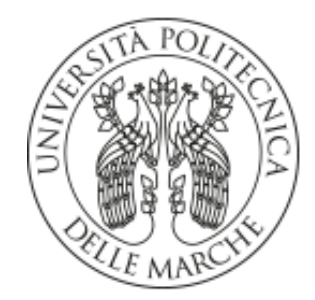

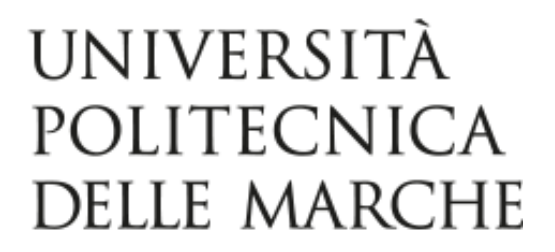

## FACOLTÀ DI INGEGNERIA CORSO DI LAUREA TRIENNALE IN INGEGNERIA MECCANICA

# APPLICAZIONE DEL MODELLO EPA - ENERGY PERFORMANCE ASSESSMENT - PER DETERMINARE LA MIGLIORE DIREZIONE DI STAMPA 3D

# APPLICATION OF THE EPA MODEL - ENERGY PERFORMANCE ASSESSMENT - TO DETERMINE THE **BEST 3D PRINTING DIRECTION**

**RELATORE:** 

**TESI DI LAUREA DI:** 

PROF. MARCO MANDOLINI

RICCARDO MOCCHEGIANI

CORRELATORE:

PROF. MARTA ROSSI

*Alla mia famiglia*

# <span id="page-2-0"></span>I. Sommario

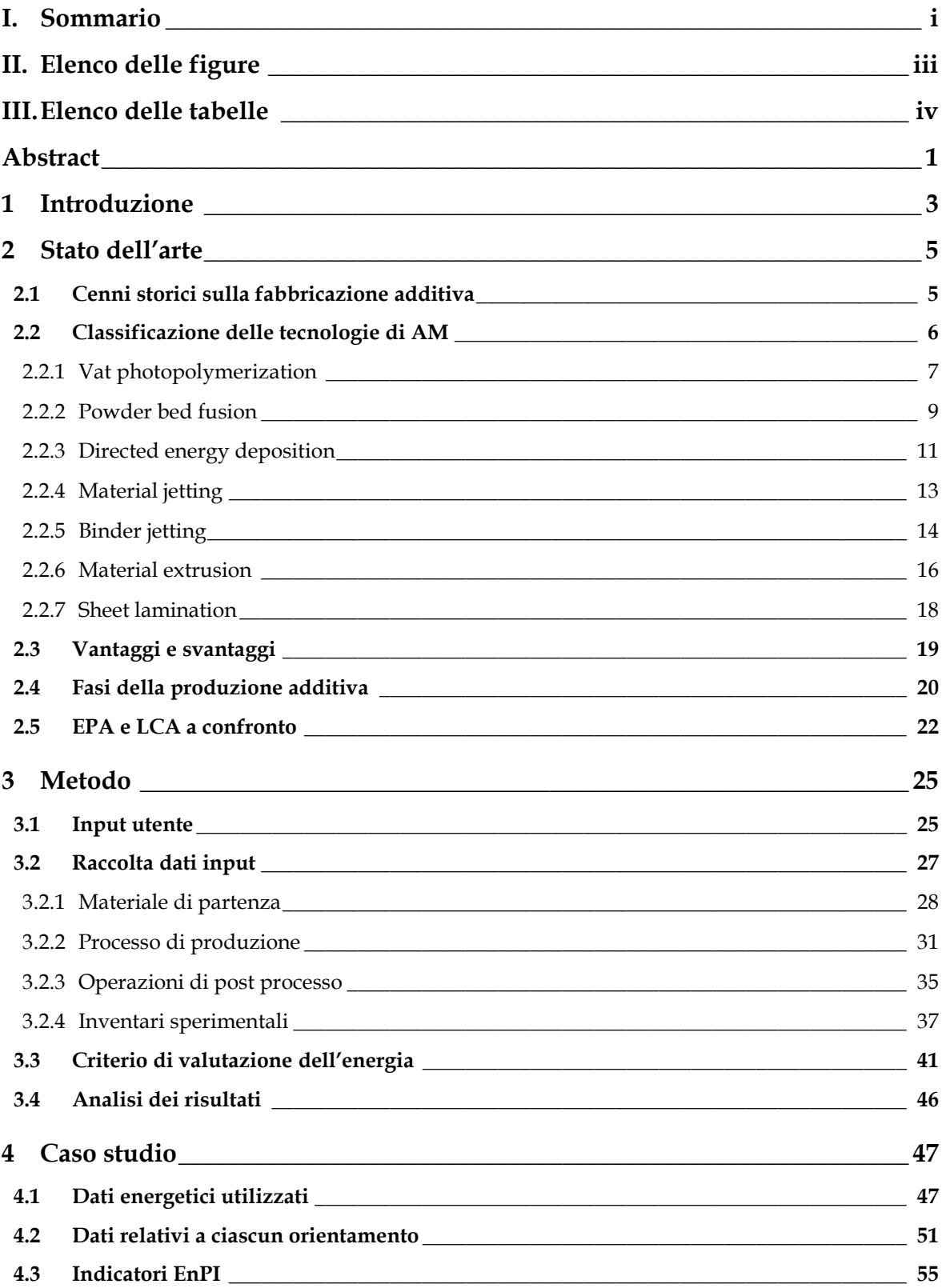

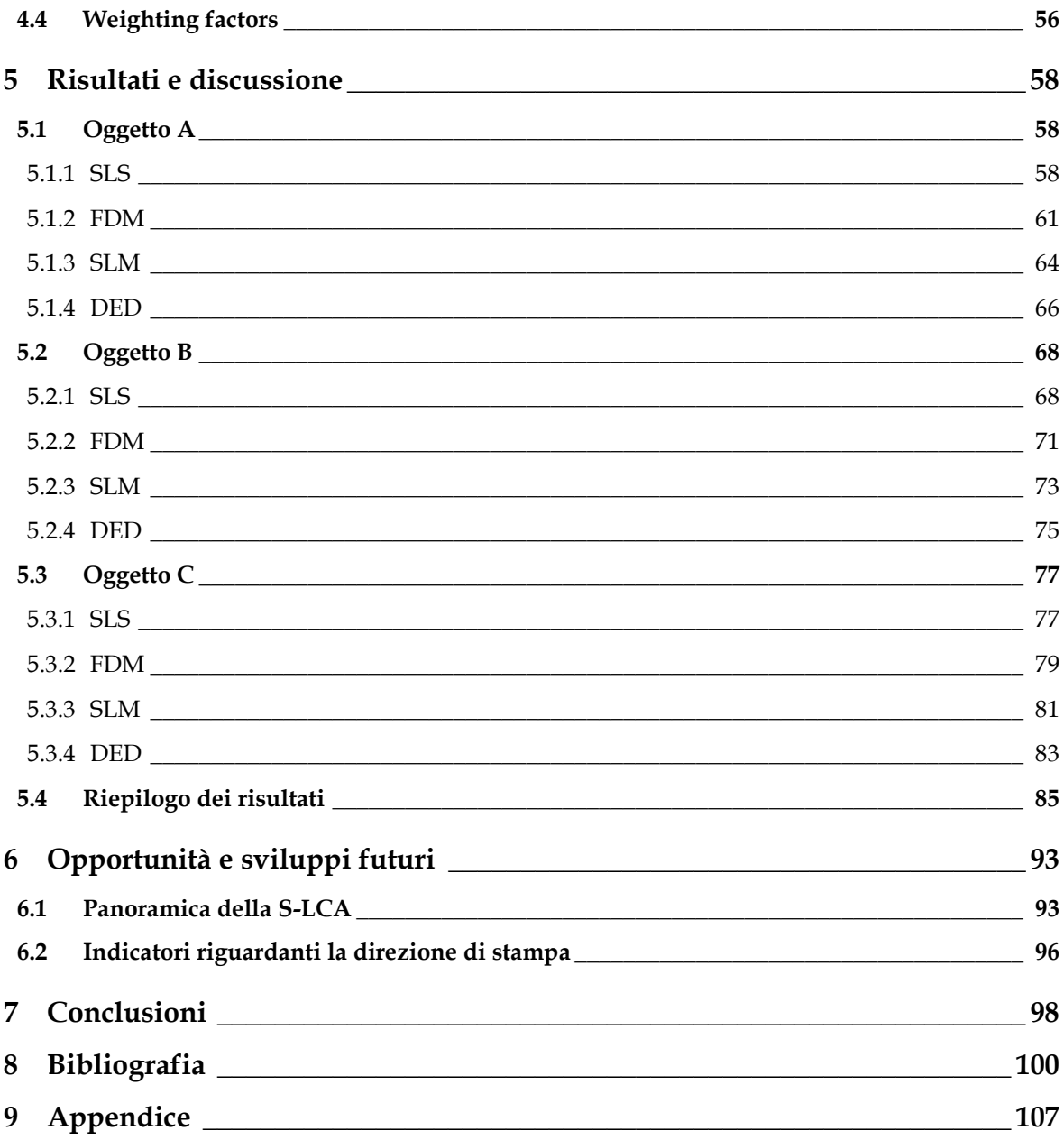

# <span id="page-4-0"></span>**II. Elenco delle figure**

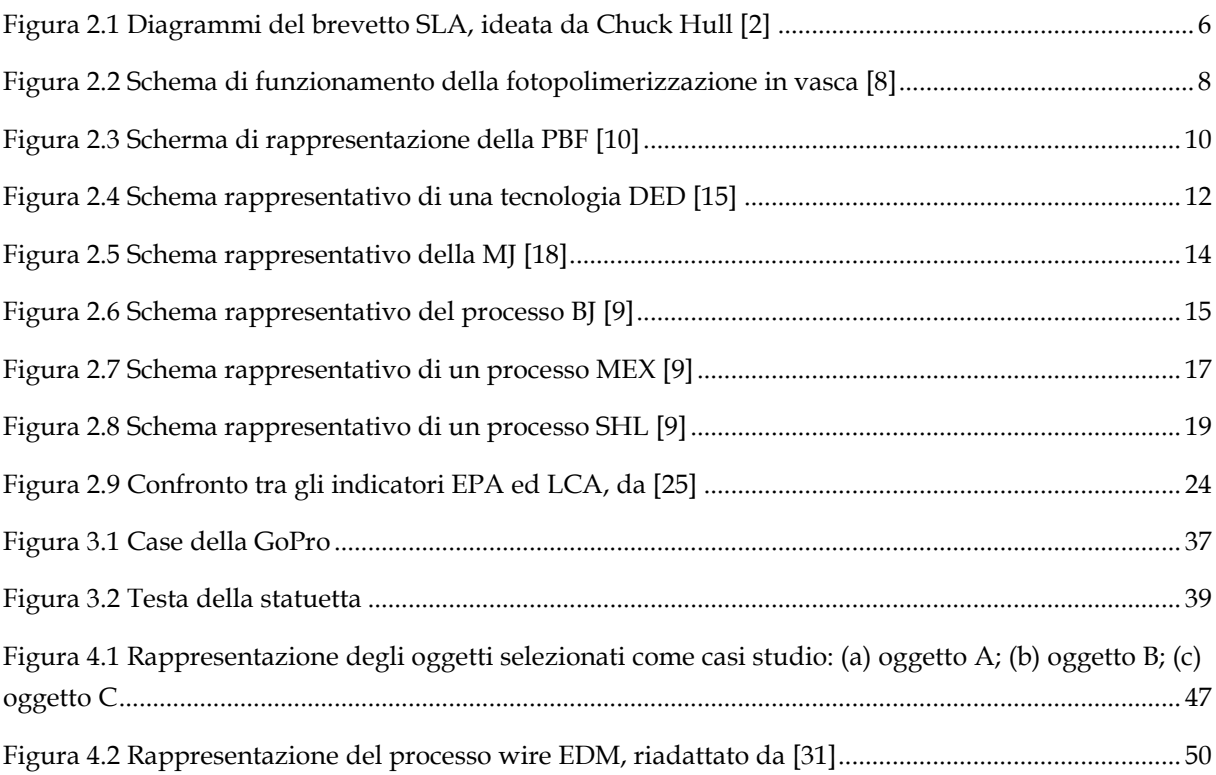

## <span id="page-5-0"></span>**III. Elenco delle tabelle**

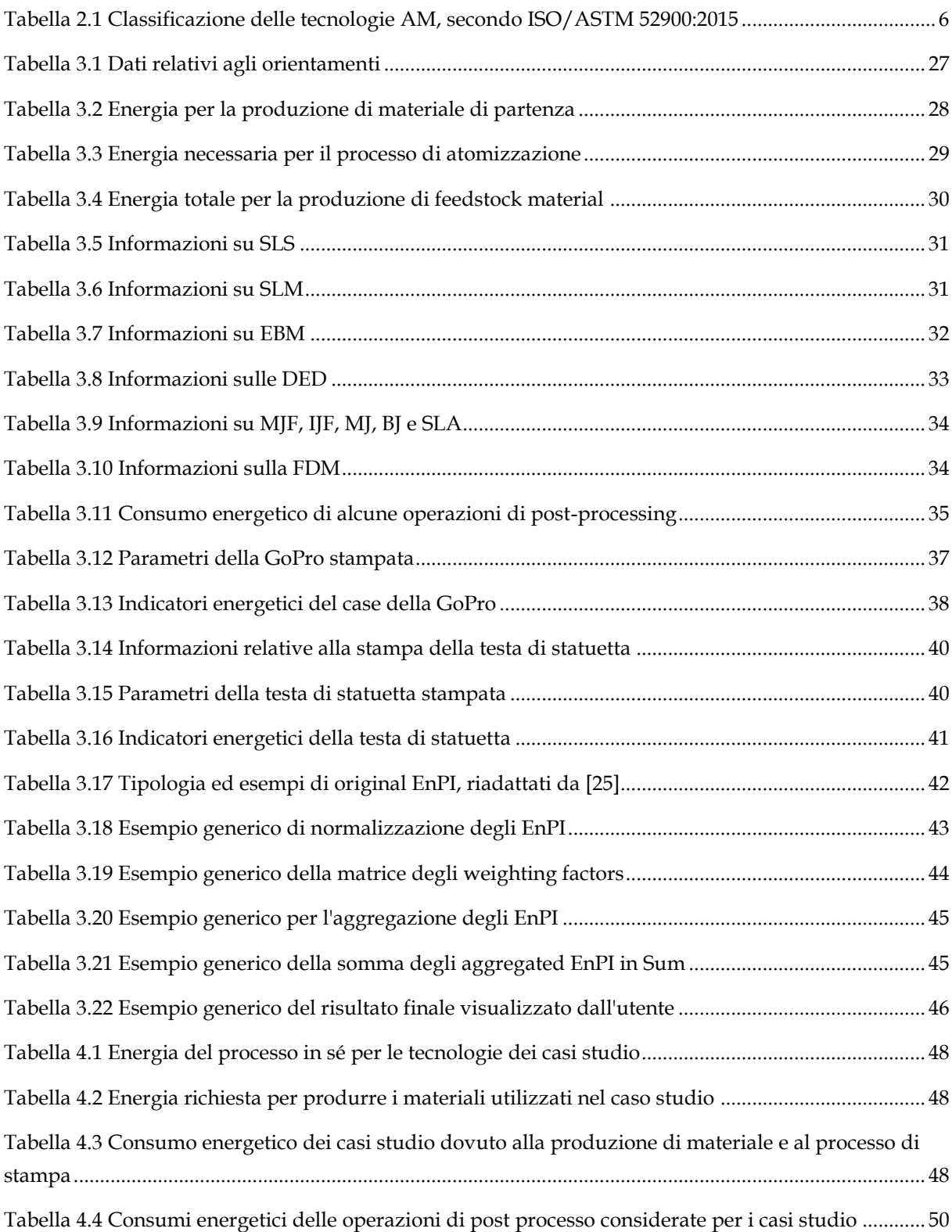

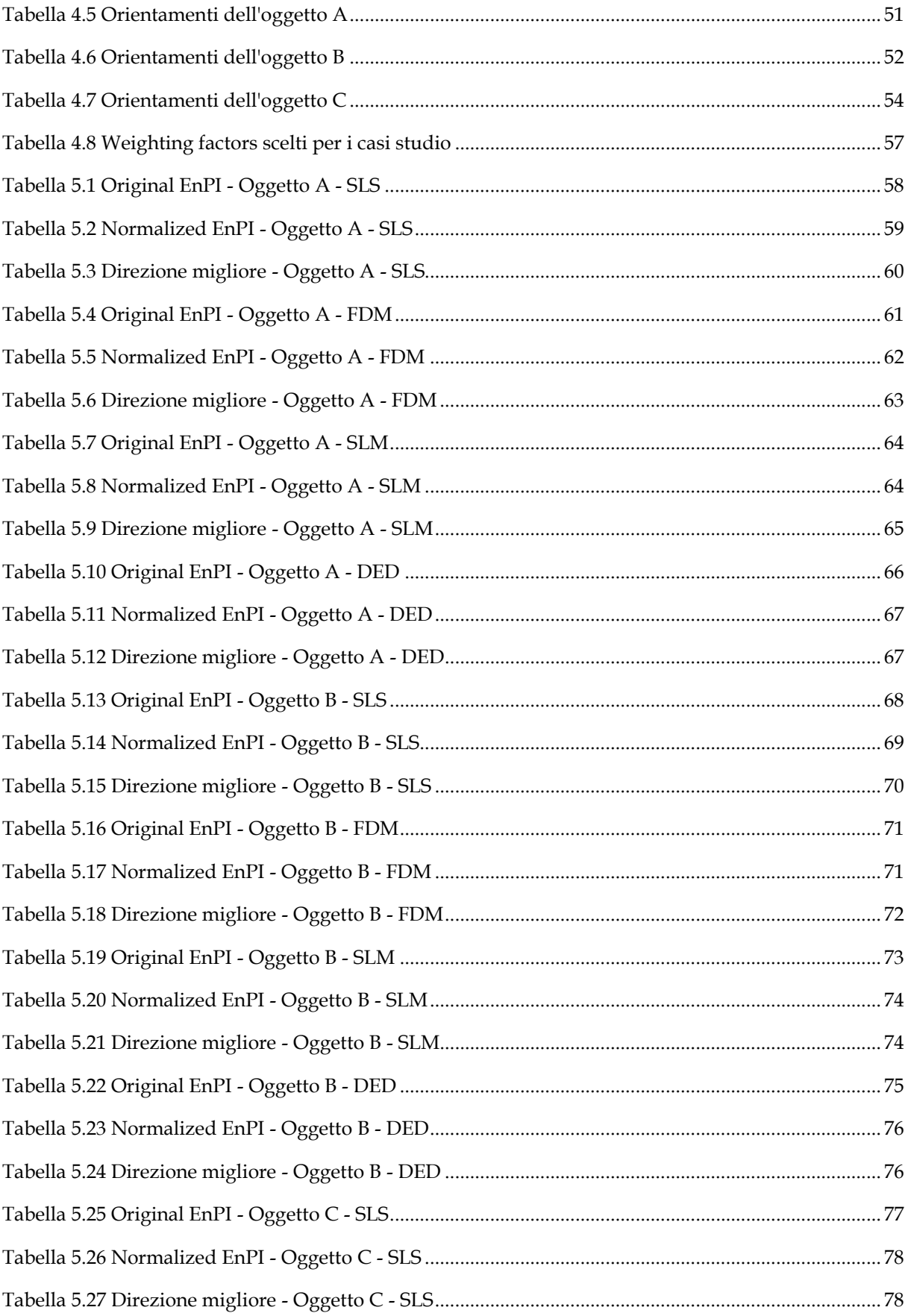

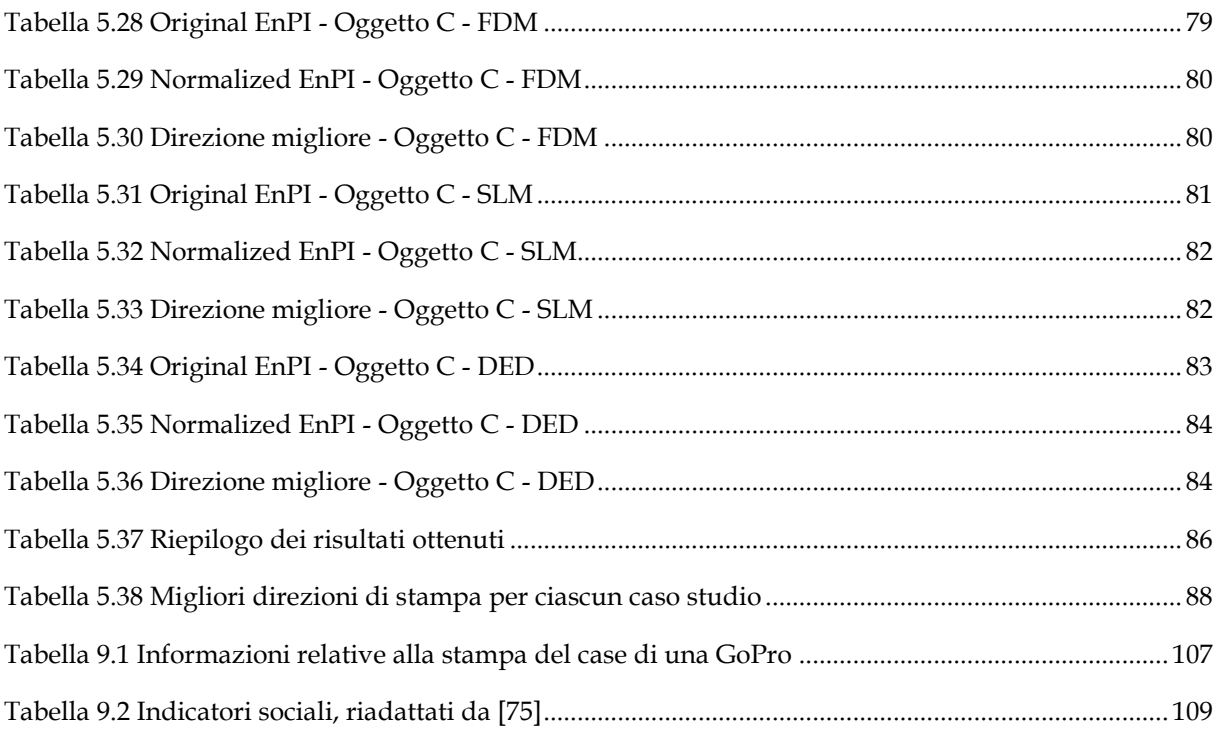

## <span id="page-8-0"></span>**Abstract**

La fabbricazione additiva (AM) è una tecnologia che ha subito una rapida crescita negli ultimi decenni, grazie ai suoi numerosi vantaggi rispetto alle tecniche di fabbricazione convenzionali.

Tuttavia sono recentemente emerse domande per quanto riguarda la sua sostenibilità ambientale, infatti è stato dimostrato che se non scelti parametri di stampa corretti, i consumi energetici e quindi l'impatto ambientale dell'AM potrebbero essere superiori a quelli della manifattura tradizionale.

Uno dei principali parametri da tenere in considerazione quando si parla di impatto ambientale, è la direzione di stampa, sulla quale è concentrata questa tesi.

L'obiettivo è stato dimostrare che la scelta della miglior direzione di stampa non dipende solamente dal processo di stampa in sé dell'oggetto, ma anche dalla produzione di materiale di partenza con cui è realizzato, e dalle operazioni di post processo eseguite successivamente.

È inizialmente proposta una revisione sulle informazioni ricavate in letteratura relative all'AM, e in particolare viene spiegato perché per questo lavoro di tesi è stato scelto un metodo basato sull'EPA (energy performance assessment), che si concentra sul consumo energetico per valutare l'impatto ambientale.

Questo metodo è stato utilizzato per valutare la migliore direzione di stampa, avvalendosi di indicatori della performance energetica (EnPI) relativi a ciascuna di esse.

Per poter eseguire la valutazione, sono state ricavate dalla letteratura informazioni relative ai consumi energetici della produzione di materiale, del processo di stampa e delle operazioni di post processo. Inoltre, a dimostrazione del fatto che è possibile e consigliabile ricavare sperimentalmente alcuni di questi valori sui consumi, sono stati stampati in laboratorio 2 oggetti, dei quali sono stati ottenuti i principali indicatori EnPI necessari per la valutazione.

Sono stati analizzati come casi studio 3 oggetti, A, B e C, e per ciascuno di essi 4 tecnologie associate a 4 materiali. Nello specifico queste sono la SLS con PA 12, la FDM con ABS, la SLM con inconel 718, e la DED con AISI 316.

I risultati ottenuti hanno dimostrato che effettivamente le migliori direzioni di stampa relative allo studio di pre-processo, processo e post-processo, sono in alcuni casi differenti, e in altri casi uguali ma ottenute con maggiore o minore precisione, rispetto a quelle che sono state ricavate tenendo conto solamente del processo in sé. Ciò significa che i contributi relativi a produzione di materiale e operazioni di post processo non sono trascurabili.

Infine, sono stati individuati dei possibili sviluppi futuri, con particolare attenzione all'analisi delle direzioni di stampa non solo dal punto di vista ambientale, ma anche da quello sociale, tramite l'utilizzo del metodo S-LCA (social life cycle assessment).

## <span id="page-10-0"></span>**1 Introduzione**

La fabbricazione additiva (AM) è una innovativa tecnologia che sta emergendo come alternativa ai processi di manifattura tradizionali.

Questa porta con sé molteplici vantaggi, tra questi, molti dal punto di vista ambientale ed economico. Tuttavia è necessario tener presente che i vantaggi associati all'AM sono legati a numerosi parametri, tra cui la direzione scelta per la stampa dell'oggetto, che quindi vanno analizzati opportunamente.

Uno dei principali fattori da non sottovalutare, è il consumo di energia richiesta da queste tecnologie, variante tra le diverse direzioni di stampa, che talvolta risulta anche maggiore rispetto a quello dei processi di manifattura tradizionali.

L'obiettivo di questo elaborato è dimostrare che la scelta della miglior direzione di stampa di un oggetto, strettamente legata al consumo energetico, dipende non solo dall'energia richiesta dal processo di stampa in sé ma anche da quella della produzione di materiale di partenza da utilizzare nelle macchine AM, e da quella delle operazioni di post processo che possono essere effettuate sull'oggetto stampato.

In particolare, verrà applicato un metodo basato sul modello EPA, che è utilizzato per eseguire analisi dal punto di vista energetico, per trovare la migliore direzione di stampa di oggetti, ovvero quella che richiede il minor consumo di energia e quindi ha il minor impatto ambientale.

A dimostrazione del metodo sono stati proposti dei casi studio, ovvero 3 oggetti, ciascuno analizzato con 4 tecnologie e 4 materiali abbinati, rispettivamente la tecnologia SLS con materiale PA 12, la FDM con ABS, la SLM con inconel 718 e la DED con AISI 316, per un totale di 12 casi.

È stato quindi possibile provare che la migliore direzione di stampa di un oggetto ricavata considerando solo il processo di stampa, è diversa o comunque in molti casi meno accurata rispetto a quella ricavata tenendo presente anche di pre-processo e post-processo.

Infine, sono stati proposti dei possibili sviluppi futuri, tra cui uno spaccato su un emergente tipo di analisi del ciclo di vita di un prodotto, ovvero la S-LCA.

## <span id="page-12-0"></span>**2 Stato dell'arte**

Nel seguente capitolo verranno riportate le informazioni trovate in letteratura sulla fabbricazione additiva. Inoltre, saranno brevemente presentati i principali strumenti utilizzati per eseguire un'analisi dell'impatto ambientale di questa tecnologia.

#### <span id="page-12-1"></span>**2.1 Cenni storici sulla fabbricazione additiva**

La storia della fabbricazione additiva (additive manufacturing) inizia nel 1980, quando il Dr Hideo Kodama, ricercatore al Nagoya Municipal Industrial Research Institute, depositò il primo brevetto per l'additive manufacturing. Tuttavia la sua idea non si concretizzò per mancanza di fondi [1].

Fu Chuck Hull, nel 1984, a presentare il primo ufficiale brevetto per l'additive manufacturing, inventando la stereolitografia (SLA), che viene considerata come il primo sistema di prototipazione rapida. In [Figura 2.1](#page-13-1) sono riportati dei diagrammi del brevetto SLA. La SLA si basava sulla solidificazione di una resina liquida per mezzo di un raggio laser UV, per creare oggetti in 3D [1]–[3].

Nel 1986 Hull fonda la 3D Systems, prima azienda di stampa 3D al mondo, e l'anno successivo commercializza la prima stampante per stereolitografia SLA-1 [2]. Quest'ultima fu inventata per facilitare le operazioni di design e prototipazione di oggetti che, in precedenza all'invenzione della SLA, veniva effettuata manualmente. Al giorno d'oggi la SLA-1 si va ad aggiungere agli oltre 260 punti di riferimento ASME presenti in tutto il mondo [4].

La 3D Systems è anche la società che ha inventato il formato di file STL (STereoLithography), anche indicato come "Standard Triangle Language". Questo formato è utilizzato per i file di input nelle stampanti 3D e va a descrivere le superfici di un oggetto attraverso mesh di triangoli, ovvero attraverso una serie di piccoli triangoli che sono la rappresentazione tridimensionale di tale oggetto [5].

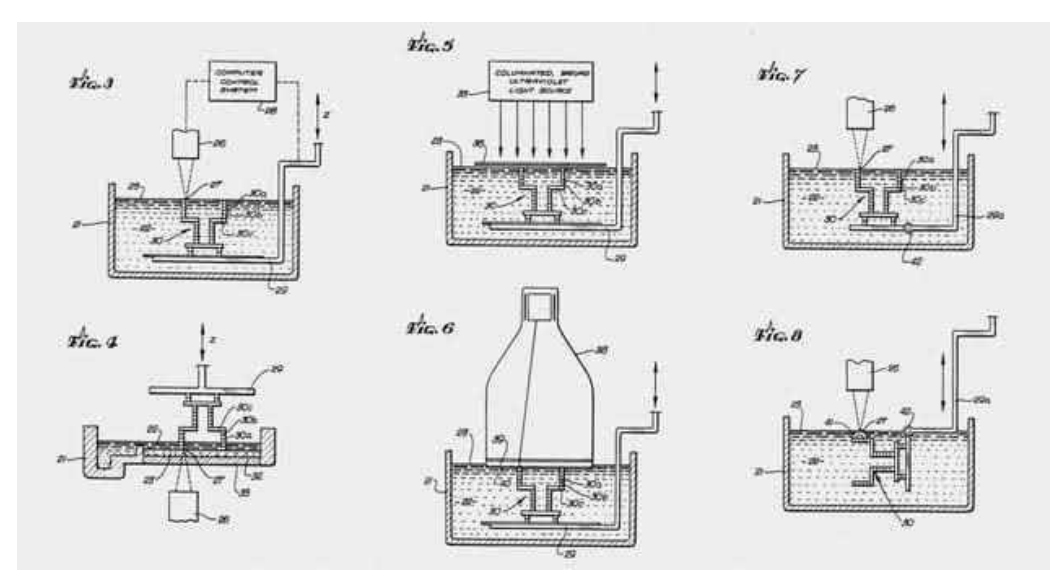

*Figura 2.1 Diagrammi del brevetto SLA, ideata da Chuck Hull [2]*

<span id="page-13-1"></span>Nei decenni successivi, fino ad oggi, si è vista poi una rapida crescita delle tecnologie di produzione additiva. Le principali verranno presentate nel paragrafo successivo.

### <span id="page-13-0"></span>**2.2 Classificazione delle tecnologie di AM**

Esistono diverse classificazioni delle tecnologie AM, la più comune è quella secondo la ISO/ASTM 52900:2015 [6], come riportato in [Tabella 2.1,](#page-13-2) che divide le principali in 7 macrogruppi nei quali possono essere raccolte in base all'architettura della macchina utilizzata e alla fisica del processo di trasformazione dei materiali.

<span id="page-13-2"></span>

| Gruppi                        | <b>Tecnologie AM</b>            |  |  |
|-------------------------------|---------------------------------|--|--|
| Vat photopolymerization (VPP) | Stereolithography (SLA)         |  |  |
|                               | Digital light processing (DLP)  |  |  |
|                               | Two-photon polymerization (2PP) |  |  |
|                               | Volumetric 3D printing (V3DP)   |  |  |
| Powder bed fusion (PBF)       | Selective laser melting (SLM)   |  |  |
|                               | Selective laser sintering (SLS) |  |  |
|                               | Electron bream melting (EBM)    |  |  |

*Tabella 2.1 Classificazione delle tecnologie AM, secondo ISO/ASTM 52900:2015*

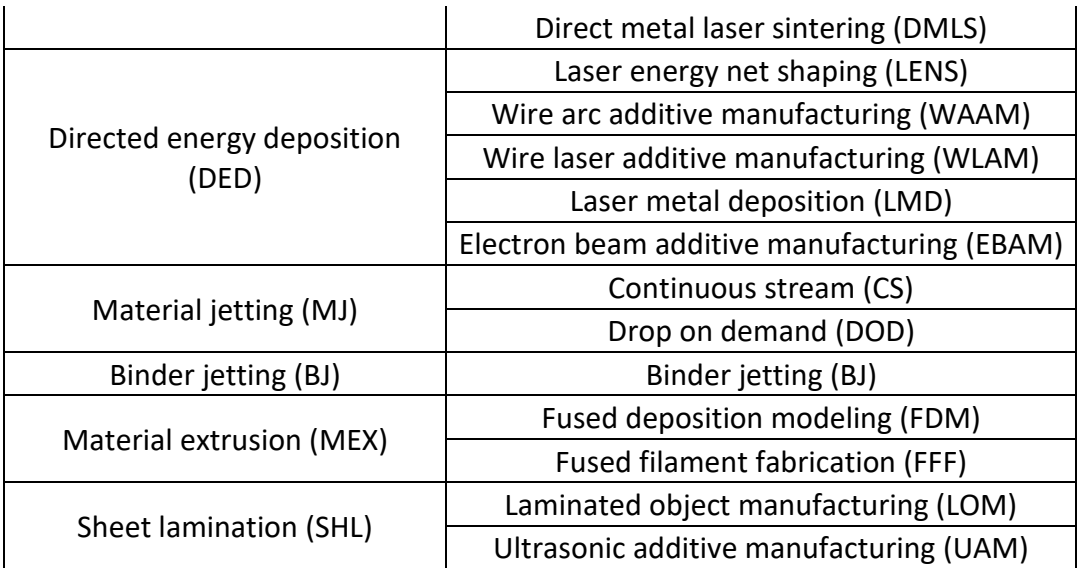

Verranno ora presentati brevemente i 7 macrogruppi e per ciascuno le sue principali tecnologie.

#### <span id="page-14-0"></span>*2.2.1 Vat photopolymerization*

La fotopolimerizzazione in vasca è un processo in cui materiali fotosensibili vengono esposti a delle radiazioni controllate per ottenere degli strati di materiale polimerizzato, grazie ad una vasca contenente resina fotopolimerica, a una sorgente di radiazione e a una piattaforma mobile che scenderà ogni qual volta uno strato è polimerizzato. Questi strati andranno poi a formare l'oggetto tridimensionale voluto. In [Figura 2.2](#page-15-0) è riportato uno schema del generale funzionamento del processo [7], [8].

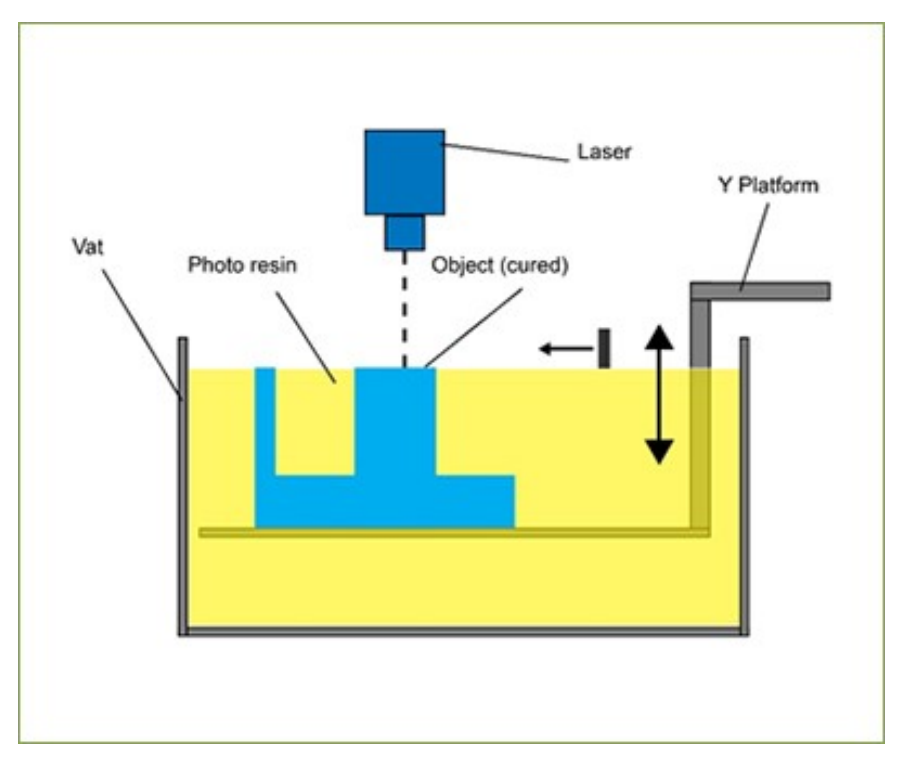

*Figura 2.2 Schema di funzionamento della fotopolimerizzazione in vasca [8]*

<span id="page-15-0"></span>A seconda della sorgente di radiazione utilizzata possiamo suddividere il processo di fotopolimerizzazione in vasca in 4 principali tecnologie:

- Stereolitografia (SLA): tecnologia già discussa in precedenza [3], utilizza resina costituita da monomeri, oligomeri e leganti, che vanno a solidificare nel momento in cui la radiazione incide su di essi. Viene esposto alla radiazione un singolo punto alla volta.
- Digital light processing (DLP): utilizza resina su cui va ad incidere una radiazione ultravioletta UV polimerizzante. Qui l'intero strato di materiale viene istantaneamente esposto alla radiazione, perciò il processo risulta più rapido rispetto alla SLA.
- Two-photon polymerization (2PP): utilizza impulsi laser nel vicino-infrarosso (NIR), con cui due fotoni vengono assorbiti simultaneamente da un fotoiniziatore, che permette la creazione di qualsiasi modello 3D desiderato nel volume di materiale fotosensibile, altamente assorbente nello spettro della radiazione e trasparente nel NIR.

- Volumetric 3D printing: utilizza una vasca rotante e una resina che permettono di stampare direttamente strutture tridimensionali senza passare dai layer 2D. Questo è ottenuto proiettando sei specifiche immagini dell'oggetto desiderato e alternandole continuamente mentre la vasca ruota.

#### <span id="page-16-0"></span>*2.2.2 Powder bed fusion*

Le tecnologie appartenenti alla fusione a letto di polvere (PBF) utilizzano tutte laser oppure fasci di elettroni per fondere particelle di materiale tra loro, strato per strato, andando a costituire l'oggetto desiderato. Il sistema ha poi un meccanismo per distribuire la polvere sopra ogni strato precedentemente fuso dalla sorgente termica; solitamente si utilizza un rullo o una lama per effettuare questa operazione. La polvere è in ogni caso fornita da un serbatoio, che deve essere quindi ricaricato quando necessario [9], [10].

Il processo della fusione a letto di polvere è simile per tutte le sue tecnologie:

- 1. Viene depositato uno strato di polvere, di spessore variabile, sulla piattaforma di stampa attraverso l'utilizzo di rulli o lame.
- 2. La sorgente termica va a fondere il primo strato di polvere depositata, in punti utili ad ottenere l'oggetto finale.
- 3. Viene depositato un nuovo strato di polvere sopra l'intero layer precedente.
- 4. La sorgente termica va nuovamente a fondere punti del nuovo strato di polvere.
- 5. Il processo si ripete in questo modo fino a che il modello non è completamente creato.
- 6. Infine viene estratto l'oggetto, rimuovendo la polvere che non è stata fusa tramite varie operazioni di post processo.

Viene riportato in [Figura 2.3](#page-17-0) lo schema di rappresentazione generale della PBF.

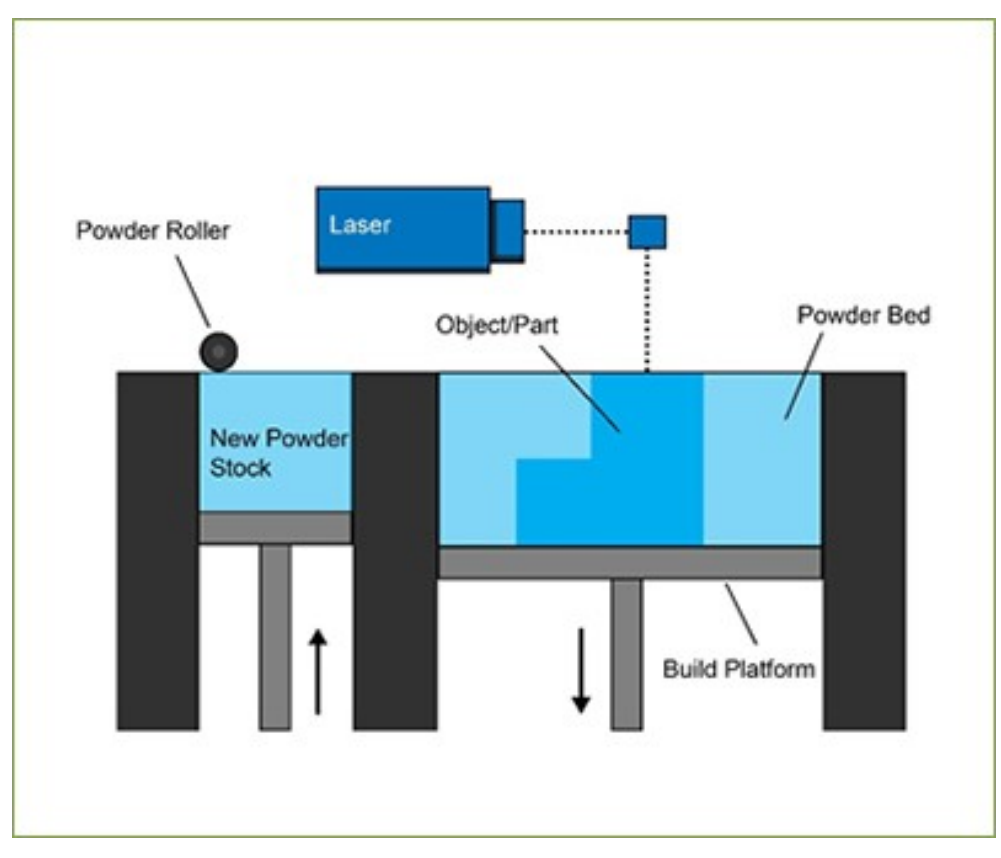

*Figura 2.3 Scherma di rappresentazione della PBF [10]*

<span id="page-17-0"></span>Vengono elencate e brevemente trattate le più importanti tecnologie appartenenti al gruppo PBF:

- SLS: la Selective Laser Sintering è una tecnologia che utilizza una sorgente laser ad alta potenza per sinterizzare e quindi legare polveri di materiale tra loro. La sinterizzazione provoca una reazione atomica tra le particelle, che quindi vengono unite costituendo una forma tridimensionale che è quella del modello voluto. La SLS è spesso utilizzata per la prototipazione rapida. I materiali più utilizzati sono i polimeri di plastica, il più diffuso è la poliammide PA 12, comunemente nota come nylon 12. È anche possibile però fare uso di vetro, ceramica o alluminio per migliorare le proprietà della parte. [11], [12]
- SLM: la Selective Laser Melting funziona in modo simile alla SLS utilizzando una sorgente laser ad alta potenza. A sua differenza però, la SLM non sinterizza le particelle ma le va proprio a fondere, scaldandole fino a che non raggiungono il punto di fusione. Data l'elevata precisione, la complessità e le proprietà delle

parti ottenibili, questo processo è ampiamente utilizzato nel settore automobilistico e aerospaziale. I materiali più utilizzati sono metalli puri o leghe di metallo.

- EBM: la Electron Beam Melting, a differenza delle altre tecnologie PBF, va ad usare come sorgente un fascio di elettroni per andare a fondere selettivamente le particelle di polvere e generare il pezzo. La velocità di stampa del processo a fascio di elettroni costituisce uno dei principali vantaggi di questa tecnologia. Similmente alle altre, la EBM consente di ottenere parti con ottime proprietà meccaniche. I materiali più utilizzati sono, come nel caso della SLM, metalli puri o leghe di metallo. [13]
- DMLS: la Direct Metal Sintering funziona similmente alla SLS, utilizzando una sorgente laser per sinterizzare le particelle di polvere. Tuttavia, la DMLS non fa utilizzo di polveri in plastica ma bensì di polveri metalliche. Tra i materiali più utilizzati troviamo leghe di alluminio e acciaio. [14]

#### <span id="page-18-0"></span>*2.2.3 Directed energy deposition*

La deposizione ad energia diretta (DED) è una metodologia che permette di creare parti tramite la fusione di materiale mentre questo viene depositato sul piatto di stampa. Fa uso di una sorgente termica, che può essere un laser, un fascio di elettroni o un arco elettrico, che va a scaldare una regione di superficie piccola e focalizzata, fondendo contemporaneamente il materiale che viene depositato su quest'ultima. Il materiale viene depositato grazie a un ugello tipicamente montato su un braccio multiasse, in grado di muoversi in più direzioni.

La DED è particolarmente utilizzata per la riparazione o l'aggiunta di caratteristiche a pezzi esistenti.

Il materiale di partenza utilizzato può essere sotto forma di filamento o polvere, prevalentemente è di tipo metallico, ma può essere anche ceramico, polimerico o composito a matrice metallica [9], [15].

Tutte le tecnologie su base DED hanno uguale principio di funzionamento:

- 1. Un braccio multiasse muove l'ugello, permettendogli di depositare il materiale di costruzione nelle posizioni corrette.
- 2. Il materiale depositato viene poi fuso dalla sorgente termica scelta.
- 3. Successivamente viene depositato altro materiale sovrastante quello che è stato fuso, e le operazioni si ripetono.
- 4. Il processo viene ripetuto per ogni layer, fino a quando non si ottiene il modello desiderato.

In [Figura 2.4](#page-19-0) è riportato lo schema rappresentativo generale di una tecnologia DED.

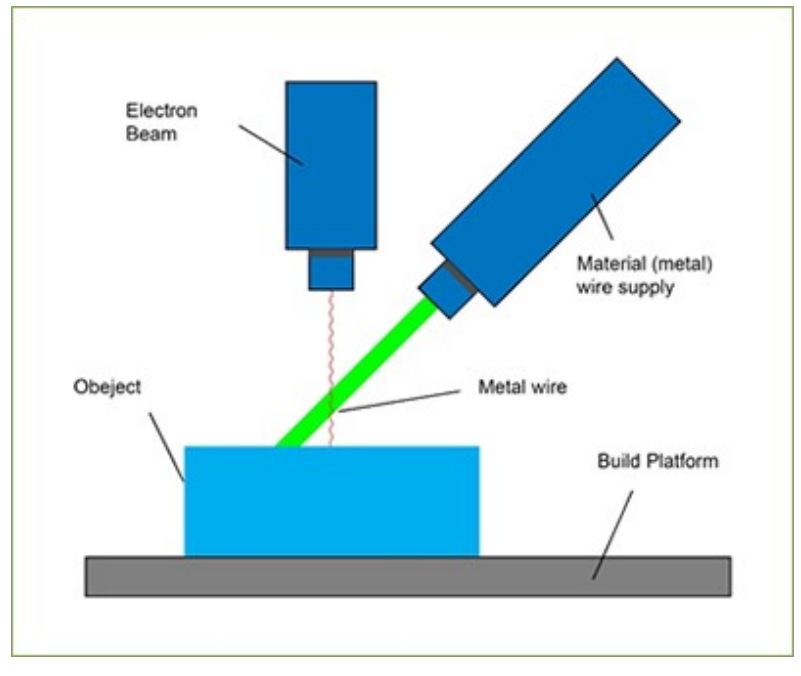

*Figura 2.4 Schema rappresentativo di una tecnologia DED [15]*

<span id="page-19-0"></span>Le tecnologie DED si possono poi distinguere per tipo di sorgente termica, potenza del laser, tipo di laser, diametro del fascio laser, metodo di deposizione della polvere e tipo di gas inerte. Le principali sono [16]:

- LENS: utilizza una sorgente laser per fondere polveri metalliche.
- WAAM: utilizza una sorgente ad arco elettrico per fondere filamento.
- WLAM: utilizza una sorgente laser per fondere filamento.
- LMD: utilizza una sorgente laser per fondere polveri metalliche.
- EBAM: utilizza un fascio di elettroni per fondere filamento.

#### <span id="page-20-0"></span>*2.2.4 Material jetting*

Il material jetting (MJ) è un processo che si basa sulla deposizione di gocce di liquido fotopolimerico attraverso delle testine di stampa, simili a quelle delle comuni stampanti 2D, e sulla loro polimerizzazione attraverso lampade a raggi ultravioletti UV. Il materiale è depositato sul piatto di stampa, dove va a solidificare, attraverso una schiera di iniettori che sono in grado di muoversi lungo la piattaforma.

La tecnologia trova la sua principale applicazione nella prototipazione ma anche nella produzione di vari componenti polimerici funzionali.

I materiali utilizzabili sono limitati, dato che devono essere depositati sotto forma di gocce, tra i più comuni troviamo polimeri e cere. [17], [18]

I passaggi per la produzione di un oggetto sono i seguenti:

- 1. Le testine di stampa si muovono lungo la piattaforma, andando a depositare le gocce di liquido fotopolimerico.
- 2. Il materiale depositato va a solidificare sul piatto di stampa.
- 3. Successivamente, il ciclo ricomincia e va avanti fino ad ottenere il modello desiderato.
- 4. Al termine della creazione di tutti i layer, questi vengono polimerizzati tramite lampade UV.

In [Figura 2.5](#page-21-1) è riportato lo schema rappresentativo della MJ.

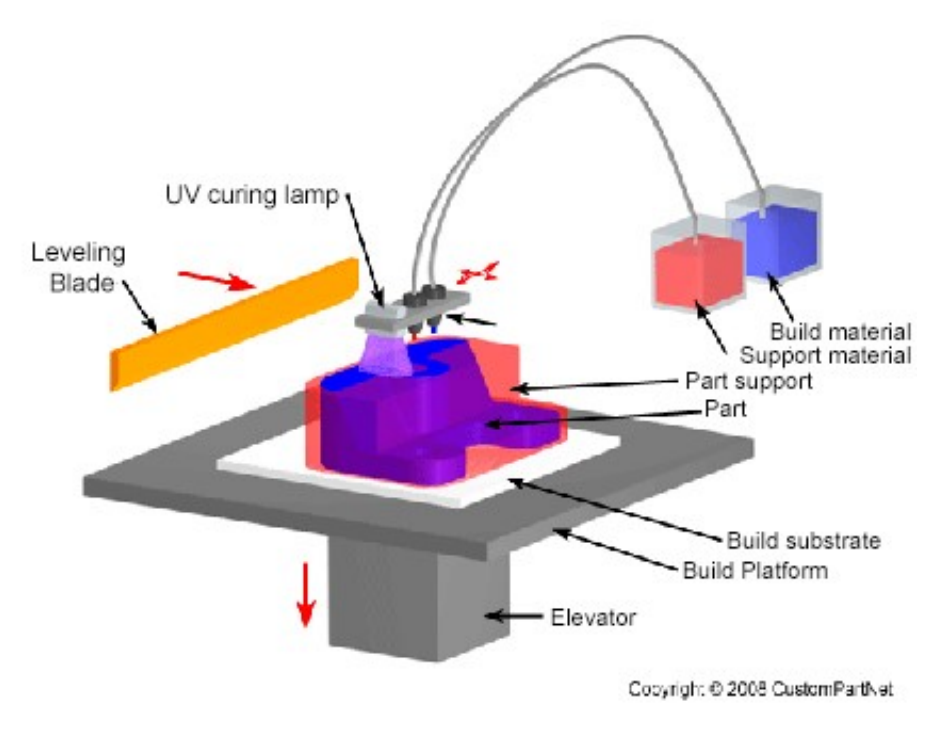

*Figura 2.5 Schema rappresentativo della MJ [18]*

<span id="page-21-1"></span>Le tecnologie MJ possono essere suddivise poi in due gruppi:

- CS: in cui il materiale è depositato sulla piattaforma in modo continuo.
- DOS: in cui il materiale è depositato sulla piattaforma ad intervalli, quando richiesto.

#### <span id="page-21-0"></span>*2.2.5 Binder jetting*

Il binder jetting (BJ) è un processo simile al MJ, in contrasto a quest'ultimo il BJ utilizza un legante che viene depositato su un letto di polvere e che fa da adesivo tra i layer. Il legante, sotto forma di gocce di liquido, anche in questo caso è depositato attraverso una schiera di testine di stampa che possono muoversi sul piatto di stampa in direzione x e y. Il piatto è poi in grado di muoversi verticalmente in direzione z, quest'ultimo scenderà ogni qual volta il primo layer di materiale è depositato. Un nuovo layer di polvere sarà dunque distribuito sopra il precedente attraverso un rullo, meccanismo simile a quello visto per la PBF.

Le applicazioni di questa tecnologia sono varie, e dipendenti dal tipo di materiale utilizzato. Tra queste troviamo la fabbricazione di parti con polvere a base di gesso e legante a base di acqua. Sono poi comuni le polveri polimeriche utilizzate per produrre prototipi visivi, anche considerando che alcune macchine BJ possiedono delle testine di stampa a colori in grado di rendere visivamente accattivanti gli oggetti stampati. Non mancano comunque parti funzionali, spesso stampate con polveri metalliche. [9], [19]

I passaggi del processo sono quindi i seguenti:

- 1. La polvere viene distribuita sul piatto di stampa grazie a un rullo.
- 2. Le testine di stampa depositano il legante sullo strato di polvere.
- 3. Il piatto mobile scende verticalmente.
- 4. Il ciclo ricomincia, e continua fino a quando non si ottiene il modello desiderato.
- 5. Infine la polvere inutilizzata viene rimossa tramite operazione di post processo.

In [Figura 2.6](#page-22-0) viene riportato lo schema rappresentativo del processo BJ.

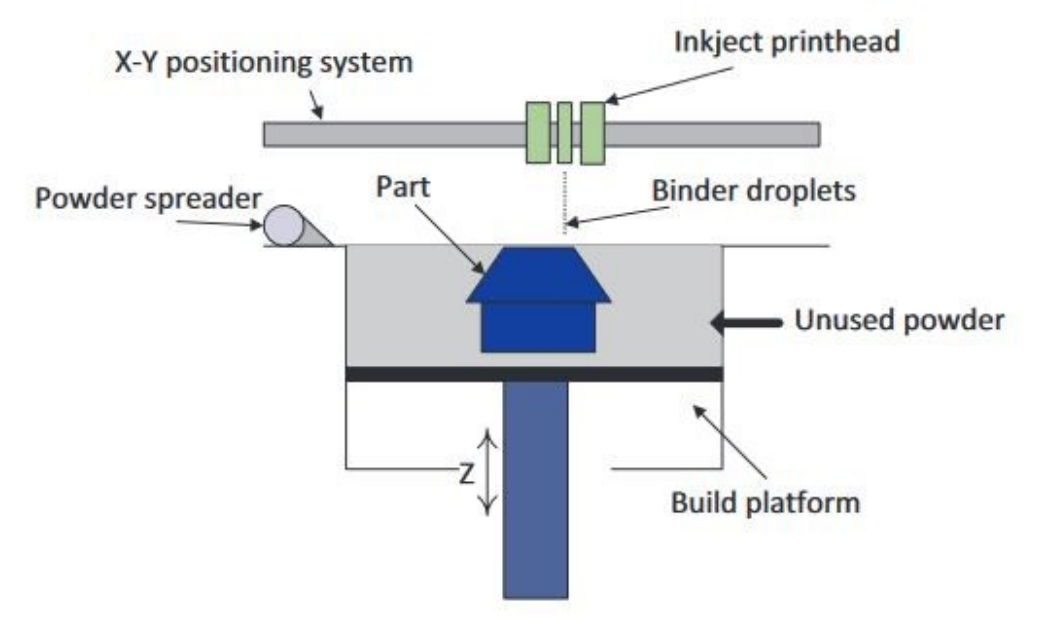

<span id="page-22-0"></span>*Figura 2.6 Schema rappresentativo del processo BJ [9]*

#### <span id="page-23-0"></span>*2.2.6 Material extrusion*

Il material extrusion (MEX) è un processo basato sull'estrusione di materiale da un ugello, che si può muovere orizzontalmente nel piano, tramite l'applicazione di una pressione costante. Il materiale estruso deve essere fuso in un contenitore, e successivamente deve trovarsi a una temperatura tale da renderlo semisolido nel momento in cui esce dall'ugello. Nella maggior parte dei sistemi si ha una serie di rulli di trazione che creano la pressione necessaria per l'estrusione e generano quindi un filamento di materiale rotondo. Il filamento depositato poi solidifica e legandosi al materiale precedentemente deposto forma l'oggetto.

Le tecnologie MEX sono molto popolari, in quanto sono presenti macchine non costose ed accessibili ad amatori, ma anche macchine di fascia più alta utilizzate a livello industriale dalle aziende. A livello industriale, il MEX è comunemente impiegato per la prototipazione di oggetti non-funzionali o anche per la prototipazione rapida a costo contenuto.

I materiali più spesso utilizzati sono quelli termoplastici, quali la poliammide (PA), anche detta nylon, acrilonitrile butadiene stirene (ABS), e l'acido polilattico (PLA). [9], [20], [21]

I passaggi di un tipico processo MEX sono i seguenti:

- 1. L'ugello deposita il filamento di materiale sul piatto di stampa.
- 2. Dopo che il primo layer è completato, la macchina sposta l'ugello verticalmente verso l'alto o in alternativa il piatto di stampa verso il basso.
- 3. L'ugello deposita un ulteriore strato di filamento sopra il precedente solidificato.
- 4. Il ciclo si ripete fino a quando non si ottiene il modello desiderato.

In [Figura 2.7](#page-24-0) è riportato lo schema rappresentativo generale di un processo MEX.

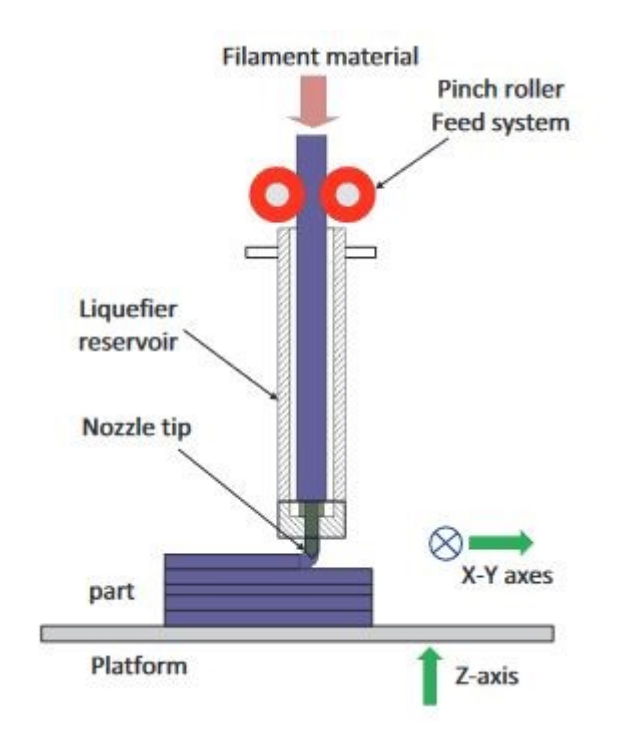

*Figura 2.7 Schema rappresentativo di un processo MEX [9]*

<span id="page-24-0"></span>Le principali tecnologie che si basano sulla MEX sono [22]:

- FDM: è sviluppata dall'azienda Stratasys, è in grado produrre pezzi di ottima qualità e proprietà meccaniche, migliori di quelli della FFF, ma dunque anche più costosi. Anche la qualità superficiale ottenuta è migliore rispetto quella della FFF. Trova applicazione a livello professionale, dove sono richieste caratteristiche degli oggetti più alte.
- FFF: è la tecnologia più comune, più economica della FDM e anche più facile da utilizzare. Trova quindi applicazione per l'uso domestico e amatoriale, dove gli utenti sono meno esigenti nelle caratteristiche dell'oggetto prodotto.

#### <span id="page-25-0"></span>*2.2.7 Sheet lamination*

Il processo di laminazione dei fogli (SHL) consiste nell'utilizzo di fogli di materiale che vengono impilati, incollati e tagliati, non necessariamente in questo ordine, per ottenere l'oggetto voluto. I fogli di materiale vengono fatti scorrere e posizionati sul piatto di stampa grazie a dei rulli. A seconda della specifica tecnologia SHL utilizzata, un foglio e il successivo potrebbero o meno essere incollati tra loro, in alcuni casi i fogli vengono prima tagliati e poi incollati alla fine tutti insieme. L'incollaggio può essere di tipo adesivo, termico oppure eseguito tramite saldatura ad ultrasuoni, mentre il taglio viene eseguito tramite un laser.

La SHL trova utilizzo più comune nella costruzione di modelli visivi ed estetici, mentre a livello industriale le applicazioni sono limitate.

I materiali più frequentemente utilizzati sono carta, polimeri, ceramica, metalli e compositi a fibre intrecciate, ciascuno dei quali necessita di un metodo di incollaggio differente. [9], [23], [24]

I passaggi principali di un processo SHL sono i seguenti:

- 1. Il foglio di materiale viene posizionato sulla piattaforma.
- 2. Il successivo foglio viene fatto scorrere in posizione sopra il primo, e i due vengono incollati tramite adesivo.
- 3. Il processo si ripete fino ad ottenere la forma desiderata, i fogli vengono poi tagliati tramite laser.
- 4. In alternativa i passaggi 2 e 3 possono essere invertiti, ovvero è possibile eseguire il taglio dopo il posizionamento di ciascun foglio, ed incollare tutti i fogli tagliati alla fine.

In [Figura 2.8](#page-26-1) è riportato uno schema rappresentativo generale della SHL.

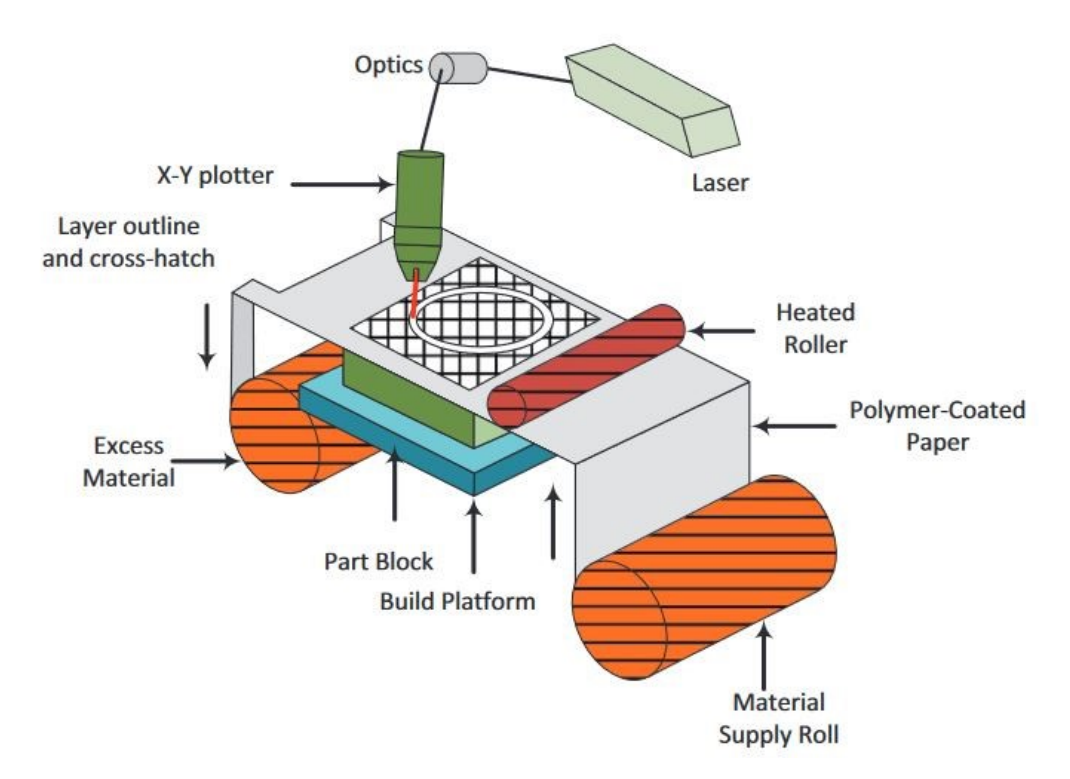

*Figura 2.8 Schema rappresentativo di un processo SHL [9]*

<span id="page-26-1"></span>Le principali tecnologie SHL sono:

- LOM: utilizza in combinazione materiale e adesivo per incollare i fogli.
- <span id="page-26-0"></span>- UAM: utilizza saldature a ultrasuoni per incollare fogli o nastri di metallo.

### **2.3 Vantaggi e svantaggi**

L'additive manufacturing presenta numerosi vantaggi rispetto ai processi di convenzionale manifattura sottrattiva:

- Libertà di progettazione: dato che l'oggetto si costruisce strato su strato, non sarà necessario l'utilizzo di utensili per andare a rimuovere materiale da una preforma. Questo permette di ottenere forme anche molto complesse che non sarebbero altrimenti ottenibili con altre tecniche di fabbricazione.

- Elevato grado di personalizzazione: i prodotti sono altamente personalizzabili, in base alle esigenze del consumatore, per questo l'AM è particolarmente adatta per settori come quello biomedico, automobilistico e aerospaziale.
- Riduzione del peso: il design dell'AM, prevedendo la deposizione di materiale solo dove necessario, consente l'alleggerimento dei componenti realizzati. Questi portano anche a consumi ridotti durante l'utilizzo in applicazioni quali la aerospaziale o l'automotive.
- Assemblaggio facilitato: costruendo un blocco unico consolidato, l'AM evita tutte quelle operazioni di assemblaggio invece necessarie per componenti realizzati tradizionalmente.
- Spreco di materiale ridotto: la realizzazione di oggetti strato per strato riduce la generazione di sfridi, invece elevata nella manifattura additiva. L'unico spreco è quello relativo alla rimozione delle strutture di supporto, quando presenti.
- Rapidità di produzione: la non necessità di utilizzare utensili per la creazione del pezzo, porta spesso a ridurre i tempi di produzione.

Sono presenti anche alcuni svantaggi, tuttavia ridotti rispetto ai benefici:

- Materiali limitati: rispetto a processi sottrattivi, i materiali utilizzabili nell'AM sono pochi.
- Limitate dimensioni dei pezzi: le dimensioni dei pezzi sono legate a lunghezza e larghezza del piatto di stampa, e all'altezza della camera di stampaggio.
- Scarse finiture superficiale: le rugosità delle superfici sono spesso elevate, perciò è necessario eseguire operazioni di post-processing, tuttavia questo dipende dall'utilizzo a cui è destinato il prodotto.

### <span id="page-27-0"></span>**2.4 Fasi della produzione additiva**

Come visto in precedenza esistono molte tecnologie AM, tuttavia queste hanno tutte una simile sequenza delle fasi di produzione [9]:

- 1. Generazione del modello tridimensionale virtuale
- 2. Generazione di un file con opportuno formato di interscambio
- 3. Orientamento del modello e scelta dei parametri di stampa
- 4. Costruzione dell'oggetto
- 5. Rimozione della parte
- 6. Operazioni post-processing

Il primo passo per la creazione di un oggetto è la generazione di un file tridimensionale dello stesso, tramite programmi 3D CAD (computer-aided design). Questi permettono di avere informazioni digitali sul modello desiderato, che potranno quindi essere trasferite, con opportuni accorgimenti, alla macchina AM per la stampa.

Sono presenti diversi metodi per ottenere un file CAD, il più comune è la sua creazione attraverso programmi software che si basano sulla modellazione di solidi, costruiti tramite la combinazione di superfici o aggiungendo spessore a quest'ultime. Un altro metodo emergente è l'utilizzo di LiDAR, questa tecnologia utilizza raggi laser per misurare la distanza e la riflettività degli oggetti, permettendo di creare nuvole di punti dettagliate che possono essere convertite in mesh 3D utilizzabili per la stampa.

Questi file CAD devono poi essere convertiti in opportuni formati compatibili con la macchina. Il formato STL, accennato in precedenza, è quello utilizzato dalla maggior parte delle macchine. Questo permette di trasformare il modello 3D in una serie di triangoli, con dimensioni regolabili a seconda della risoluzione desiderata. Il formato STL descrive la superficie dell'oggetto, per questo si avranno dei vettori normali alla superficie associati ad ogni triangolo, che dovranno essere orientati in modo da distinguere quale sia l'esterno e l'interno dell'oggetto.

Durante il design del modello nel file CAD sarà necessario realizzare superfici continue, dato che geometrie complesse e discontinue potranno risultare nella non corretta orientazione dei vertici dei triangoli, generando potenziali problemi durante il processo di stampa.

In alternativa al formato STL è possibile utilizzare altri formati, come quello AMF (additive manufacturing file), che in aggiunta alla più popolare controparte possiede informazioni su dimensioni, colore, materiale e molte altre, risultando leggermente più complicato ma a volte più adatto all'uso in ambito professionale.

Una volta pronto il file di interscambio, questo è inviato alla macchina. È scelto poi l'orientamento della parte da stampare, sulla base della quale verranno generate dalla macchina eventuali strutture di supporto necessarie per sostenere il pezzo. La scelta dell'orientamento e quindi la direzione di stampa dell'oggetto sono fondamentali dato che da queste dipenderà la microstruttura e le caratteristiche meccaniche del pezzo. Successivamente vanno impostati parametri specifici quali la velocità di stampa e lo spessore dei layer, sulla base dei requisiti richiesti.

L'oggetto è costruito automaticamente dalla macchina una volta definiti tutti i parametri. Il processo varierà a seconda della tecnologia e della macchina utilizzata.

Una volta terminata la generazione del modello, questo verrà estratto dalla macchina, eventualmente rimuovendo il materiale in eccesso, come nel caso di polveri, e rimuovendo strutture di supporto laddove presenti.

Infine, se richiesto, sono effettuate operazioni di post-processing quali possono essere la finitura superficiale, la ricottura e altre, o anche per esempio la wire EDM e il taglio di sega usati per staccare l'oggetto dal piatto di stampa.

### <span id="page-29-0"></span>**2.5 EPA e LCA a confronto**

Vengono ora brevemente presentati EPA ed LCA (life cycle assessment), e viene spiegato perché per questa tesi è stato scelto di utilizzare un criterio basato sul modello EPA.

L'additive manufacturing è una tecnologia di manifattura sempre più utilizzata dai produttori, che sta prendendo piede come alternativa ai convenzionali processi di manifattura sottrattiva, dati i suoi numerosi benefici anche riguardo agli aspetti ambientali.

Tuttavia, questi benefici ambientali sono legati a diversi fattori e parametri di processo, quali per esempio la direzione di stampa e il consumo energetico totale per ottenere l'oggetto. Perciò si rende necessaria una valutazione dell'impatto ambientale dell'AM.

Il più noto strumento che permette di effettuare analisi ambientali è la LCA, quest'ultima però presenta delle difficoltà [25].

La prima difficoltà è la quantità di dati richiesti per portare a termine una valutazione completa, che comprende il dover conoscere valori come la quantità di CO<sup>2</sup> prodotta, l'impoverimento dell'ozono stratosferico, le radiazioni ionizzanti, la formazione di particolato fine, l'acidificazione terrestre, il consumo di risorse come l'acqua, e molti altri. Inoltre questo tipo di analisi è perciò effettuata solo molto tardi nelle fasi del design di un prodotto, quindi quando ormai la maggior parte delle decisioni sono state prese.

Uno strumento alternativo per la valutazione della performance ambientale, proposto da [25], è il modello EPA.

L'EPA risulta essere di più semplice applicazione rispetto alla LCA, in quanto si basa esclusivamente sullo studio della dimensione energetica di un oggetto, non considerando altri aspetti.

A differenza della LCA inoltre, l'EPA può essere applicato già nelle prime fasi di design, ovvero quando ancora l'oggetto deve essere realmente creato. Questo è reso possibile grazie a software CAD che permettono di ricavare dati da modelli virtuali. Per esempio questi dati possono essere relativi alle varie direzioni di stampa di un oggetto, delle quali si vuole eseguire un'analisi.

Per dimostrare che l'EPA, e quindi la valutazione energetica, è parallela alla LCA, ovvero a una più completa valutazione ambientale, [25] ha eseguito un'analisi LCA cradle-to-gate di 8 diversi design di un oggetto e l'ha confrontata con una di tipo EPA.

Per la LCA sono stati scelti come indicatori di impatto ambientale la primary energy (PE) in MJ e l'emissione di gas serra (GHG), ovvero la quantità di  $CO<sub>2</sub>$  prodotta in kg. Invece per l'EPA è stato scelto come indicatore il consumo energetico (E).

In [Figura 2.9](#page-31-0) sono riportati i risultati ottenuti dai due tipi di analisi:

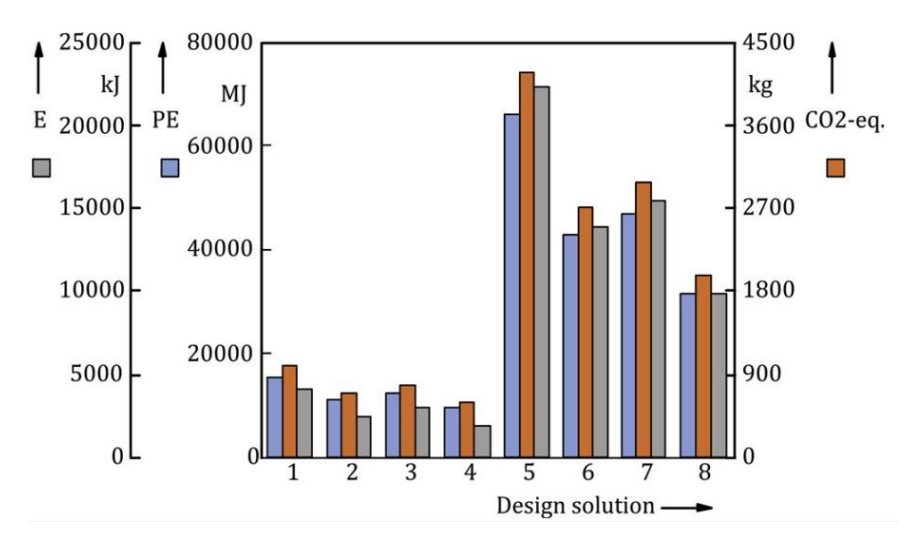

*Figura 2.9 Confronto tra gli indicatori EPA ed LCA, da [25]*

<span id="page-31-0"></span>Dal diagramma a barre di [Figura 2.9](#page-31-0) si nota che la soluzione migliore di design è la 4<sup>a</sup> sia dagli indicatori dell'analisi LCA che da quelli dell'EPA, e che la 5<sup>a</sup> è la peggiore. Essendo state ricavate le stesse soluzioni dalle due analisi, è possibile dedurre che effettivamente il modello EPA, ovvero l'esclusiva valutazione energetica, è valido e confrontabile con il metodo LCA che considera una più ampia visione dell'impatto ambientale.

Per i motivi precedentemente elencati e dato che è stato dimostrato valido, per questo lavoro di tesi è stato adottato un metodo che si basa sul modello EPA.

## <span id="page-32-0"></span>**3 Metodo**

Il metodo sviluppato in questo elaborato permette di valutare la migliore direzione di stampa di oggetti realizzati con processi additivi, ovvero quella che consente di avere il minor consumo energetico.

Questo si ottiene grazie alla valutazione della performance energetica delle varie direzioni, che si basa sull'applicazione dell'EPA [25], già utilizzato nella tesi [26].

In [26], è stata fatta una valutazione della energy performance di diverse orientazioni di stampa, considerando indicatori della performance energetica (EnPI), quali energia totale consumata (TEC) ed energia per layer (EL), misurate in kWh, a partire dall'energia specifica consumata (SEC) in kWh/kg e dall'energia per layer (EL) in kWh/layer. Tuttavia, questi indicatori sono stati ricavati solamente tenendo conto del processo di stampa in sé, e non dei contributi energetici relativi alla creazione di materiale di partenza necessario per la stampa, né di quelli dovuti a eventuali operazioni di post processo che potrebbero essere eseguite sul pezzo.

Perciò in questo elaborato verrà rieseguita la valutazione energetica, tenendo conto anche delle energie richieste per la creazione del materiale necessario alla stampa e per le operazioni di post-processing.

<span id="page-32-1"></span>Nei seguenti sotto-capitoli verranno definite in dettaglio le fasi del metodo.

#### **3.1 Input utente**

La prima fase consiste nell'inserimento di dati input da parte dell'utente, questi sono:

- File STL della parte
- Angolo di accuratezza per il calcolo della miglior direzione
- Materiale della parte
- Tecnologia di stampa utilizzata
- Tipo di macchina utilizzata per la stampa
- Operazioni di post-processo eseguite

Il file STL è il punto di partenza per andare ad eseguire l'analisi. L'utente sceglie l'oggetto desiderato per la stampa e ne realizza un file CAD tramite software e tecniche definite in precedenza. Il software permette poi di convertire automaticamente il file CAD in formato STL e di eseguirne lo slicing. Dal file è possibile ricavare informazioni quali volume e altezza del pezzo, spessore dei layer, larghezza e lunghezza dell'oggetto sul piatto, quindi rispettivamente la dimensione minore e la dimensione maggiore, e l'area proiettata dall'oggetto sul piatto di stampa. Tutte queste saranno poi necessarie per ricavare gli indicatori energetici da utilizzare per la valutazione della miglior direzione di stampa.

È fondamentale poi la definizione di un certo angolo di accuratezza, essendo infatti infinite le possibili direzioni di stampa di un oggetto, è necessario andare a limitare lo studio di quest'ultime a un determinato numero. Inizialmente si può scegliere un angolo di accuratezza elevato, quindi con una precisione bassa, che fornisce in linea di massima una miglior direzione di stampa. Successivamente è possibile abbassare questo angolo per determinare con maggiore precisione la direzione di stampa migliore.

Deve essere poi definito il materiale scelto per la realizzazione dell'oggetto, in quanto l'energia necessaria per la produzione di tale materiale varierà a seconda delle sue caratteristiche e del suo tipo, che può essere polvere, filamento o resina.

L'utente deve poi definire la tecnologia di stampa utilizzata, infatti caratteristiche ed applicazioni variano fortemente tra queste, come spiegato precedentemente nel paragrafo [2.2.](#page-13-0) Inoltre è necessario definire il tipo di macchina, questo perché per ogni tecnologia è possibile utilizzare diverse macchine. Queste macchine infatti si possono differenziare tra loro per esempio in dimensioni della camera di stampa, in tempi e velocità di stampa, in materiali utilizzabili, e soprattutto in costo.

Tutto questo si rende necessario dato che per ogni tecnologia e per ogni specifica macchina, si avranno dei valori di consumo energetico specifico (SEC) e di energia per layer (EL) che verranno utilizzati per la valutazione del consumo energetico del processo in sé.

Infine l'utente deve definire un ciclo di post-processing che descriva le varie operazioni di post processo, più di una o anche singola, che si intendono eseguire sulla parte una volta terminato il processo di stampa.

#### <span id="page-34-0"></span>**3.2 Raccolta dati input**

La seconda fase consiste nella raccolta dei dati necessari ad eseguire la valutazione energetica. Questi riguarderanno il consumo dovuto alla produzione di materia di partenza, quello del processo di stampa in sé, e quello dovuto alle eventuali operazioni di post-processo.

Innanzitutto è necessario ricavare i dati dell'oggetto, relativi a ciascuna direzione di stampa e a ciascuna tecnologia AM, questi sono riportati in [Tabella 3.1](#page-34-1) e possono essere raccolti con software come Netfabb.

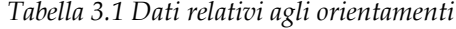

<span id="page-34-1"></span>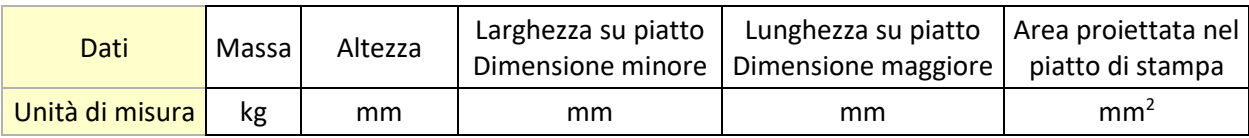

Successivamente bisogna ricavare inventari LCI (life cycle inventory), che forniscono i dati relativi ai consumi energetici, i quali verranno utilizzati in combinazione con quelli della [Tabella 3.1](#page-34-1) per l'analisi.

La generazione degli inventari LCI è quindi cruciale per qualsiasi analisi in chiave LCA. I risultati di questo tipo di analisi infatti saranno derivanti proprio da questi dati.

Per semplicità gli inventari relativi ai consumi energetici, ricavati in letteratura, verranno riportati in sottocapitoli.

#### <span id="page-35-0"></span>*3.2.1 Materiale di partenza*

Per materiale di partenza si intende quello che viene utilizzato nelle macchine AM per la stampa, come già visto in precedenza può essere sotto forma di polvere, filamento o resina.

Questo si ottiene a partire da materie prime tramite processi quali per esempio: atomizzazione di liquido derivante da lingotti fusi per avere polveri metalliche, estrusione di granuli o pellet portati a determinate temperature e fusi per avere filamento, e particolari reazioni chimiche per avere resina.

In [Tabella 3.2](#page-35-1) vengono riportati i consumi energetici per la produzione di materiale a partire dall'estrazione degli ingredienti necessari in natura.

È importante sottolineare che per quelli con valore "No", si riporta il contributo energetico che non considera l'ottenimento della materia finale utilizzabile nella stampante, ovvero per esempio nel caso di alcuni materiali metallici, nei quali è escluso il processo di atomizzazione dei lingotti per ottenere polveri metalliche. Per quelli con valore "Si", si intende invece il contributo energetico totale necessario alla produzione di materia di partenza pronta all'uso, utilizzabile direttamente nelle macchine AM senza necessità di essere ulteriormente lavorata. Inoltre viene riportato in ultima colonna il valore medio dell'energia, qualora ne fossero stati ricavati più di uno in letteratura, per ciascun materiale.

<span id="page-35-1"></span>

| <b>Materiale</b>        | Consumo energetico (MJ/kg) | Pronto all'uso | Ref    | Valore medio energia<br>(MJ/kg) |
|-------------------------|----------------------------|----------------|--------|---------------------------------|
| Acciaio<br>inossidabile | 25,7                       | <b>No</b>      | $[27]$ | 25,7                            |
| Ti6Al4V                 | 685                        | No.            | $[28]$ | 580,27                          |
| Ti6Al4V                 | 475,54                     | No.            | $[29]$ |                                 |
| AlSi10Mg                | 189                        | Si             | $[30]$ | 206,5                           |
| AlSi10Mg                | 224                        | Si             | $[31]$ |                                 |
| Acciaio                 | 18,5                       | Si             | $[32]$ | 18,5                            |

*Tabella 3.2 Energia per la produzione di materiale di partenza*
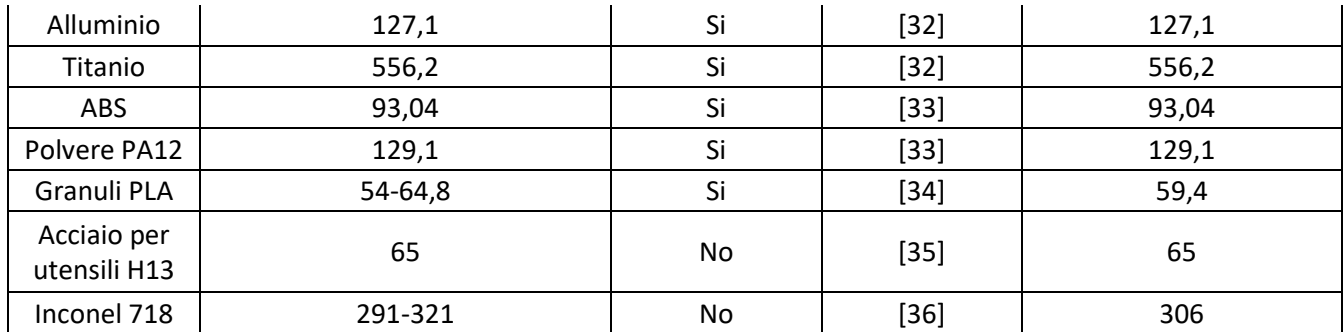

Per completare quindi l'informazione sul consumo dei materiali non pronti all'uso viene riportata la [Tabella 3.3,](#page-36-0) contenente i valori di energia necessaria per l'atomizzazione, il quale contributo andrà semplicemente sommato a quelli in [Tabella](#page-35-0)  [3.2](#page-35-0) per ottenere il consumo energetico finale dovuto alla produzione di materiale di partenza. Sono inoltre riportati a scopo informativo valori relativi all'utilizzo di acqua, gas argon ed efficienza del materiale. Inoltre, in modo analogo alla [Tabella 3.2,](#page-35-0) vengono riportati in ultima colonna i valori medi di energia.

<span id="page-36-0"></span>

| <b>Materiale</b>        | Energia specifica<br>(MJ/kg) | <b>Ref</b> | Valore medio energia<br>(MJ/kg) |
|-------------------------|------------------------------|------------|---------------------------------|
| <b>AISI 316L</b>        | 2,23                         | $[37]$     | 2,23                            |
| Acciaio<br>inossidabile | $\mathbf{1}$                 | $[38]$     |                                 |
| Acciaio<br>inossidabile | 7,2                          | $[39]$     | 3,7                             |
| Acciaio<br>inossidabile | 2,9                          | $[27]$     |                                 |
| Lega di acciaio         | 2,94                         | $[40]$     | 2,94                            |
| Ti6Al4V                 | 23,76                        | $[41]$     |                                 |
| Ti6Al4V                 | 23,8                         | $[38]$     |                                 |
| Ti6Al4V                 | 93,24                        | $[29]$     | 43,564                          |
| Ti6Al4V                 | 70                           | $[42]$     |                                 |
| Ti6Al4V                 | 7,02                         | $[43]$     |                                 |
| AlSi10Mg                | 8,1                          | $[31]$     | 8,1                             |
| Lega di titanio         | 0,97-2,34                    | $[44]$     | 1,655                           |
| Acciaio                 | 15,9                         | $[45]$     | 15,9                            |
| AISI 4140               | 1,65                         | $[46]$     | 1,65                            |

*Tabella 3.3 Energia necessaria per il processo di atomizzazione*

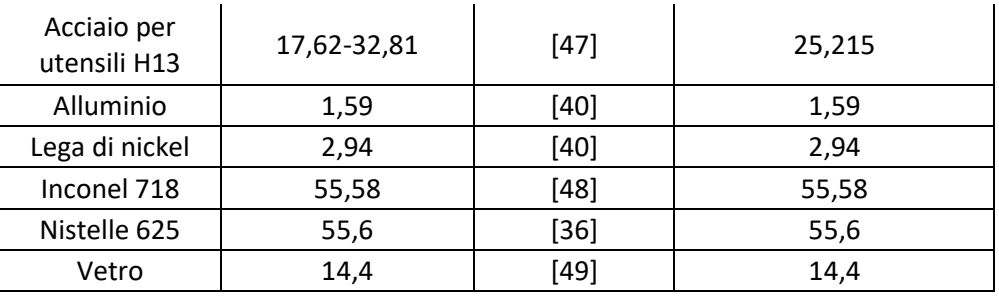

Per chiarezza vengono infine riportati in [Tabella 3.4](#page-37-0) i valori energetici complessivi necessari alla produzione di materiale di partenza (feedstock material) utilizzabile nelle macchine AM, e che effettivamente saranno quelli ripresi nel capitolo [4.](#page-54-0)

Questi sono stati ricavati dalla somma dei valori medi di energia della [Tabella 3.2](#page-35-0) e della [Tabella 3.3,](#page-36-0) o semplicemente riportati dalla [Tabella 3.2.](#page-35-0)

<span id="page-37-0"></span>Si sottolinea che per ottenere il valore dell'AISI 316, è stato utilizzato in approssimazione il valore 25,7 MJ/kg dell'acciaio inossidabile non pronto all'uso, sommato al valore dell'atomizzazione dell'AISI 316L pari a 2,23 MJ/kg.

| Materiale                | Energia totale (MJ/kg) |
|--------------------------|------------------------|
| AISI 316                 | 27,93                  |
| Acciaio inossidabile     | 29,4                   |
| Ti6Al4V                  | 623,834                |
| AlSi10Mg                 | 206,5                  |
| Acciaio                  | 18,5                   |
| Alluminio                | 127,1                  |
| Titanio                  | 556,2                  |
| ABS                      | 93,04                  |
| Polvere PA12             | 129,1                  |
| Granuli PLA              | 59,4                   |
| Acciaio per utensili H13 | 90,215                 |
| Inconel 718              | 361,58                 |

*Tabella 3.4 Energia totale per la produzione di feedstock material*

## <span id="page-38-2"></span>*3.2.2 Processo di produzione*

Per processo di produzione si intende la stampa in sé dell'oggetto, considerando una determinata tecnologia AM, la macchina scelta e il materiale.

Sono state ricavate dalla letteratura informazioni riguardanti consumo energetico, velocità di deposizione, spreco di materiale ed eventuale gas inerte utilizzato, per specifiche tecnologie AM, relative macchine, e materiale utilizzato.

Va precisato che non tutti gli autori hanno considerato lo spreco di materiale nel calcolo del contributo energetico, molti hanno solamente considerato la stampa dell'oggetto e dei suoi supporti.

<span id="page-38-0"></span>Per la tecnologia SLS, [Tabella 3.5:](#page-38-0)

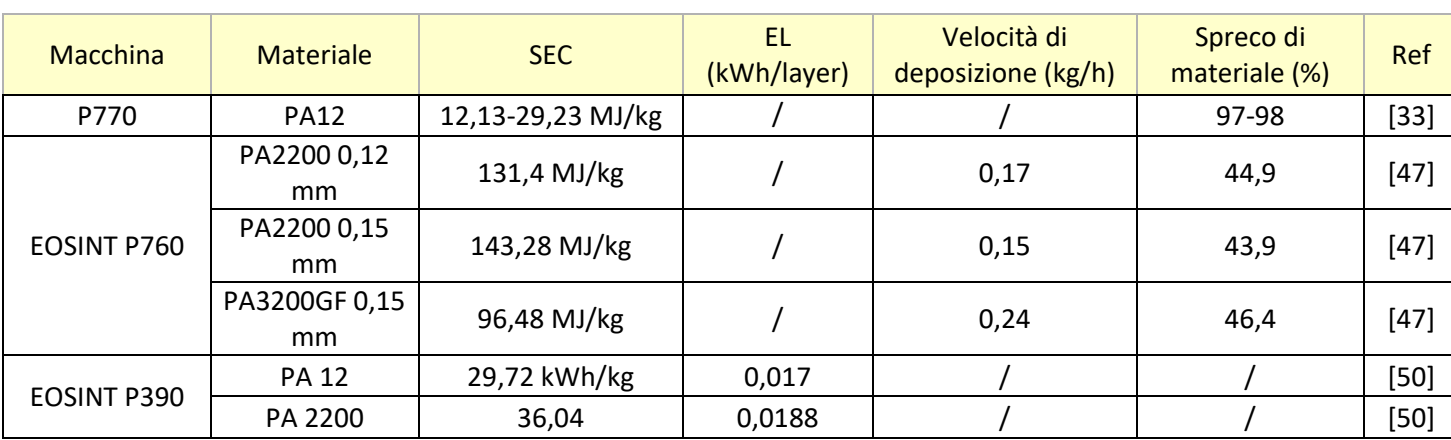

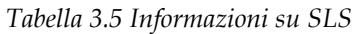

<span id="page-38-1"></span>Per la SLM, [Tabella 3.6:](#page-38-1)

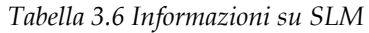

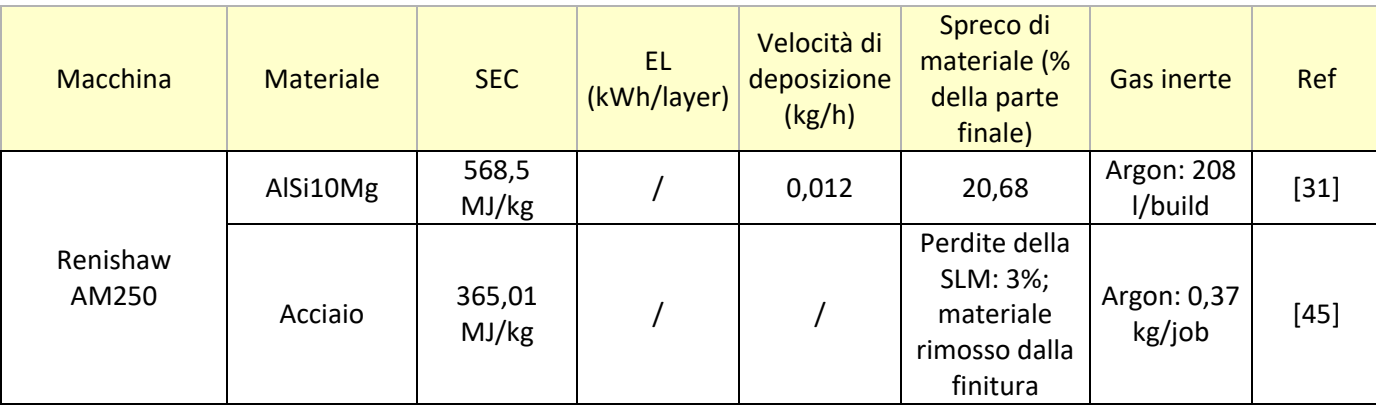

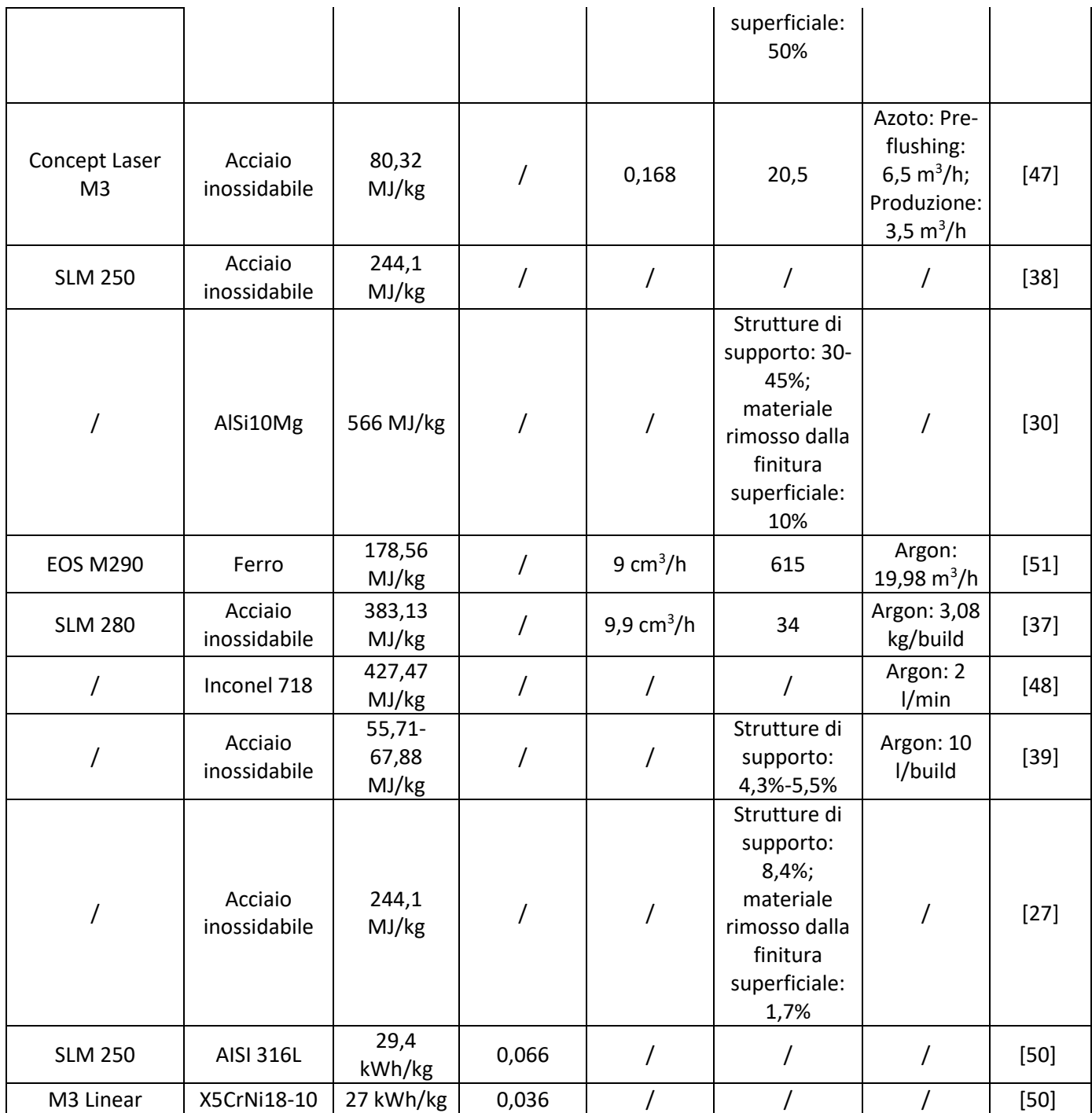

<span id="page-39-0"></span>Per la EBM, [Tabella 3.7:](#page-39-0)

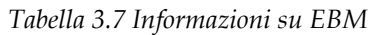

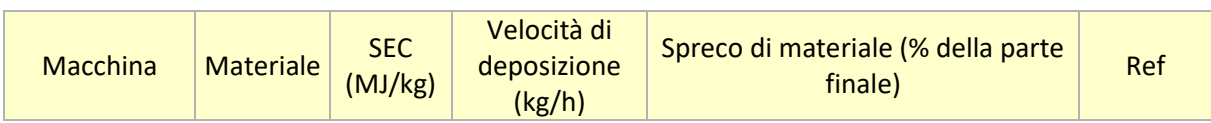

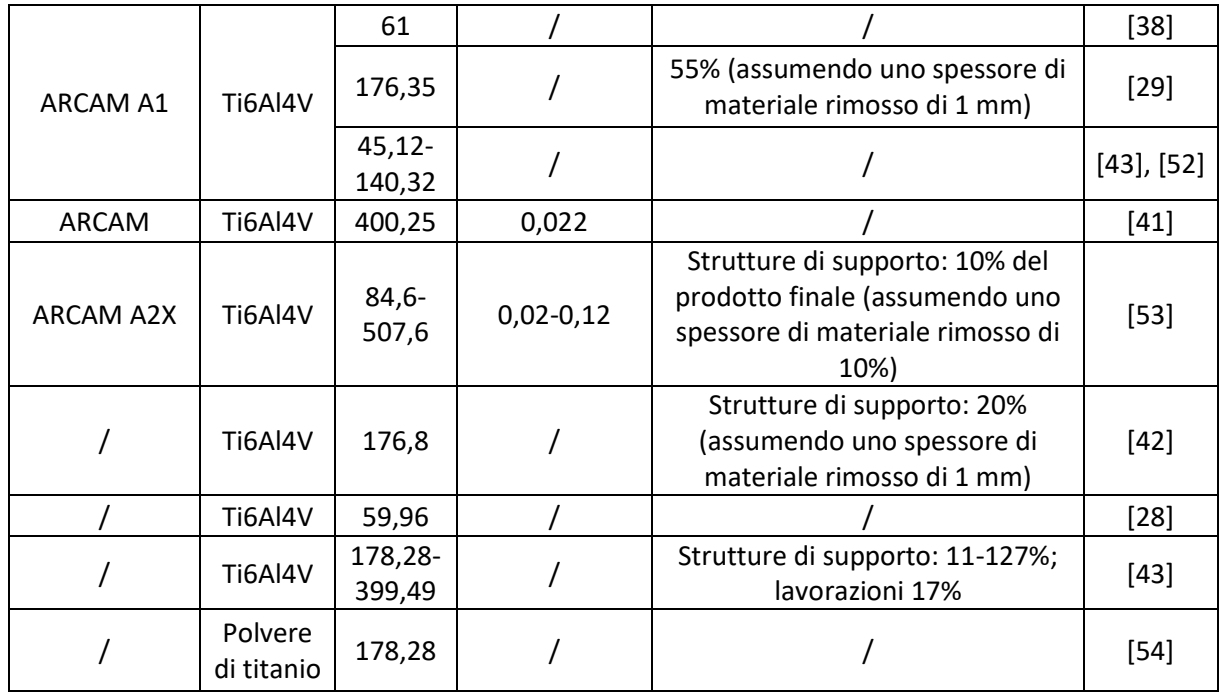

<span id="page-40-0"></span>Per le DED, [Tabella 3.8:](#page-40-0)

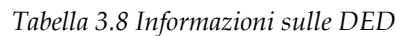

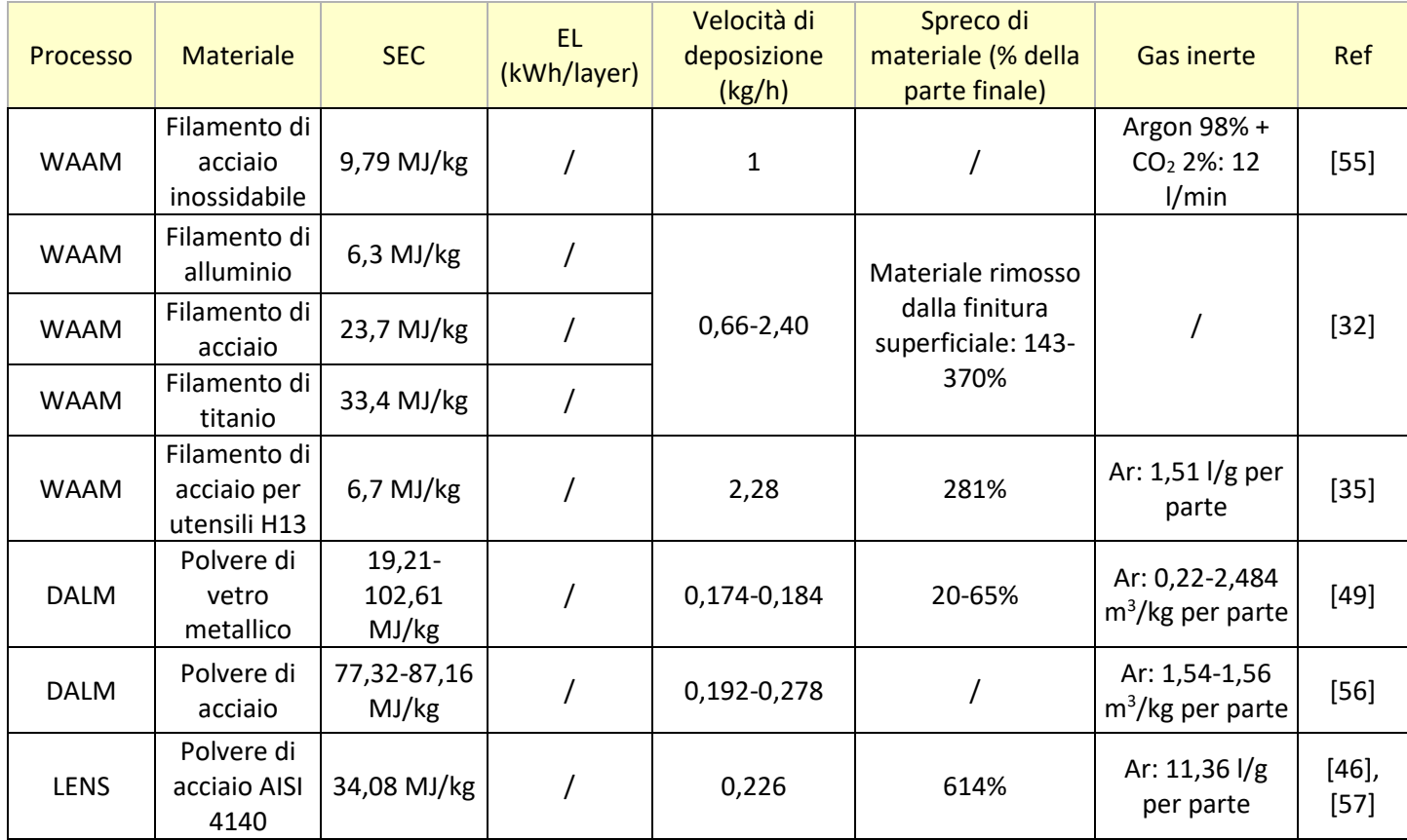

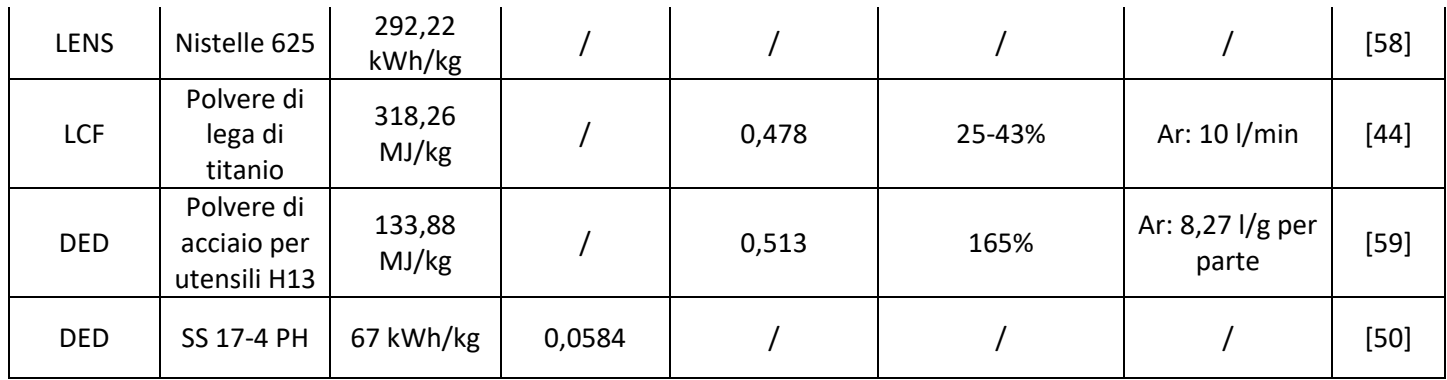

#### <span id="page-41-0"></span>Per la MJF, IJF, MJ, BJ e SLA, [Tabella 3.9:](#page-41-0)

#### *Tabella 3.9 Informazioni su MJF, IJF, MJ, BJ e SLA*

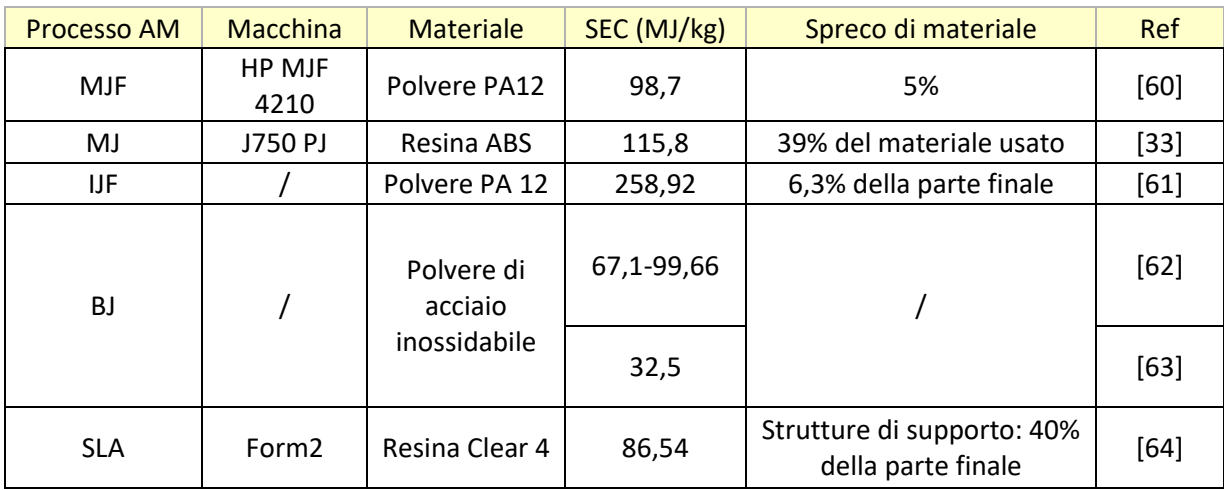

## <span id="page-41-1"></span>E infine per la FDM, [Tabella 3.10:](#page-41-1)

#### *Tabella 3.10 Informazioni sulla FDM*

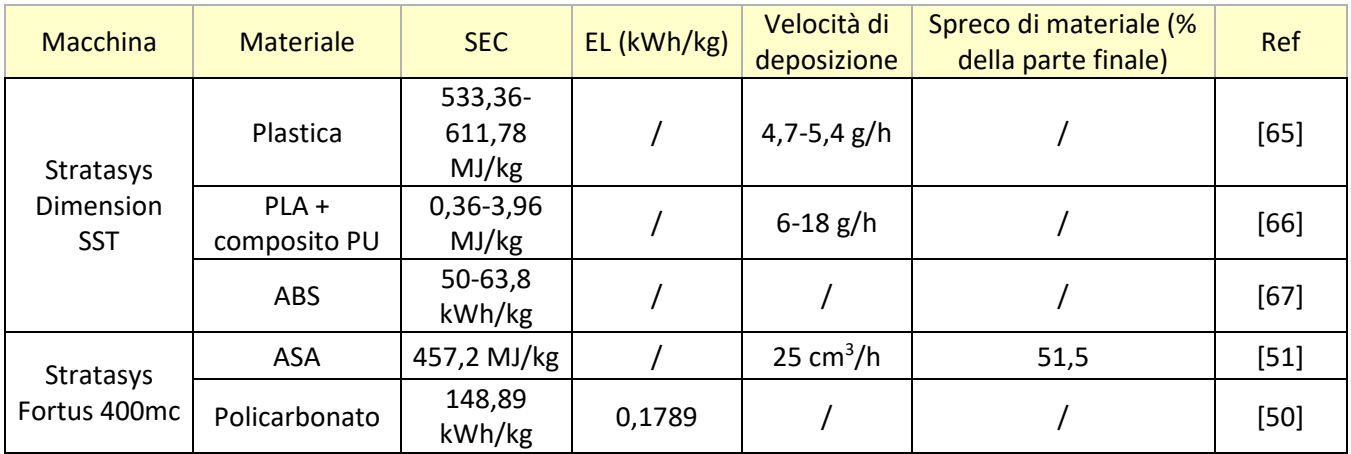

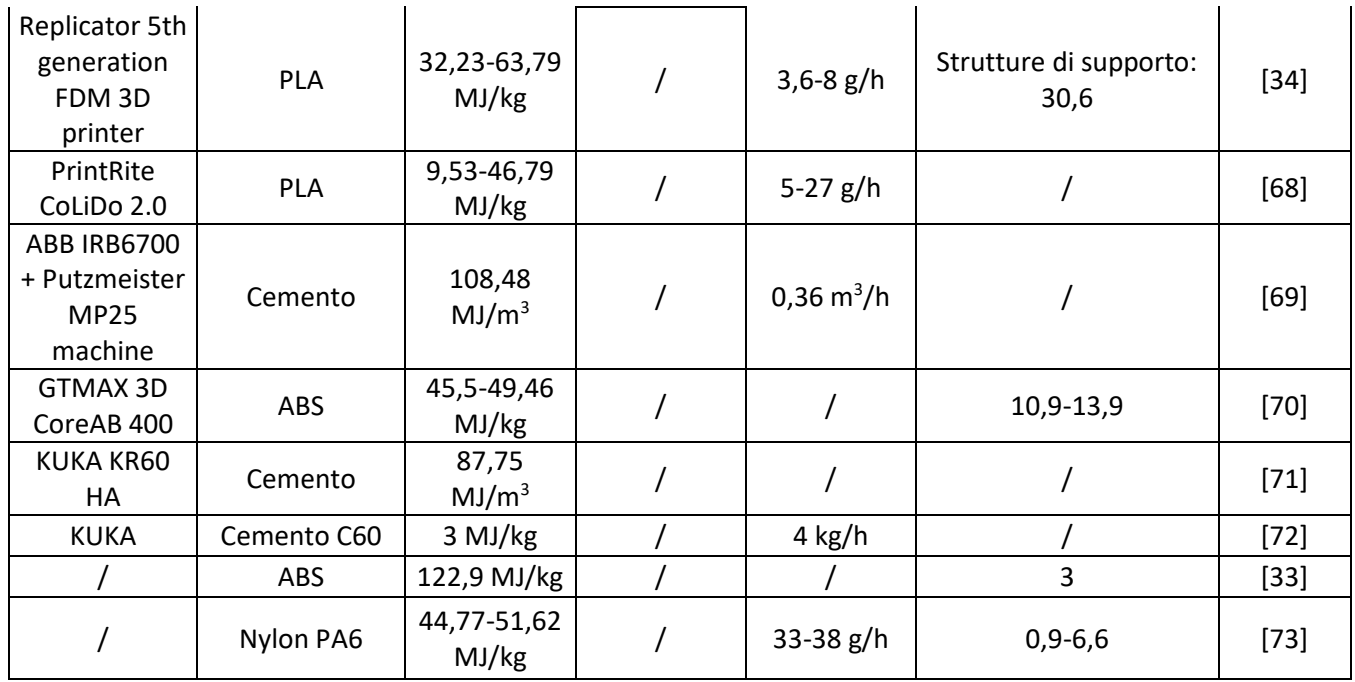

## *3.2.3 Operazioni di post processo*

Le operazioni di post processo sono tutte quelle che vengono effettuate a termine della stampa dell'oggetto, la scelta di quali operazioni effettuare è strettamente legata alla finalità e all'utilizzo a cui sarà destinato il pezzo realizzato.

Dalla letteratura sono stati ricavati i consumi energetici di alcune di queste operazioni, [Tabella 3.11.](#page-42-0)

<span id="page-42-0"></span>

| Processo AM | <b>Materiale</b><br>Operazione di post-processo<br><b>SEC</b> |                       |             | <b>Ref</b> |
|-------------|---------------------------------------------------------------|-----------------------|-------------|------------|
| <b>SLM</b>  | Acciaio inossidabile                                          | Ricottura             | $1,5$ MJ/kg | $[27]$     |
| <b>SLM</b>  | Acciaio inossidabile                                          | Finitura superficiale | 245,5 MJ/kg | $[27]$     |
| <b>SLM</b>  | Acciaio inossidabile                                          | Sgrossatura           | 11,4 MJ/kg  | $[27]$     |
| <b>SLM</b>  | Acciaio                                                       | Finitura superficiale | 44,84 MJ/kg | $[45]$     |
| <b>SLM</b>  | AlSi10Mg                                                      | Finitura superficiale | $6,6$ MJ/kg | $[30]$     |
| <b>SLM</b>  | AlSi10Mg                                                      | Wire EDM              | 33,45 MJ    | $[31]$     |

*Tabella 3.11 Consumo energetico di alcune operazioni di post-processing*

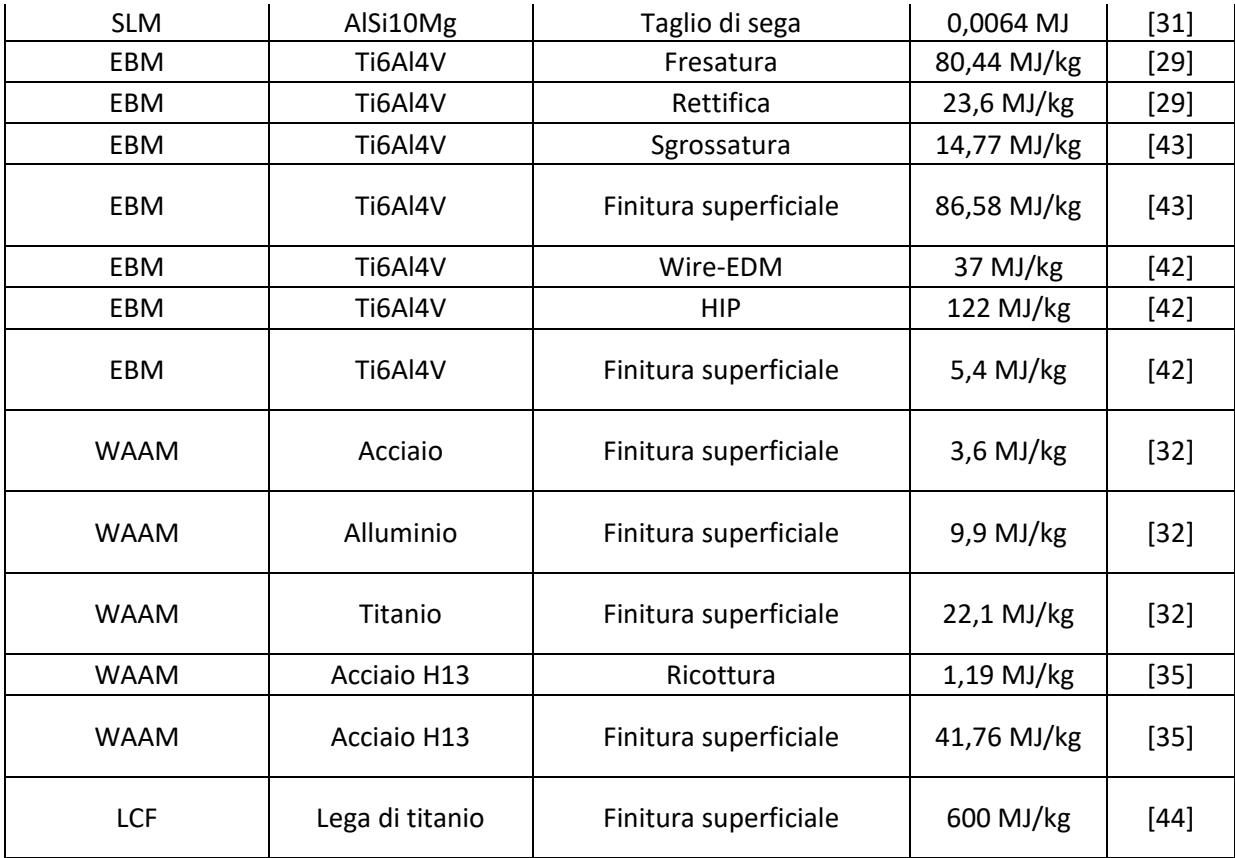

È tuttavia importante sottolineare che quelli in [Tabella 3.11](#page-42-0) sono soltanto valori indicativi, in quanto in letteratura per molti di questi non è specificato il tipo di operazione effettuata, per esempio molti autori riportano il consumo energetico in MJ/kg per la finitura superficiale, ma non indicano a quale si riferiscono, infatti per finitura superficiale si potrebbe intendere una sabbiatura, una burattatura, una molature o altre.

Inoltre per molte di queste operazioni, gli autori riportano il valore del SEC in MJ/kg, anche se questo non è molto utilizzabile, infatti per esempio in operazioni come la rettifica o la fresatura sarebbe più utile riportare il valore in MJ/cm<sup>2</sup> di superficie lavorata.

Sta all'utente che desidera effettuare l'analisi, verificare l'esattezza dei dati relativi al consumo delle operazioni di post processo. È infatti possibile e consigliabile ottenere tali valori sperimentalmente a seconda della tecnologia e del materiale che si sceglie.

## *3.2.4 Inventari sperimentali*

A dimostrazione del fatto che è possibile ricavare dati relativi ai consumi energetici del processo in sé e delle operazioni di post processo, e dati relativi al pezzo analizzato, sono state effettuate delle stampe di oggetti in laboratorio.

Questi oggetti sono il case di una GoPro e la testa di una statuetta. I risultati ottenuti per ciascuno di essi sono riportati nei seguenti sotto paragrafi.

#### **3.2.4.1 GoPro case**

L'oggetto, riportato in [Figura 3.1,](#page-44-0) è stato realizzato con una stampante Fortus 250, della Stratasys. Durante la stampa è stata collegata alla macchina una presa elettrica intelligente, che opportunamente programmata ha restituito i valori del consumo di potenza (W) ogni 5 minuti, dai quali è stato possibile calcolare il consumo energetico in kWh per ciascuna delle varie fasi di stampa, come mostrato in [Tabella 9.1.](#page-114-0)

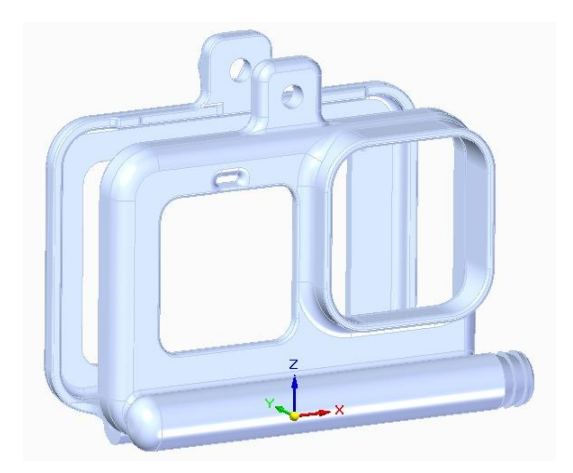

*Figura 3.1 Case della GoPro*

<span id="page-44-0"></span>Attraverso la [Tabella 9.1](#page-114-0) è stato possibile ricavare l'energia richiesta per ciascuna fase, che combinata alle informazioni derivanti dal file CAD della parte, ne ha permesso di ottenere i parametri, come mostrato in [Tabella 3.12.](#page-44-1)

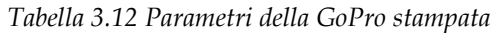

<span id="page-44-1"></span>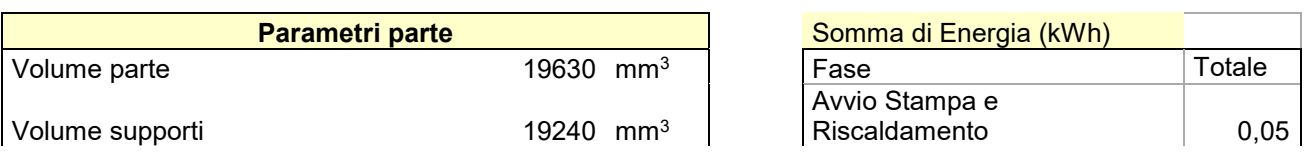

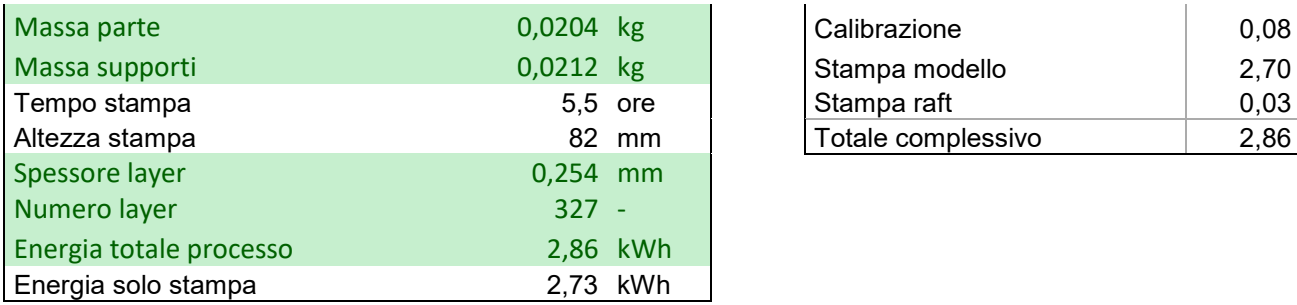

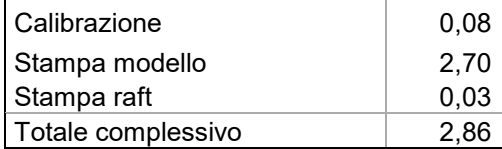

<span id="page-45-0"></span>Dalla [Tabella 3.12](#page-44-1) è stato poi possibile ottenere indicatori energetici come energia totale/massa (SEC), energia totale/layer (EL) ed altri, tutti riportati in [Tabella 3.13.](#page-45-0)

| <b>Indicatori</b>                |                  |
|----------------------------------|------------------|
| Energia totale / massa parte     | 140,0 kWh/kg     |
| Energia totale / massa supporti  | 135,0 kWh/kg     |
| Energia totale / massa totale    | 68,7 kWh/kg      |
| Energia variabile / massa parte  | 133,8 kWh/kg     |
| Energia variabile / massa totale | 65,7 kWh/kg      |
| Energia totale / layer           | 0,0087 kWh/layer |
| Energia variabile / layer        | 0,0084 kWh/layer |

*Tabella 3.13 Indicatori energetici del case della GoPro*

In particolare, per tutte le precedenti tabelle sono stati evidenziati i valori di maggior interesse, ovvero alcuni di quelli su cui ci si è concentrati per i casi studio che saranno presentati nel capitolo [4.](#page-54-0)

Inoltre sono stati mappati dalla [Tabella 9.1](#page-114-0) i valori della potenza assorbita dalla macchina, nello specifico quelli che vanno dalla fase di calibrazione fino alla fine della stampa dell'oggetto, come mostrato nel grafico:

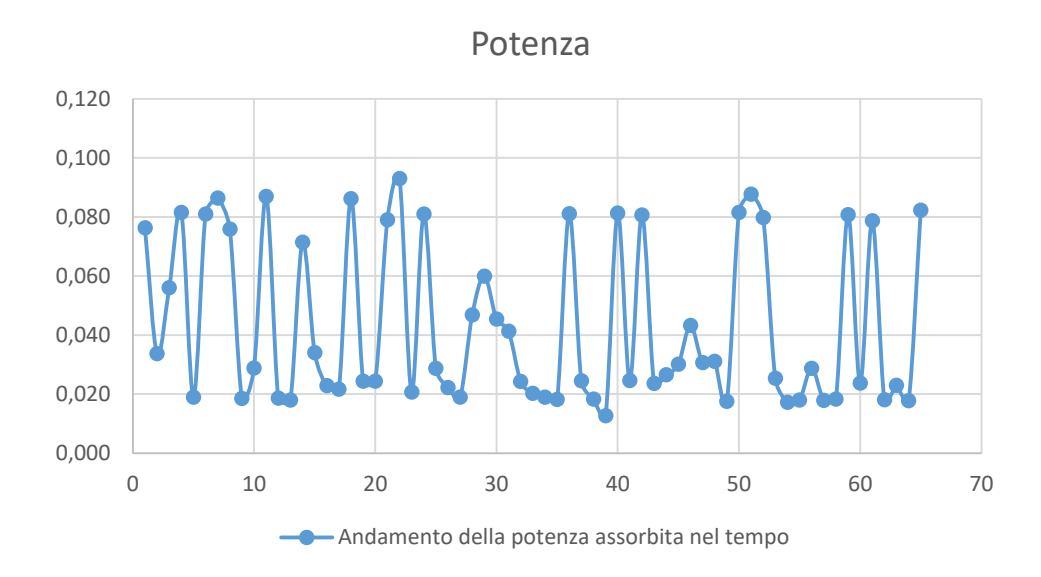

#### **3.2.4.2 Testa statuetta**

L'oggetto, riportato in [Figura 3.2,](#page-46-0) è anch'esso stato realizzato con una stampante Fortus 250. Il procedimento con il quale sono stati ricavati i dati è analogo a quello visto per il case della GoPro. Rispetto al precedente, qui è stata effettuata anche un'operazione di post processo con macchina SCA 1200 HT, ovvero l'oggetto è stato immerso in una vasca a bagno di sali per rimuovere i supporti.

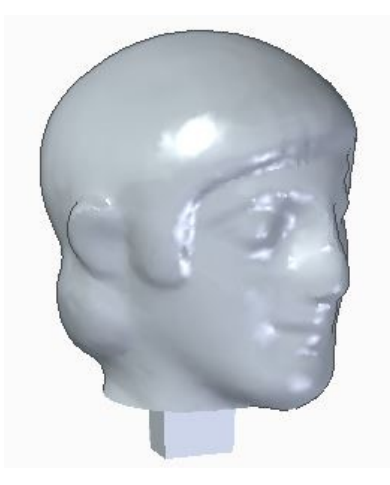

*Figura 3.2 Testa della statuetta*

<span id="page-46-0"></span>In [Tabella 3.14](#page-47-0) sono quindi riportati come prima i consumi di potenza, questa volta orari, dai quali è stato ricavato il consumo di energia in kWh delle fasi di stampa e di post processo.

<span id="page-47-0"></span>

| <b>Tempo</b>        | Potenza (W) | <b>Energia</b><br>(kWh) | Energia cumulata (kWh) | Fase            |
|---------------------|-------------|-------------------------|------------------------|-----------------|
| 2023/09/04 11:00:00 | 792,00      | 0,792                   | 0,792                  | Stampa          |
| 2023/09/04 12:00:00 | 588,00      | 0,588                   | 1,380                  | Stampa          |
| 2023/09/04 13:00:00 | 523,00      | 0,523                   | 1,903                  | Stampa          |
| 2023/09/04 14:00:00 | 378,00      | 0,378                   | 2,281                  | Stampa          |
| 2023/09/04 15:00:00 | 1.130,00    | 1,130                   | 3,411                  | Post-processing |
| 2023/09/04 16:00:00 | 1.246,00    | 1,246                   | 4,657                  | Post-processing |
| 2023/09/04 17:00:00 | 2,00        | 0,002                   | 4,659                  | Post-processing |
| 2023/09/04 18:00:00 |             | 0,000                   | 4,659                  | Post-processing |

*Tabella 3.14 Informazioni relative alla stampa della testa di statuetta*

Sono poi stati mappati dalla [Tabella 3.14](#page-47-0) i valori della potenza assorbita dalle due macchine, ovvero quelli della fase di stampa e quelli del post-processing, come mostrato nel grafico:

> -0,200 0,000 0,200 0,400 0,600 0,800 1,000 1,200 1,400 1,600 0 1 2 3 4 5 6 7 8 9 Potenza

Andamento della potenza assorbita nel tempo

<span id="page-47-1"></span>Anche qui attraverso la [Tabella 3.14](#page-47-0) e le informazioni relative al file CAD della parte è stato possibile ricavarne i parametri, mostrati in [Tabella 3.15.](#page-47-1)

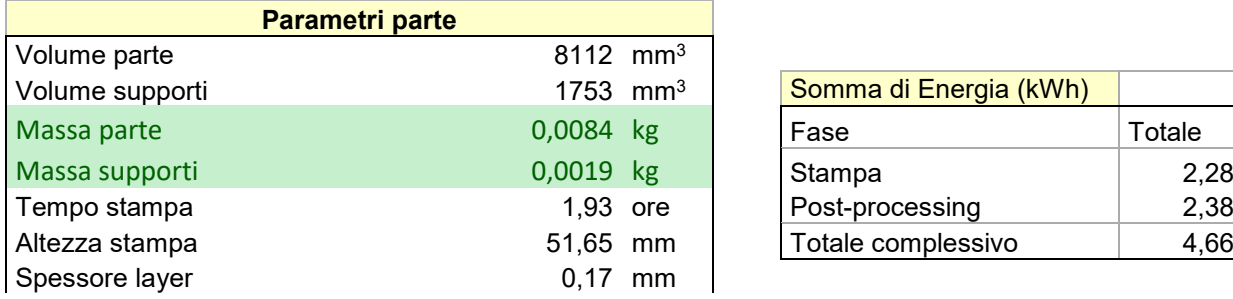

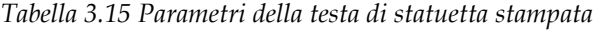

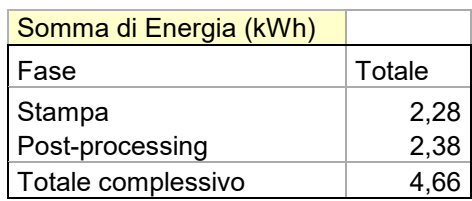

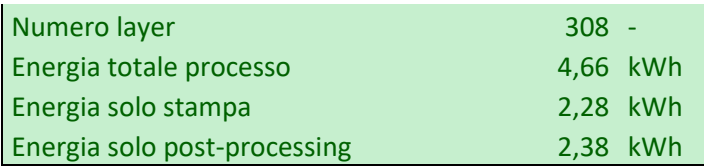

Oltre ai parametri già visti nel caso precedente, qui è stato quindi possibile ricavare il consumo energetico dovuto all'operazione di post-processing effettuata.

<span id="page-48-0"></span>Sono riportati poi in [Tabella 3.16,](#page-48-0) gli indicatori energetici ricavati dalla [Tabella 3.15.](#page-47-1)

| <b>Indicatori</b>                |                  |
|----------------------------------|------------------|
| Energia totale / massa parte     | 552,2 kWh/kg     |
| Energia totale / massa supporti  | 2416,1 kWh/kg    |
| Energia totale / massa totale    | 449,5 kWh/kg     |
| Energia variabile / massa parte  | 270,4 kWh/kg     |
| Energia variabile / massa totale | 220,1 kWh/kg     |
| Energia totale / layer           | 0,0151 kWh/layer |
| Energia variabile / layer        | 0,0074 kWh/layer |

*Tabella 3.16 Indicatori energetici della testa di statuetta*

# <span id="page-48-1"></span>**3.3 Criterio di valutazione dell'energia**

La terza fase consiste nell'applicazione del criterio scelto, basato sul modello EPA [25], che permette di effettuare la valutazione energetica dell'oggetto preso in esame, dalla quale si ricaverà la migliore direzione di stampa.

Il modello EPA utilizza indicatori EnPI che forniscono informazioni quantitative, per effettuare la scelta migliore tra diverse soluzioni di design. In questa tesi le soluzioni di design corrispondono alle diverse direzioni di stampa. Viene proposta poi una divisione degli EnPI in tre livelli:

- Original EnPI
- Normalized EnPI
- Aggregated EnPI

<span id="page-49-0"></span>Gli original EnPI costituiscono il primo livello e sono quelli direttamente misurabili e calcolabili, sono divisi in 4 gruppi, come mostrato in [Tabella 3.17.](#page-49-0)

| Gruppi original EnPI         | Esempio                                                                                             |
|------------------------------|----------------------------------------------------------------------------------------------------|
| Valore energetico misurato   | Consumo energetico per build (J, kWh)                                                               |
|                              | Consumo energetico giornaliero o settimanale (J, kWh)                                               |
|                              | Spreco di energia per build (J, kWh)                                                                |
|                              | Consumo di potenza di picco (W)                                                                     |
| Rapporto del valore misurato | Consumo energetico specifico (J/cm <sup>3</sup> o J/kg)                                             |
|                              | Consumo energetico per layer (E/layer)                                                              |
|                              | Rapporto tra energia richiesta ed energia totale consumata (%)                                      |
|                              | Rapporto tra calore dissipato e consumo energetico (%)                                              |
|                              | Rapporto tra consumo energetico e creazione di valore (J/€) o costo dell'energia (€)                |
| Modello statistico           | Relazione tra potenza media e temperatura media (W - °C)                                            |
|                              | Relazione tra consumo energetico e la densità dell'energia del raggio laser (J - J/m <sup>3</sup> ) |
| Modello ingegneristico       | Rapporto tra fattore di sicurezza e consumo energetico (1/J)                                        |
|                              | Rapporto tra tensione residua e consumo energetico (MPa/J)                                          |
|                              | Rapporto tra consumo energetico e deformazione termica (J/mm)                                       |
|                              | Rapporto tra consumo energetico e densità del materiale (J/%)                                       |

*Tabella 3.17 Tipologia ed esempi di original EnPI, riadattati da [25]*

I normalized EnPI costituiscono invece il secondo livello, che si rende necessario per normalizzare il valore degli original EnPI considerati, nel caso fossero più di uno, e quindi per rendere possibile la somma di valori con unità di misura differenti.

Vengono ora definiti i passaggi per il calcolo dei normalized EnPI. Si considerino i-esime direzioni di stampa e j-esimi original EnPI (EnPI;). Il primo passo è calcolare il range (R<sup>j</sup> ), [Equazione 3.1,](#page-49-1) che definisce la differenza tra il valore massimo e il minimo fra i diversi EnPI<sup>i</sup> <sup>j</sup> di j-esimo tipo:

<span id="page-49-1"></span>Equazione 3.1

$$
R^j = \max(EnPI_i^j) - \min(EnPI_i^j)
$$

Bisogna poi effettuare la normalizzazione, ciò può essere fatto tramite due approcci: upper difference (UD), [Equazione 3.2,](#page-50-0) o lower difference (LD), [Equazione 3.3.](#page-50-1)

In generale per indicatori EnPI normalizzati con UD, ad esempio TEC ed EL, un valore numerico più basso significa migliore. Invece per indicatori EnPI normalizzati con LD, è il valore numerico più alto ad indicare migliore.

Se l'indicatore EnPI<sup>i</sup> <sup>j</sup>considerato ha l'unità di misura dell'energia al numeratore (es. J/kg), allora si utilizza la UD:

<span id="page-50-0"></span>
$$
U D_i^j = \max(EnPI_i^j) - EnPI_i^j
$$

Se invece l'indicato EnPI*i* considerato ha l'unità di misura dell'energia al denominatore (es. 1/J), allora si utilizza la LD:

<span id="page-50-1"></span>
$$
Equazione 3.3 \t\t\t\t\t LDij = EnPIij - min(EnPIij)
$$

Il normalized EnPI (EnPIi') sarà rispettivamente per i due casi, dalla [Equazione 3.4](#page-50-2) e dalla [Equazione 3.5:](#page-50-3)

<span id="page-50-3"></span><span id="page-50-2"></span>Equazione 3.4

\n
$$
EnPI_i^j = \frac{UD_i^j}{R^j} = \frac{\max(EnPI_i^j) - EnPI_i^j}{\max(EnPI_i^j) - \min(EnPI_i^j)}
$$
\nEquazione 3.5

\n
$$
EnPI_i^j = \frac{LD_i^j}{R^j} = \frac{EnPI_i^j - \min(EnPI_i^j)}{\max(EnPI_i^j) - \min(EnPI_i^j)}
$$

<span id="page-50-4"></span>Nella [Tabella 3.18](#page-50-4) è riportato un generico esempio della normalizzazione, effettuata tramite upper difference (UD) e lower difference (LD):

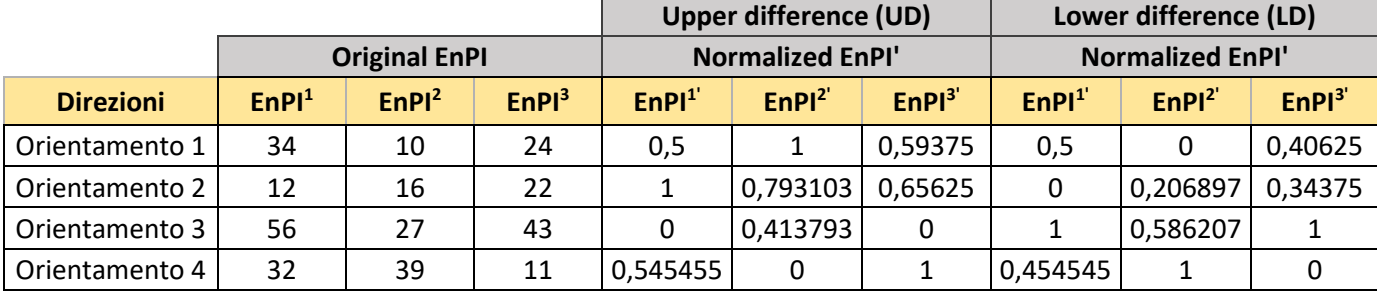

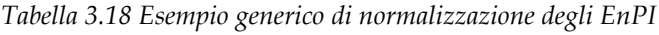

**Range** | 44,00 | 29,00 | 32,00

Infine gli aggregated EnPI costituiscono il terzo livello, indicano il valore finale della performance energetica del j-esimo indicatore considerato per ciascuna direzione di stampa.

Vengono ora definiti i passaggi per il calcolo degli aggregated EnPI. È innanzitutto necessario ricavare gli weighting factors (WF), ovvero i pesi di ciascun indicatore EnPI scelto per la valutazione delle direzioni di stampa. Gli WF sono calcolati in base a un approccio di confronto a coppie in una matrice righe/colonne, e indicati tramite valori quali 6, 3 e 1 a seconda del livello di priorità dell'EnPI nella riga rispetto a quello nella colonna. In particolare:

- 6: indica che la priorità dell'EnPI nella riga è maggiore di quella dell'EnPI nella colonna con cui lo confronto
- 3: indica che la priorità dell'EnPI nella riga è uguale a quella dell'EnPI nella colonna con cui lo confronto
- 1: indica che la priorità dell'EnPI nella riga è minore di quella dell'EnPI nella colonna con cui lo confronto

L'utente può associare queste priorità in base alle proprie esigenze e alle analisi che deve effettuare. Successivamente gli n valori delle priorità di una riga associata a un determinato EnPI vengono sommati per ottenere uno score (S<sup>j</sup> ) relativo al j-esimo EnPI.

Si può quindi ottenere il WF di ciascun indicatore, dalla [Equazione 3.6,](#page-51-0) dividendo S<sup>j</sup> per la sommatoria degli score di tutti gli indicatori:

> $S^j$  $\overline{\sum_{j=1}^{n} S^{j}}$

<span id="page-51-0"></span>
$$
Equazione 3.6 \t\t WFj =
$$

<span id="page-51-1"></span>Nella [Tabella 3.19](#page-51-1) è riportato un esempio generico della matrice righe/colonne per il calcolo degli WF:

|                   |                 | Enpi              |                   |                   |              |           |
|-------------------|-----------------|-------------------|-------------------|-------------------|--------------|-----------|
| Enpi              | <b>Priority</b> | EnPI <sup>1</sup> | EnPI <sup>2</sup> | EnPI <sup>3</sup> | <b>Score</b> | <b>WF</b> |
| EnPI <sup>1</sup> | High            |                   | 6                 | 6                 | 12           | 0,6       |
| EnPI <sup>2</sup> | Middle          | 1                 |                   | 3                 | 4            | 0,2       |
| EnPI <sup>3</sup> | Low             | 1                 | 3                 |                   | 4            | 0,2       |
|                   |                 |                   |                   |                   |              |           |
|                   |                 |                   |                   | <b>Tot</b>        | 20           |           |

*Tabella 3.19 Esempio generico della matrice degli weighting factors*

Infine si ottiene il valore dell'aggregated EnPI (EnPI<sub>i</sub>i''), [Equazione 3.7,](#page-52-0) semplicemente moltiplicando il valore del normalized EnPI per il rispettivo WF:

<span id="page-52-0"></span>Equazione 3.7

$$
EnPI_i^{j''} = EnPI_i^{j'} \times WF^j
$$

<span id="page-52-1"></span>In [Tabella 3.20](#page-52-1) è riportato un esempio generico per l'aggregazione:

**WF** 0,60 0,20 0,20

|                  | <b>Normalized EnPI'</b> |                   |                   |                   | <b>Aggregated EnPI"</b> |                   |
|------------------|-------------------------|-------------------|-------------------|-------------------|-------------------------|-------------------|
| <b>Direzioni</b> | EnPl <sup>1</sup>       | EnPl <sup>2</sup> | EnPl <sup>3</sup> | EnPI <sup>T</sup> | EnPl <sup>2</sup>       | EnPI <sup>3</sup> |
| Orientamento 1   | 0,5                     | 1                 | 0,59375           | 0,3               | 0,2                     | 0,11875           |
| Orientamento 2   | 1                       | 0,793103          | 0,65625           | 0,6               | 0,158621                | 0,13125           |
| Orientamento 3   | 0                       | 0,413793          | 0                 | 0                 | 0,082759                | O                 |
| Orientamento 4   | 0,545455                | 0                 |                   | 0,327273          | 0                       | 0,2               |
|                  |                         |                   |                   |                   |                         |                   |

*Tabella 3.20 Esempio generico per l'aggregazione degli EnPI*

L'ultimo passaggio è sommare gli m aggregated EnPI di ciascuna i-esima direzione di stampa, per ottenere un unico valore (Sum), [Equazione 3.8,](#page-52-2) rappresentativo della sua performance energetica:

<span id="page-52-2"></span>Equazione 3.8  $Sum = \sum_{j=1}^{m} EnPI_i^{j}$ 

<span id="page-52-3"></span>Un esempio della somma degli EnPI aggregati per ciascun orientamento è riportato in [Tabella 3.21:](#page-52-3)

|                  | <b>Aggregated EnPI"</b> |                   |                   |            |
|------------------|-------------------------|-------------------|-------------------|------------|
| <b>Direzioni</b> | EnPI''                  | EnPI <sup>2</sup> | EnPI <sup>3</sup> | <b>Sum</b> |
| Orientamento 1   | 0,3                     | 0,2               | 0,11875           | 0,61875    |
| Orientamento 2   | 0,6                     | 0,158621          | 0,13125           | 0,889871   |
| Orientamento 3   | 0                       | 0,082759          | O                 | 0,082759   |
| Orientamento 4   | 0,327273                |                   | 0,2               | 0,527273   |

*Tabella 3.21 Esempio generico della somma degli aggregated EnPI in Sum*

# **3.4 Analisi dei risultati**

La quarta e ultima fase consiste nell'analisi dei risultati ottenuti. L'utente dovrà qui analizzare i risultati ottenuti, rappresentativi dei consumi energetici totali per ciascuna direzione di stampa considerata.

La scelta della migliore soluzione, ovvero quella con il consumo energetico minore, sarà quella che presenta il più alto valore "Sum".

<span id="page-53-0"></span>A scopo esemplificato, è riportato in [Tabella 3.22](#page-53-0) ciò che vedrà l'utente al termine dell'analisi.

| <b>Direzioni</b>             | <b>Sum</b> |
|------------------------------|------------|
| Orientamento 1               | 0,61875    |
| Orientamento 2               | 0,8898707  |
| Orientamento 3               | 0,0827586  |
| Orientamento 4               | 0,5272727  |
|                              |            |
| Direzione migliore 0,8898707 |            |

*Tabella 3.22 Esempio generico del risultato finale visualizzato dall'utente*

# <span id="page-54-0"></span>**4 Caso studio**

Per verificare il metodo proposto vengono trattati 3 oggetti, [Figura 4.1,](#page-54-1) rispettivamente indicati come A, B e C, precedentemente definiti in [74] e sui quali è già stata effettuata da [26] una valutazione energetica tramite metodo EPA, per ricavare la migliore direzione di stampa.

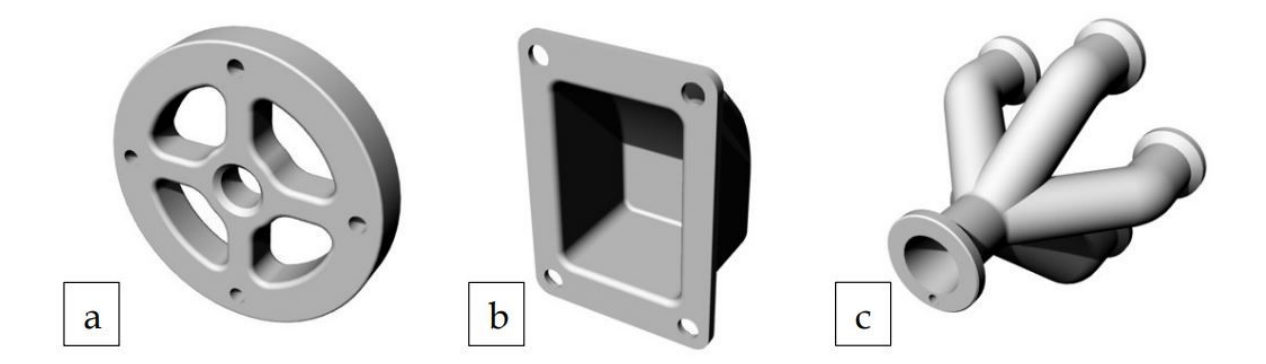

*Figura 4.1 Rappresentazione degli oggetti selezionati come casi studio: (a) oggetto A; (b) oggetto B; (c) oggetto C*

<span id="page-54-1"></span>Ciascun oggetto sarà studiato considerando 4 tecnologie e 4 materiali di riferimento:

- SLS con PA 12
- FDM con ABS
- SLM con inconel 718
- <span id="page-54-2"></span>- DED con AISI 316

## **4.1 Dati energetici utilizzati**

Innanzitutto vengono ripresi dalle tabelle del paragrafo [3.2.2](#page-38-2) i valori del SEC e dell'EL corrispondenti alle tecnologie e ai materiali che verranno utilizzati nei casi studio, riportati in [Tabella 4.1.](#page-55-0)

Va sottolineato che per poter eseguire un confronto coerente con i risultati ottenuti da [26], è stato necessario utilizzarne gli stessi valori dei consumi energetici relativi al processo in sé, ovvero quelli di [Tabella 4.1,](#page-55-0) anche se alcuni di questi non corrispondevano ai materiali dei casi studio. Inoltre, sono stati considerati relativi al processo di stampa di oggetto e supporti, escludendo lo spreco di materiale.

| <b>Processo</b> | SEC (kWh/kg) | <b>EL (kWh/layer)</b> |
|-----------------|--------------|-----------------------|
| <b>SLS</b>      | 29,72        | 0,017                 |
| <b>FDM</b>      | 148,89       | 0,1789                |
| <b>SLM</b>      | 29.4         | 0,066                 |
| DED             | 67           | 0,0584                |

<span id="page-55-0"></span>*Tabella 4.1 Energia del processo in sé per le tecnologie dei casi studio*

<span id="page-55-1"></span>Successivamente vengono ripresi dalla [Tabella 3.4](#page-37-0) i valori del SEC necessari per produrre PA 12, ABS, inconel 718 e AISI 316, riportati in [Tabella 4.2](#page-55-1) e convertiti in kWh/kg:

| <b>Materiale</b> | <b>SEC (kWh/kg)</b> |
|------------------|---------------------|
| Polvere PA12     | 35,86               |
| ABS              | 25,84               |
| Inconel 718      | 100,44              |
| AISI 316         | 7.76                |

*Tabella 4.2 Energia richiesta per produrre i materiali utilizzati nel caso studio*

Ora è possibile sommare ai valori del SEC di ciascuna tecnologia in [Tabella 4.1,](#page-55-0) quelli necessari per la produzione dei corrispettivi materiali di partenza presi dalla [Tabella 4.2.](#page-55-1)

Si ricavano quindi i consumi di energia specifici (SEC) totali dovuti alla produzione del feedstock material e al processo di stampa in sé, riportati in [Tabella 4.3.](#page-55-2) Va sottolineato che i valori del consumo energetico per layer (EL) sono invece semplicemente ripresi da quelli di [Tabella 4.1.](#page-55-0)

<span id="page-55-2"></span>*Tabella 4.3 Consumo energetico dei casi studio dovuto alla produzione di materiale e al processo di stampa*

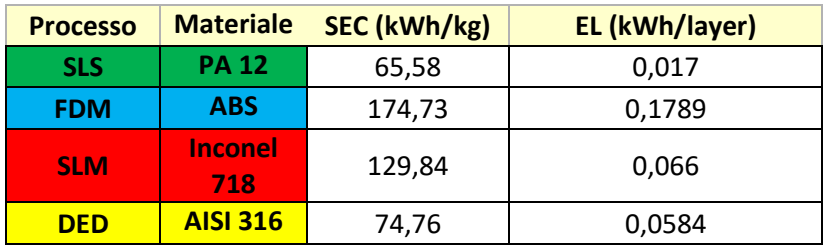

Per quando riguarda le operazioni di post processo invece, ne sono state scelte due, entrambe utilizzate per rimuovere il pezzo generato dal piatto di stampa della macchina. Queste sono state applicate però soltanto alle tecnologie SLM e DED di ciascun oggetto, dato che non necessarie per staccare il pezzo dal piatto nella SLS e nella FDM. Sono le seguenti:

- Per l'oggetto A e C una wire EDM
- Per l'oggetto B un taglio di sega

In particolare nella wire EDM la rimozione è effettuata grazie a un filo di elettroni, generato da due elettrodi, che passa alla base dell'oggetto. Invece il taglio di sega è una semplice operazione meccanica effettuata appunto tramite una sega circolare.

Per la wire EDM è stato trovato da [31] un valore del consumo energetico pari a 33,45 MJ per la rimozione dal piatto di un oggetto circolare di diametro 5,5 cm. È stato quindi ipotizzato un consumo pari a 1,6894 kWh al cm di materiale rimosso lungo il piatto. L'operazione è stata inoltre assunta con velocità costante, indipendente dal numero di parti incontrate in una fila. A scopo dimostrativo è riportata in [Figura 4.2](#page-57-0) la rappresentazione di come è stato assunto il movimento del filo elettrico per la rimozione del pezzo:

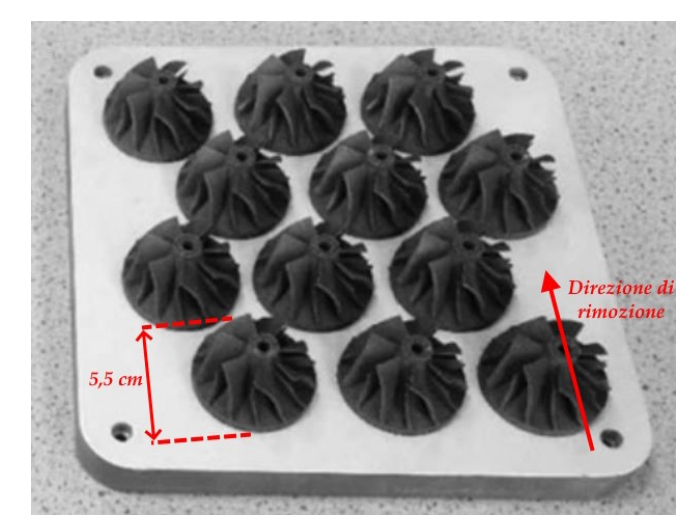

*Figura 4.2 Rappresentazione del processo wire EDM, riadattato da [31]*

<span id="page-57-0"></span>Per il taglio di sega invece è stato trovato, sempre da [31], un consumo energetico pari a 0,0064 MJ per la rimozione dal piatto dello stesso oggetto visto in [Figura 4.2.](#page-57-0) È stato quindi ipotizzato un consumo pari a 0,000000758 kWh al mm<sup>2</sup> di materiale rimosso dal piatto.

<span id="page-57-1"></span>Infine, sono quindi riportati in [Tabella 4.4](#page-57-1) i valori energetici che verranno utilizzati per le tecnologie SLM e DED degli oggetti A, B e C:

*Tabella 4.4 Consumi energetici delle operazioni di post processo considerate per i casi studio*

| Operazioni     | Energia     | Unità di misura |
|----------------|-------------|-----------------|
| Wire EDM       | 0.16894     | kWh/mm          |
| Taglio di sega | 0,000000758 | $kWh/mm^2$      |

Va sottolineato che tali valori sono stati ricavati dalla rimozione dal piatto di stampa di un oggetto in AlSi10Mg. Questi ultimi sono stati assunti validi anche per i materiali degli oggetti A, B e C del caso studio.

# **4.2 Dati relativi a ciascun orientamento**

Oltre ai dati presentati nel sotto-capitolo [4.1,](#page-54-2) sono stati utilizzati dati già indicati in [Tabella 3.1](#page-34-0) relativi a ciascun orientamento considerato, per ciascuna tecnologia e materiale associato, precedentemente ottenuti da [74].

<span id="page-58-0"></span>In particolare gli orientamenti studiati per l'oggetto A sono riportati in [Tabella 4.5:](#page-58-0)

| Orientamento $0^\circ,0^\circ,0^\circ$  | Orientamento 90°,0°,0°  | Orientamento 180°,0°,0° |
|-----------------------------------------|-------------------------|-------------------------|
|                                         | $\frac{5}{8}$           |                         |
| Orientamento $0^\circ,90^\circ,0^\circ$ | Orientamento 0°,180°,0° | Orientamento 0°,0°,90°  |
|                                         | <b>All Primers</b>      |                         |

*Tabella 4.5 Orientamenti dell'oggetto A*

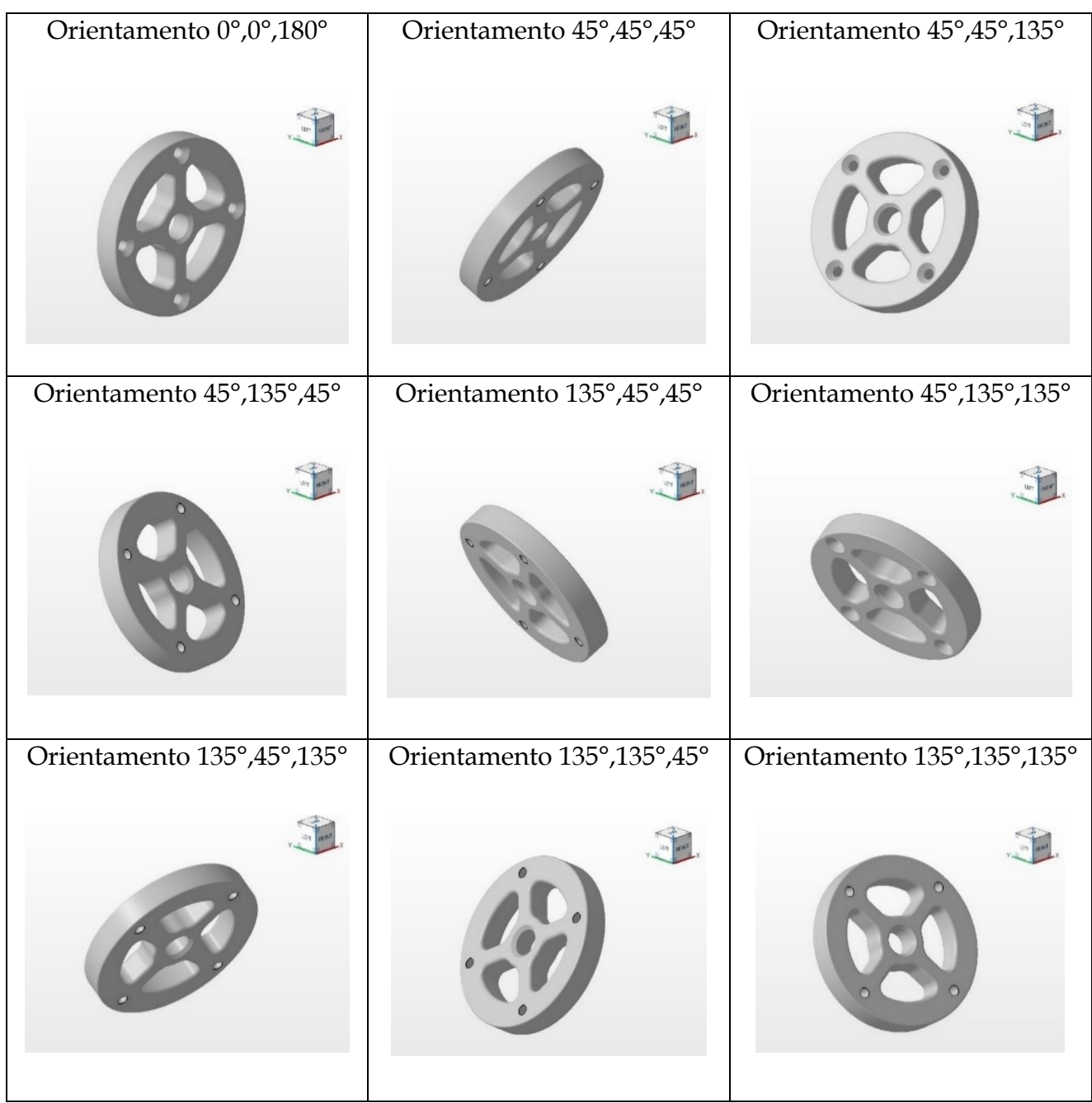

<span id="page-59-0"></span>Quelli relativi all'oggetto B sono riportati in [Tabella 4.6:](#page-59-0)

*Tabella 4.6 Orientamenti dell'oggetto B*

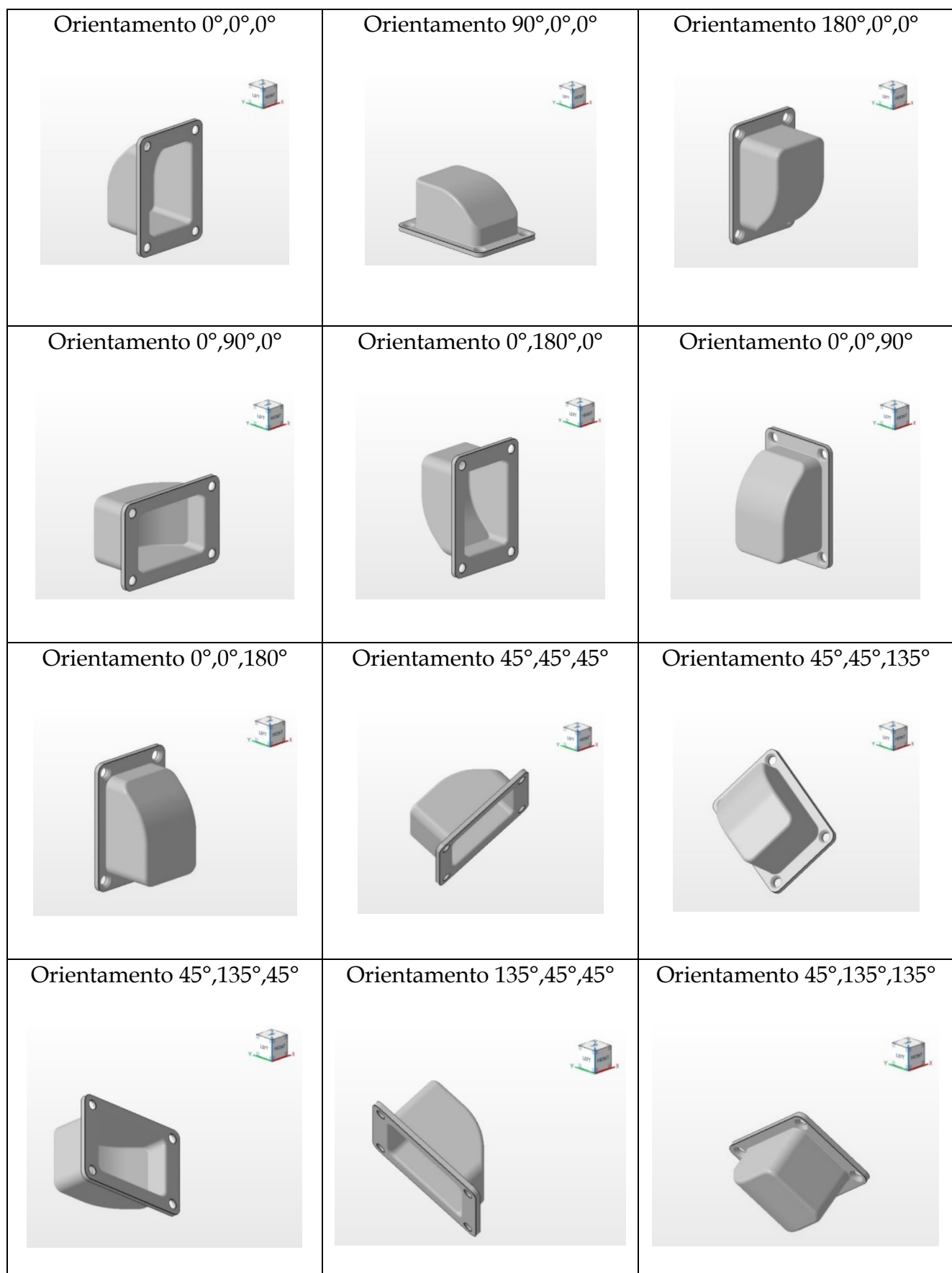

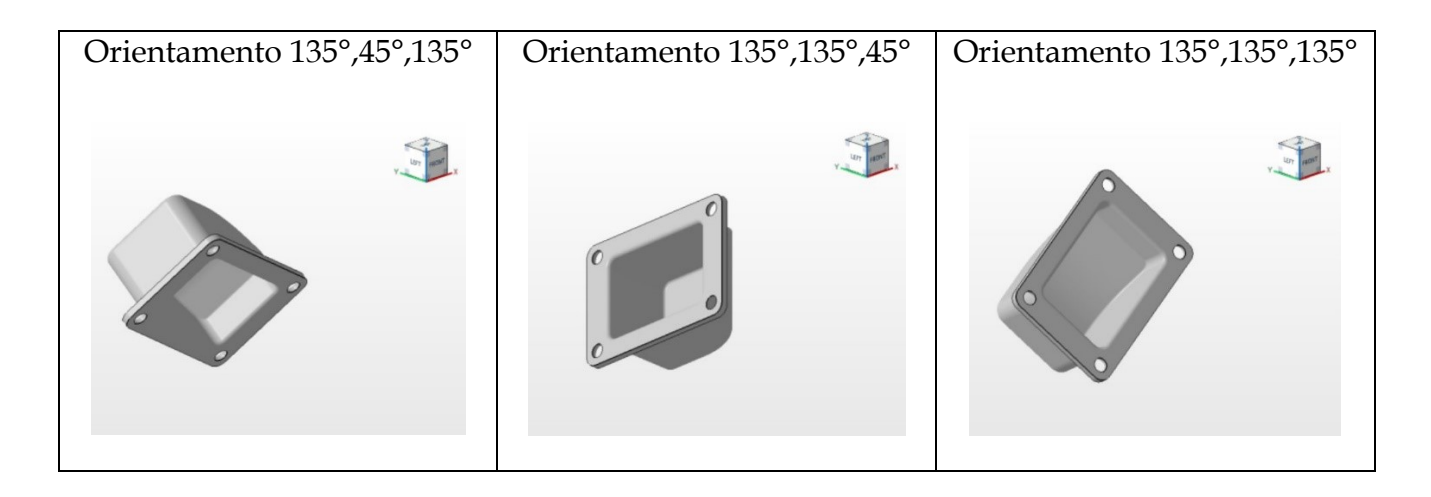

<span id="page-61-0"></span>E infine quelli relativi all'oggetto C sono riportati in [Tabella 4.7:](#page-61-0)

*Tabella 4.7 Orientamenti dell'oggetto C*

| Orientamento $0^{\circ},0^{\circ},0^{\circ}$<br>E | Orientamento 90°,0°,0°<br>$\frac{1}{2}$ | Orientamento 180°,0°,0° |
|---------------------------------------------------|-----------------------------------------|-------------------------|
|                                                   |                                         |                         |
| Orientamento $0^{\circ},90^{\circ},0^{\circ}$     | Orientamento 0°,180°,0°                 | Orientamento 0°,0°,90°  |
|                                                   |                                         |                         |
| $\frac{1}{\sqrt{2}}$                              |                                         |                         |
|                                                   |                                         |                         |

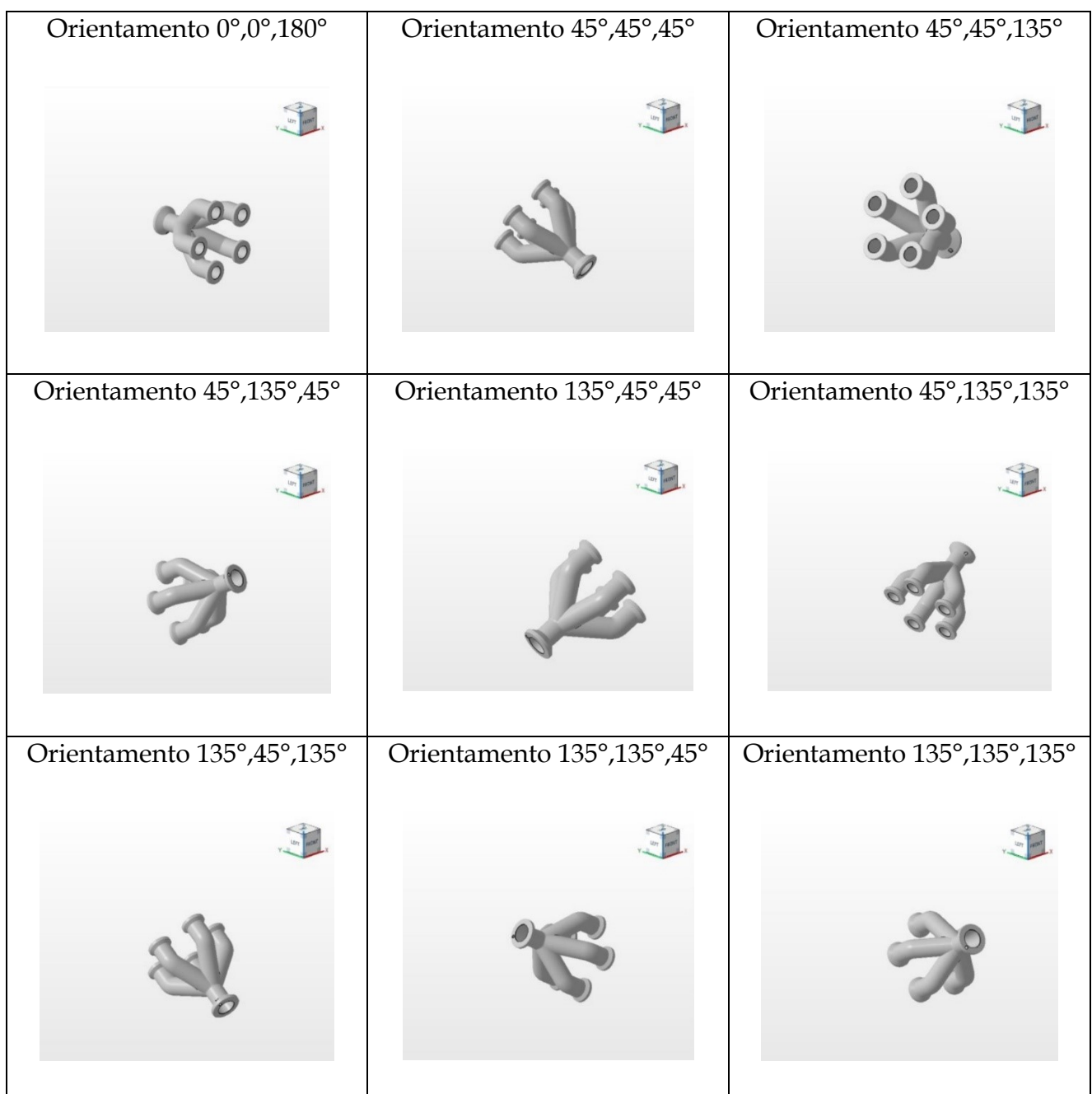

# **4.3 Indicatori EnPI**

Per identificare la migliore direzione di stampa sono stati utilizzati i due EnPI, già proposti in [26]:

- TEC (kWh): ottenuto moltiplicando il SEC (kWh/kg) per la massa (kg) dell'oggetto considerata come somma della massa del pezzo stesso e della massa dei supporti, se previsti. La massa totale varierà in base all'orientamento, dato che varia la massa dei supporti, qualora venga scelta una tecnologia che lì prevede.
- EL (kWh): ottenuto moltiplicando EL (kWh/layer) per il numero dei layer, dove il numero dei layer è calcolato dividendo l'altezza del pezzo per lo spessore del layer considerato per ciascuna tecnologia. In particolare per la SLS è stato scelto uno spessore di 0,1 mm, per la FDM uno di 0,2 mm, per la SLM uno di 0,03 mm e per la DED uno di 0,46 mm.

In aggiunta a questi sono stati creati due nuovi indicatori energetici, che fanno riferimento alle operazioni di post processo presentate nel sotto-capitolo precedente:

- ED (kWh): rappresenta l'energia per mm di dimensione lavorata, e si ottiene moltiplicando il consumo del post processo wire EDM (kWh/mm), trovato in [Tabella 4.4,](#page-57-1) per la larghezza, ovvero per la dimensione minore del pezzo in contatto con il piatto di stampa. Questa dimensione minore ovviamente varierà a seconda dell'orientamento scelto.
- ES (kWh): rappresenta l'energia per mm<sup>2</sup> di superficie lavorata, e si ottiene moltiplicando il consumo del post processo taglio di sega (kWh/mm), trovato in [Tabella 4.4,](#page-57-1) per l'area proiettata nel piatto di stampa. Anche qui, l'area proiettata dipenderà dall'orientamento scelto.

# **4.4 Weighting factors**

Come spiegato nel sotto-capitolo [3.3,](#page-48-1) la definizione del peso associato a ciascun indicatore EnPI spetta all'utente, in base alle proprie esigenze.

Per tutti i casi studio analizzati in questa tesi, sono stati scelti gli WF riportati in [Tabella 4.8:](#page-64-0)

<span id="page-64-0"></span>

|            |                 |            | Enpi |            |              |           |
|------------|-----------------|------------|------|------------|--------------|-----------|
| Enpi       | <b>Priority</b> | <b>TEC</b> | EL   | <b>ED</b>  | <b>Score</b> | <b>WF</b> |
| <b>TEC</b> | High            |            | 6    | 6          | 12           | 0,600     |
| <b>EL</b>  | Middle          |            |      | 3          | 4            | 0,200     |
| <b>ED</b>  | Low             |            | 3    |            |              | 0,200     |
|            |                 |            |      |            |              |           |
|            |                 |            |      | <b>Tot</b> | 20           |           |

*Tabella 4.8 Weighting factors scelti per i casi studio*

È stata fatta questa scelta perché il TEC è rappresentativo dell'energia richiesta per produrre il materiale di partenza e l'energia consumata dal processo di stampa in sé, quindi è stato considerato di maggior impatto rispetto all'EL che rappresenta l'energia consumata per ogni layer, e anche rispetto all'ED che rappresenta l'energia consumata per il post processing.

L'EL e l'ED sono invece stati considerati di uguale impatto.

Si ricorda che l'ED è stato utilizzato per gli oggetti A e C, sottoposti a un postprocesso di wire EDM, e l'ES è stato utilizzato per l'oggetto B, sottoposto a un postprocesso di taglio di sega.

Quindi durante lo studio dell'oggetto B è semplicemente necessario sostituire l'ES a ED nella [Tabella 4.8;](#page-64-0) i valori degli WF non cambiano, dato che per ES sono state fatte considerazioni analoghe a quelle dell'ED.

# **5 Risultati e discussione**

In questo capitolo verranno presentati e discussi i risultati relativi all'analisi delle direzioni di stampa per la scelta di quella migliore, ottenuti dall'applicazione del metodo proposto ai casi studio.

Verranno inoltre indicate le differenze rispetto ai risultati ottenuti in [26].

Per mostrare con chiarezza i risultati, viene effettuata una suddivisione in sottocapitoli, uno per ogni oggetto. A loro volta, per ogni oggetto saranno presentati distintamente i risultati delle 4 tecnologie con cui è stato studiato.

Infine verrà proposta una tabella riassuntiva, comprendente la migliore direzione di stampa ed il consumo energetico totale in kWh per ciascun caso studiato.

# **5.1 Oggetto A**

L'oggetto A è rappresentato in [Figura 4.1,](#page-54-1) e i suoi orientamenti studiati sono indicati in [Tabella 4.5.](#page-58-0)

#### <span id="page-65-1"></span>*5.1.1 SLS*

Sono innanzitutto ricavati gli original EnPI, tramite le informazioni di [Tabella 4.3,](#page-55-2) quelle di [Tabella 4.4](#page-57-1) e tramite i dati in [Tabella 3.1](#page-34-0) relativi a ciascun orientamento della parte.

<span id="page-65-0"></span>Si ottiene quindi la [Tabella 5.1:](#page-65-0)

|              |   |   |                      |          | <b>EnPI</b>         |             |
|--------------|---|---|----------------------|----------|---------------------|-------------|
| Orientamento |   |   | <b>SLS</b>           |          |                     |             |
| X            | v | z | <b>Massa</b><br>(kg) | N° Layer | <b>TEC</b><br>(kWh) | EL<br>(kWh) |
|              |   |   | 0,0732               | 1000     | 4,80                | 17          |
| 90           |   |   | 0,0732               | 150      | 4,80                | 2,55        |

*Tabella 5.1 Original EnPI - Oggetto A - SLS*

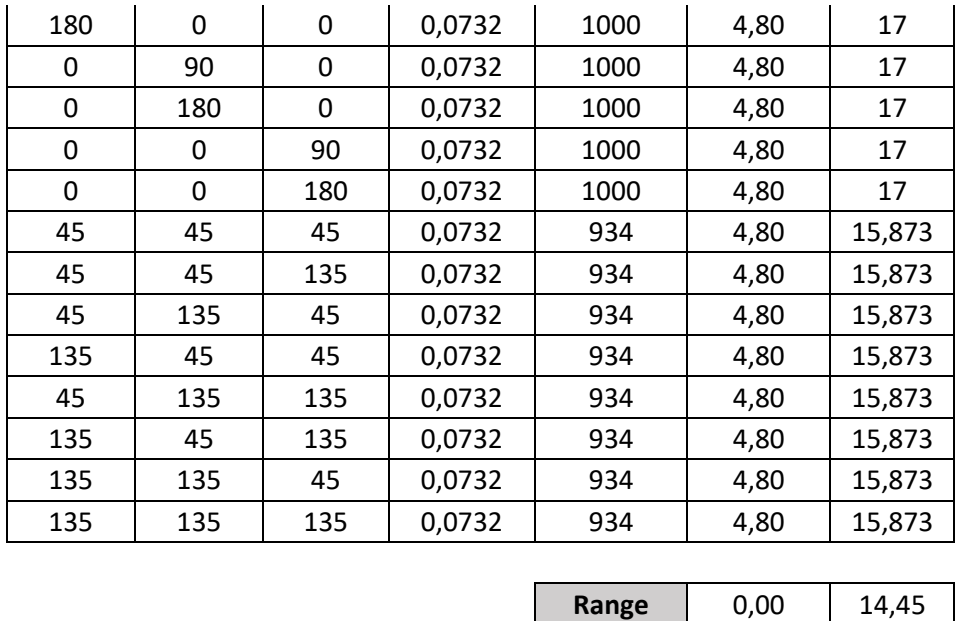

## <span id="page-66-0"></span>Si normalizzano poi gli EnPI, utilizzando l'[Equazione 3.4,](#page-50-2) e si ricava la [Tabella 5.2:](#page-66-0)

|                     |     |     | EnPI'      |       |  |
|---------------------|-----|-----|------------|-------|--|
| <b>Orientamento</b> |     |     | <b>SLS</b> |       |  |
| X                   | Υ   | Z   | <b>TEC</b> | EL.   |  |
| 0                   | 0   | 0   |            | 0     |  |
| 90                  | 0   | 0   |            | 1     |  |
| 180                 | 0   | 0   |            | 0     |  |
| 0                   | 90  | 0   |            | 0     |  |
| 0                   | 180 | 0   |            | 0     |  |
| 0                   | 0   | 90  |            | 0     |  |
| 0                   | 0   | 180 |            | 0     |  |
| 45                  | 45  | 45  |            | 0,078 |  |
| 45                  | 45  | 135 |            | 0,078 |  |
| 45                  | 135 | 45  |            | 0,078 |  |
| 135                 | 45  | 45  |            | 0,078 |  |
| 45                  | 135 | 135 | 7          | 0,078 |  |
| 135                 | 45  | 135 | 7          | 0,078 |  |
| 135                 | 135 | 45  | $\prime$   | 0,078 |  |
| 135                 | 135 | 135 |            | 0,078 |  |

*Tabella 5.2 Normalized EnPI - Oggetto A - SLS*

Come è possibile notare, l'indicatore TEC è superfluo al fine del calcolo della migliore direzione di stampa, in quanto per la tecnologia SLS non sono previsti supporti, ciò significa che la massa della parte rimarrà identica al variare degli orientamenti. Essendo parametrizzato rispetto la massa, il valore normalizzato del TEC non è quindi calcolabile.

Queste considerazioni sono valide per tutte le tecnologie SLS e DED, e dunque saranno valide anche per i relativi casi degli oggetti B e C.

<span id="page-67-0"></span>Infine sono calcolati gli aggregated EnPI, tramite l'[Equazione 3.7,](#page-52-0) e sono sommati tra loro per ottenere la Sum, tramite l'[Equazione 3.8.](#page-52-2) Si ricava quindi la [Tabella 5.3,](#page-67-0) dalla quale è possibile leggere la migliore direzione di stampa:

|                     |     |     |            | EnPI"      |            |
|---------------------|-----|-----|------------|------------|------------|
| <b>Orientamento</b> |     |     |            | <b>SLS</b> |            |
| X                   | Υ   | z   | <b>TEC</b> | <b>EL</b>  | <b>Sum</b> |
| 0                   | 0   | 0   | T          | 0          | 0          |
| 90                  | 0   | 0   | $\prime$   | 0,2        | 0,2        |
| 180                 | 0   | 0   | /          | 0          | 0          |
| 0                   | 90  | 0   |            | 0          | 0          |
| 0                   | 180 | 0   | $\prime$   | 0          | 0          |
| 0                   | 0   | 90  |            | 0          | 0          |
| 0                   | 0   | 180 |            | 0          | 0          |
| 45                  | 45  | 45  |            | 0,0156     | 0,0156     |
| 45                  | 45  | 135 |            | 0,0156     | 0,0156     |
| 45                  | 135 | 45  |            | 0,0156     | 0,0156     |
| 135                 | 45  | 45  | $\prime$   | 0,0156     | 0,0156     |
| 45                  | 135 | 135 | $\prime$   | 0,0156     | 0,0156     |
| 135                 | 45  | 135 | $\prime$   | 0,0156     | 0,0156     |
| 135                 | 135 | 45  | 7          | 0,0156     | 0,0156     |
| 135                 | 135 | 135 |            | 0,0156     | 0,0156     |

*Tabella 5.3 Direzione migliore - Oggetto A - SLS*

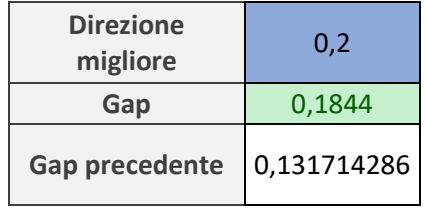

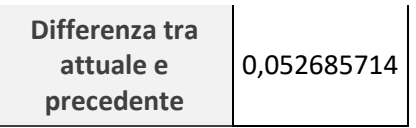

La miglior direzione di stampa è quella indicata dal più grande valore del Sum. Quindi in questo caso la migliore direzione di stampa identificata è (90°, 0°, 0°). È stato poi calcolato il gap tra il valore della migliore direzione e la seconda migliore, riportato in verde.

In [26] è stata ricavata la stessa direzione migliore (90°, 0°, 0°), tuttavia il gap è risultato essere minore rispetto a quello trovato in questa tesi, come ovvio dalla differenza tra i due. Questo significa che in questa tesi si è riusciti a trovare con minore precisione la migliore direzione di stampa, infatti il valore indicativo del Sum della seconda migliore direzione è meno prossimo a quello della prima, rispetto a quanto si è ricavato dai risultati di [26], in cui i due valori del Sum relativi alle prime due migliori direzioni di stampa erano più prossimi.

#### <span id="page-68-1"></span>*5.1.2 FDM*

<span id="page-68-0"></span>Si procede in maniera analoga a quanto detto prima nel precedente paragrafo. Si ricavano quindi gli original EnPI, [Tabella 5.4:](#page-68-0)

| <b>Orientamento</b> |     | <b>FDM</b> |            |          |                  |          |
|---------------------|-----|------------|------------|----------|------------------|----------|
| X                   | Υ   | z          | Massa (kg) | N° Layer | <b>TEC (kWh)</b> | EL (kWh) |
| 0                   | 0   | 0          | 0,1113     | 500      | 19,440           | 89,45    |
| 90                  | 0   | 0          | 0,0968     | 75       | 16,918           | 13,4175  |
| 180                 | 0   | 0          | 0,1112     | 500      | 19,438           | 89,45    |
| 0                   | 90  | 0          | 0,1113     | 500      | 19,440           | 89,45    |
| $\mathbf 0$         | 180 | 0          | 0,1113     | 500      | 19,440           | 89,45    |
| 0                   | 0   | 90         | 0,1113     | 500      | 19,440           | 89,45    |
| 0                   | 0   | 180        | 0,1113     | 500      | 19,440           | 89,45    |
| 45                  | 45  | 45         | 0,1330     | 467      | 23,232           | 83,51947 |
| 45                  | 45  | 135        | 0,1330     | 467      | 23,232           | 83,51947 |
| 45                  | 135 | 45         | 0,1385     | 467      | 24,198           | 83,51947 |
| 135                 | 45  | 45         | 0,1329     | 467      | 23,229           | 83,51947 |

*Tabella 5.4 Original EnPI - Oggetto A - FDM*

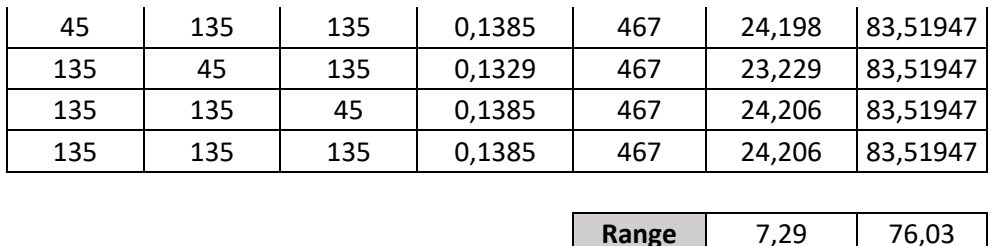

A differenza del caso SLS, di paragrafo [5.1.1,](#page-65-1) qui è possibile notare che la massa varia a seconda dell'orientamento scelto. Questo accade poiché per la tecnologia FDM sono previsti i supporti, perciò la variazione della massa totale è dovuta alla variazione della massa dei supporti dipendente dagli orientamenti.

Significa quindi che in questo caso l'indicatore TEC normalizzato non è più superfluo, e dunque contribuirà al calcolo del Sum, ovvero della migliore direzione di stampa.

Queste considerazioni sono valide per tutte le tecnologie FDM ed SLM, e dunque saranno valide anche per i relativi casi degli oggetti B e C.

<span id="page-69-0"></span>Si ricava poi la [Tabella 5.5](#page-69-0) dei normalized EnPI:

|     | <b>Orientamento</b> | <b>FDM</b> |            |           |
|-----|---------------------|------------|------------|-----------|
| X   | Υ                   | Z          | <b>TEC</b> | <b>EL</b> |
| 0   | 0                   | 0          | 0,653929   | 0         |
| 90  | 0                   | 0          | 1          | 1         |
| 180 | 0                   | 0          | 0,654254   | 0         |
| 0   | 90                  | 0          | 0,653929   | 0         |
| 0   | 180                 | 0          | 0,653929   | 0         |
| 0   | 0                   | 90         | 0,653929   | 0         |
| 0   | 0                   | 180        | 0,653929   | 0         |
| 45  | 45                  | 45         | 0,133613   | 0,078     |
| 45  | 45                  | 135        | 0,133608   | 0,078     |
| 45  | 135                 | 45         | 0,0011     | 0,078     |
| 135 | 45                  | 45         | 0,134079   | 0,078     |
| 45  | 135                 | 135        | 0,001095   | 0,078     |
| 135 | 45                  | 135        | 0,134094   | 0,078     |
| 135 | 135                 | 45         | 1,5E-05    | 0,078     |
| 135 | 135                 | 135        | 0          | 0,078     |

*Tabella 5.5 Normalized EnPI - Oggetto A - FDM*

Come accennato poc'anzi, il valore del TEC in questo caso non è superfluo.

<span id="page-70-0"></span>Si ricavano poi i valori degli aggregated EnPI e quindi la migliore direzione di stampa, [Tabella 5.6:](#page-70-0)

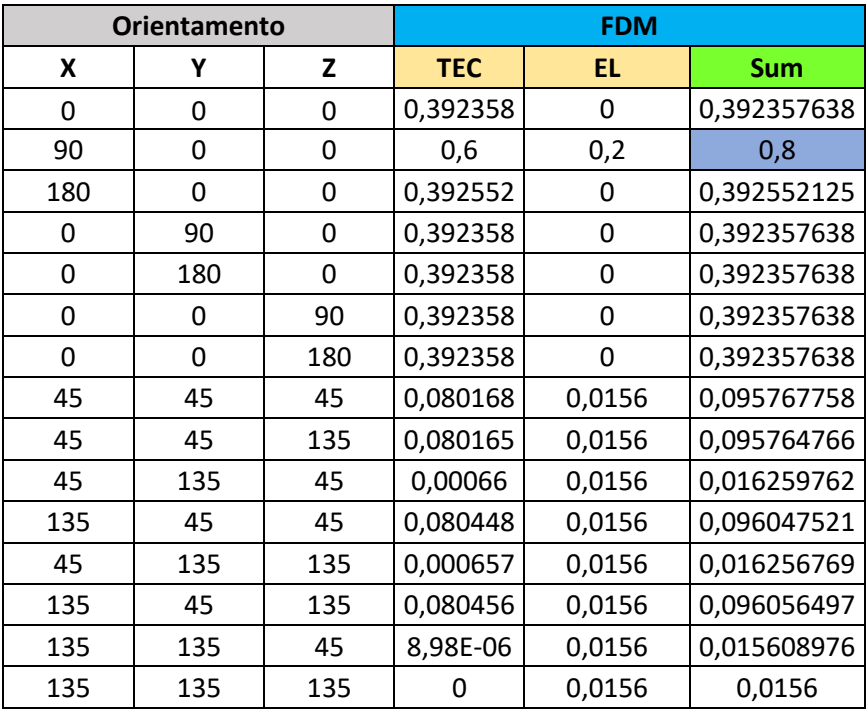

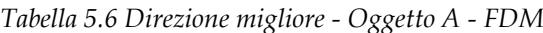

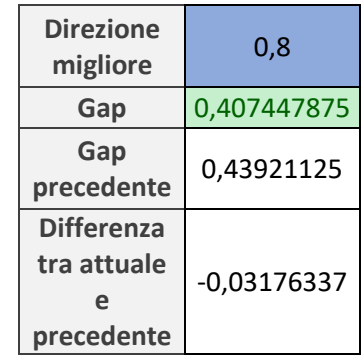

In questo caso la direzione migliore risulta essere (90°, 0°, 0°). È stato poi calcolato il gap tra il valore della migliore direzione e la seconda migliore, in modo analogo al caso SLS del paragrafo precedente.

Anche qui è stata ricavata da [26] la stessa direzione migliore (90°, 0°, 0°), il gap è risultato però essere maggiore rispetto a quello trovato in questa tesi. Questo significa che in questa tesi si è riusciti a trovare con maggiore precisione la migliore direzione di stampa, al contrario di quanto si è ottenuto nel caso SLS di paragrafo [5.1.1.](#page-65-1)

### *5.1.3 SLM*

<span id="page-71-0"></span>Si ricavano gli original EnPI, [Tabella 5.7:](#page-71-0)

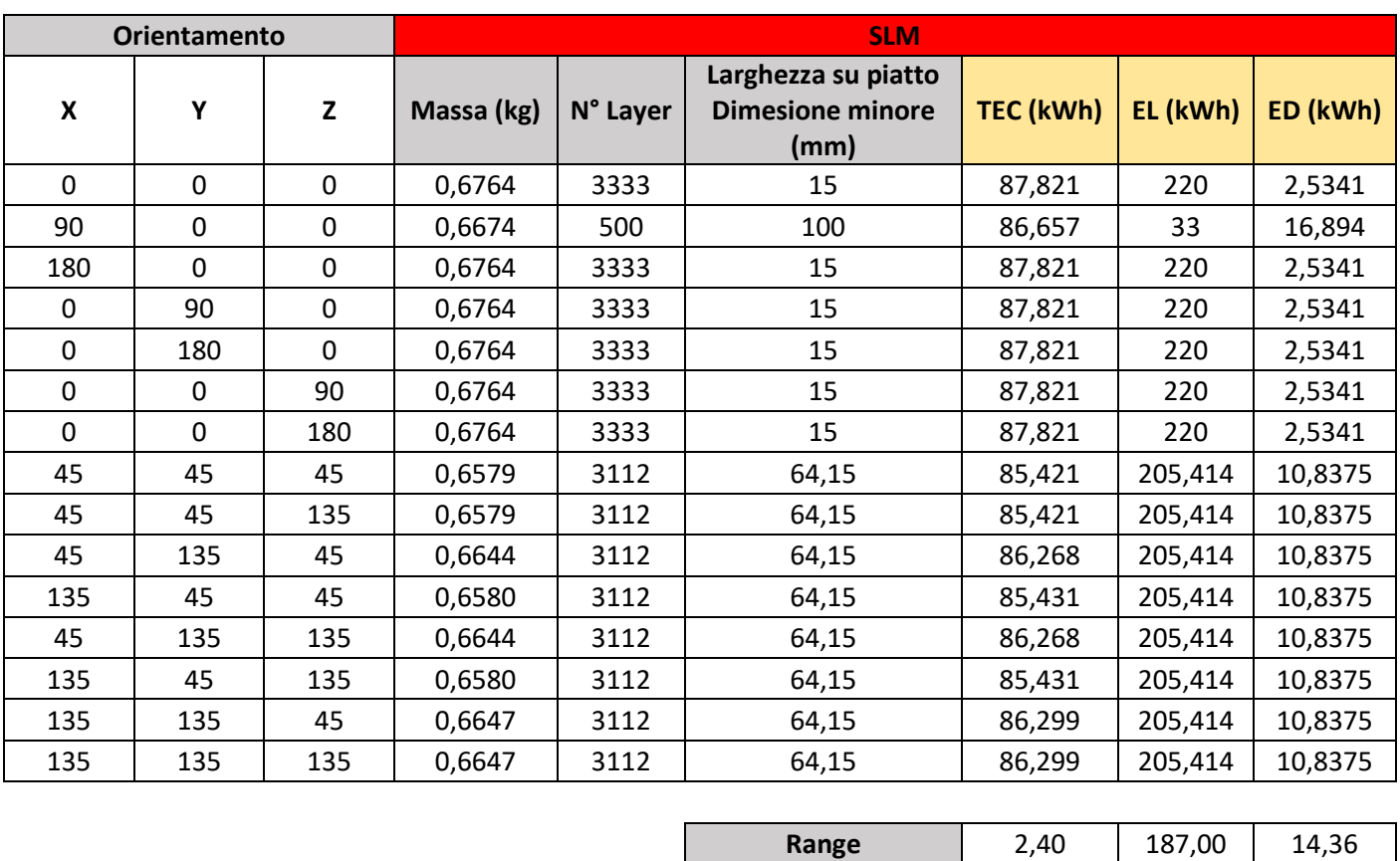

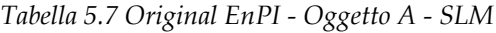

<span id="page-71-1"></span>Essendo anche la SLM una tecnologia in cui sono previsti i supporti, sono valide le considerazioni relative alla massa e al TEC normalizzato fatte nel paragrafo [5.1.2.](#page-68-1) Si ottiene poi la [Tabella 5.8,](#page-71-1) relativa ai normalized EnPI:

*Tabella 5.8 Normalized EnPI - Oggetto A - SLM*

**Orientamento SLM**
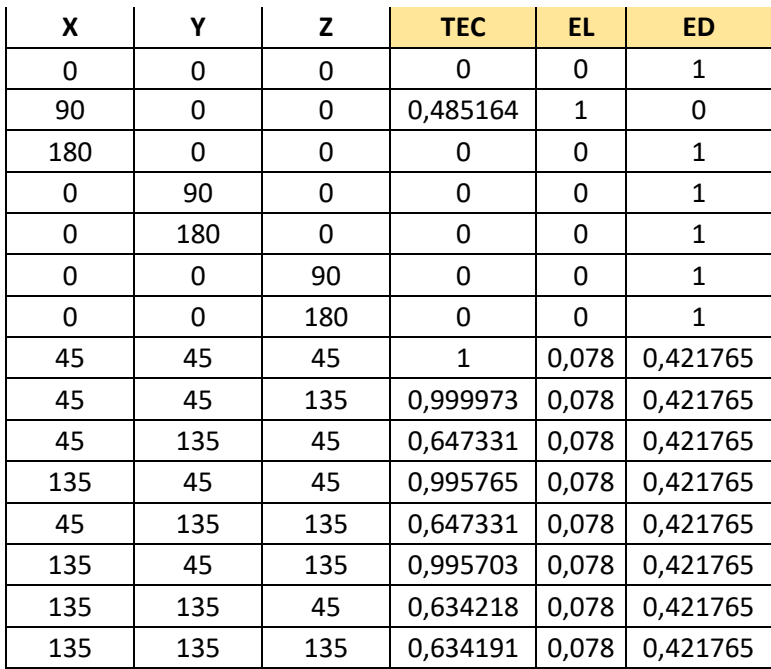

<span id="page-72-0"></span>Infine per gli aggregated EnPI e la direzione migliore, [Tabella 5.9:](#page-72-0)

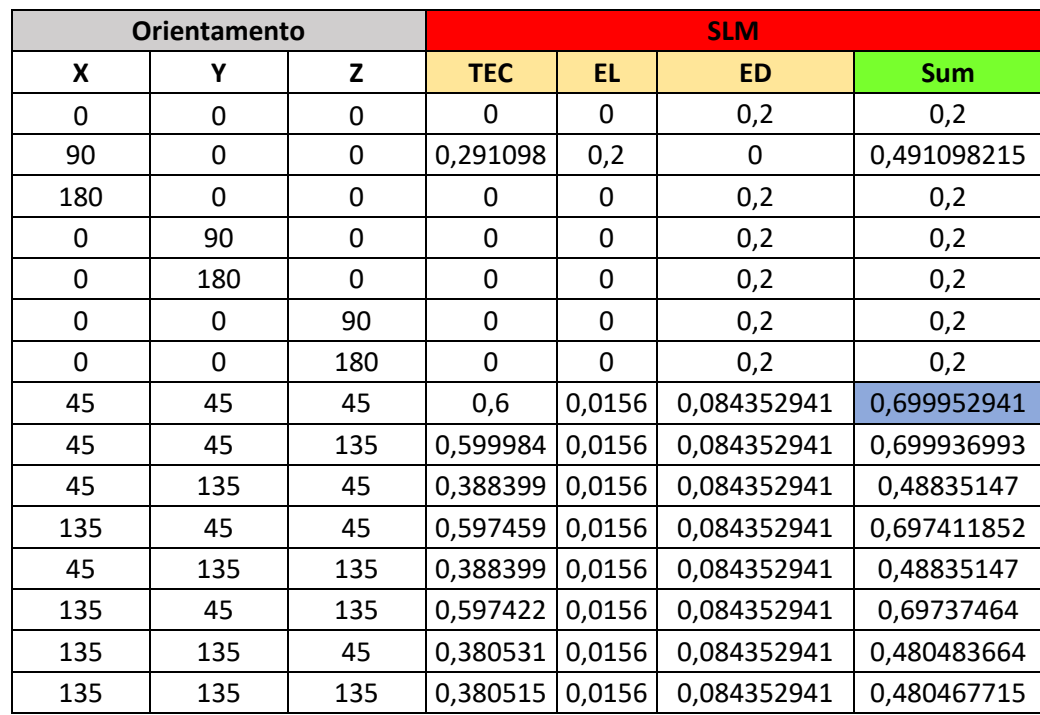

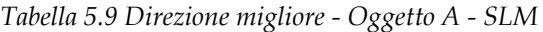

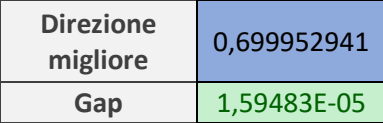

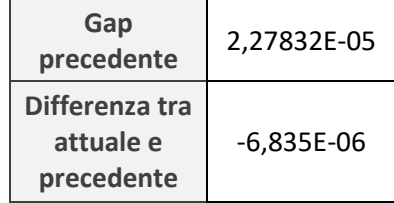

La migliore direzione di stampa è quindi (45°, 45°, 45°), la quale coincide con quella trovata in [26]. Tuttavia in modo analogo al precedente caso FDM, del paragrafo [5.1.2,](#page-68-0) è stato possibile ricavare con maggiore precisione la miglior direzione di stampa, dato che il gap ottenuto è leggermente minore di quello trovato dai risultati del precedente lavoro di tesi.

#### *5.1.4 DED*

<span id="page-73-0"></span>Si ricavano gli original EnPI, [Tabella 5.10:](#page-73-0)

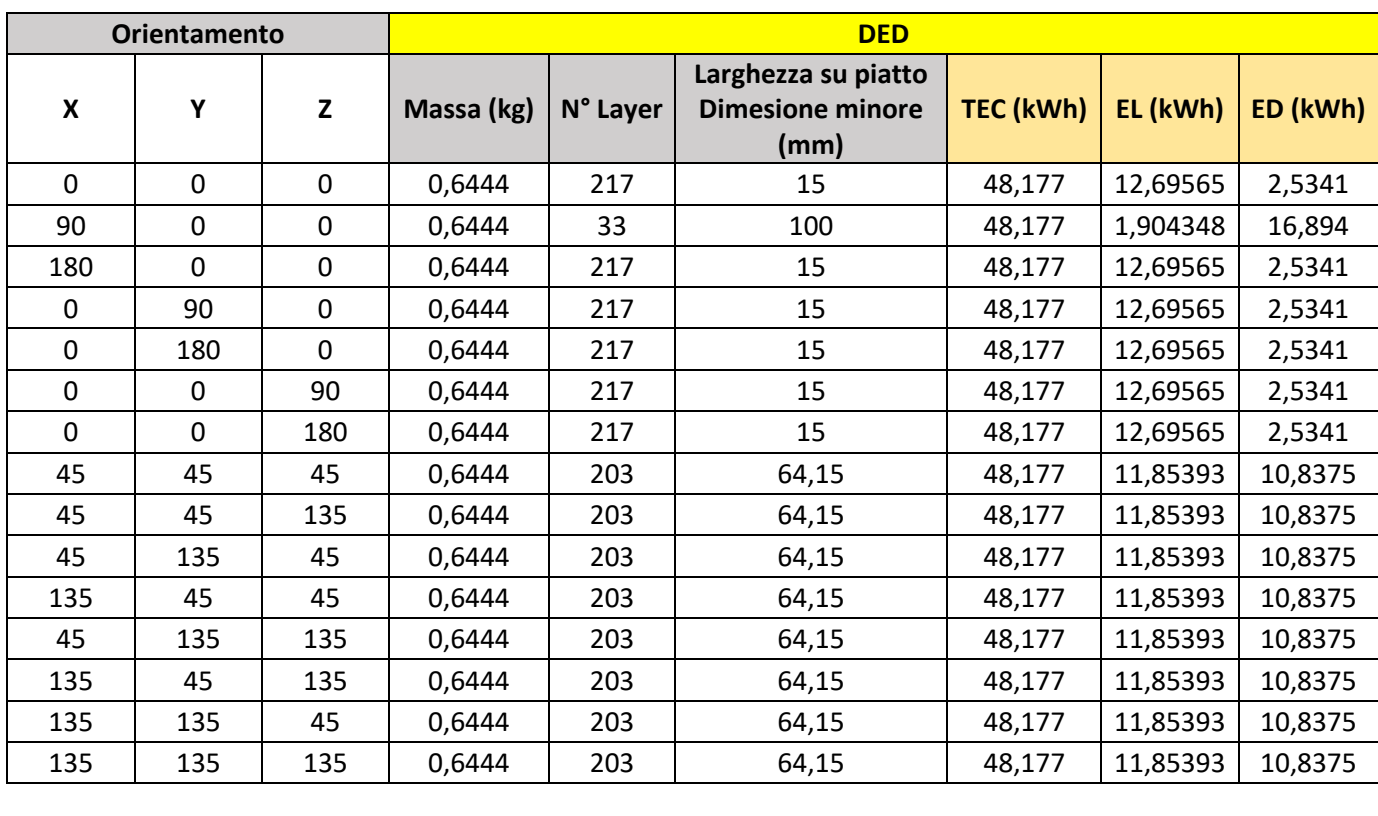

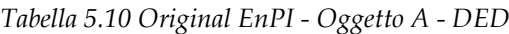

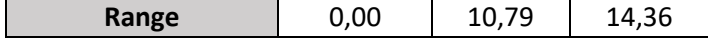

Essendo anche la DED una tecnologia in cui non sono previsti i supporti, sono valide le considerazioni relative alla massa e al TEC normalizzato fatte nel paragrafo [5.1.1.](#page-65-0)

<span id="page-74-0"></span>Si ricavano i normalized EnPI, [Tabella 5.11:](#page-74-0)

|     | <b>Orientamento</b> |     | <b>DED</b> |              |              |  |
|-----|---------------------|-----|------------|--------------|--------------|--|
| X   | Υ                   | Z   | <b>TEC</b> | EL.          | <b>ED</b>    |  |
| 0   | 0                   | 0   | 7          | 0            | 1            |  |
| 90  | 0                   | 0   |            | $\mathbf{1}$ | 0            |  |
| 180 | 0                   | 0   |            | 0            | $\mathbf{1}$ |  |
| 0   | 90                  | 0   |            | 0            | 1            |  |
| 0   | 180                 | 0   |            | 0            | 1            |  |
| 0   | 0                   | 90  |            | 0            | $\mathbf{1}$ |  |
| 0   | 0                   | 180 |            | 0            | 1            |  |
| 45  | 45                  | 45  |            | 0,078        | 0,421765     |  |
| 45  | 45                  | 135 |            | 0,078        | 0,421765     |  |
| 45  | 135                 | 45  |            | 0,078        | 0,421765     |  |
| 135 | 45                  | 45  |            | 0,078        | 0,421765     |  |
| 45  | 135                 | 135 |            | 0,078        | 0,421765     |  |
| 135 | 45                  | 135 |            | 0,078        | 0,421765     |  |
| 135 | 135                 | 45  |            | 0,078        | 0,421765     |  |
| 135 | 135                 | 135 |            | 0,078        | 0,421765     |  |

*Tabella 5.11 Normalized EnPI - Oggetto A - DED*

<span id="page-74-1"></span>Infine gli aggregated EnPI e la direzione migliore, [Tabella 5.12:](#page-74-1)

|     | <b>Orientamento</b> |             |            |           | <b>DED</b> |             |
|-----|---------------------|-------------|------------|-----------|------------|-------------|
| X   | Υ                   | Z           | <b>TEC</b> | <b>EL</b> | <b>ED</b>  | <b>Sum</b>  |
| 0   | 0                   | $\mathbf 0$ |            | 0         | 0,2        | 0,2         |
| 90  | 0                   | $\mathbf 0$ |            | 0,2       | 0          | 0,2         |
| 180 | 0                   | 0           |            | 0         | 0,2        | 0,2         |
| 0   | 90                  | $\mathbf 0$ |            | 0         | 0,2        | 0,2         |
| 0   | 180                 | 0           |            | 0         | 0,2        | 0,2         |
| 0   | 0                   | 90          |            | 0         | 0,2        | 0,2         |
| 0   | 0                   | 180         |            | 0         | 0,2        | 0,2         |
| 45  | 45                  | 45          |            | 0,0156    | 0,08435294 | 0,099952941 |
| 45  | 45                  | 135         |            | 0,0156    | 0,08435294 | 0,099952941 |
| 45  | 135                 | 45          |            | 0,0156    | 0,08435294 | 0,099952941 |

*Tabella 5.12 Direzione migliore - Oggetto A - DED*

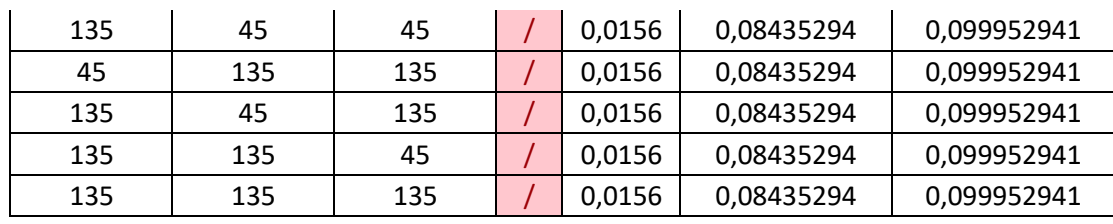

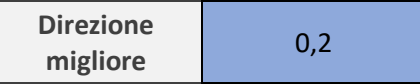

In questo caso si ricavano quindi multiple direzioni di stampa che possono essere considerate migliori, dato che presentano stesso valore indicativo del Sum. In particolare tali direzioni sono (0°, 0°, 0°), (90°, 0°, 0°), (180°, 0°, 0°), (0°, 90°, 0°), (0°,180°, 0°), (0°, 0°, 90°) e (0°, 0°, 180°).

Nella precedente tesi, [26], era invece stata trovata un'unica direzione migliore di stampa, (90°, 0°, 0°).

### **5.2 Oggetto B**

L'oggetto B è rappresentato in [Figura 4.1,](#page-54-0) e i suoi orientamenti studiati sono indicati in [Tabella 4.6.](#page-59-0)

I passaggi necessari per ricavare la miglior direzione di stampa sono identici a quelli presentati per l'oggetto A nel sotto-capitolo [5.1](#page-65-1). L'unica differenza è che qui, come già menzionato nel paragrafo [4.1,](#page-54-1) verrà utilizzato un taglio di sega come operazione di post-processo, rappresentata tramite l'indicatore ES che è parametrizzato secondo l'area del pezzo proiettata nel piatto di stampa.

#### *5.2.1 SLS*

Г

<span id="page-75-0"></span>Si ricavano gli original EnPI, [Tabella 5.13:](#page-75-0)

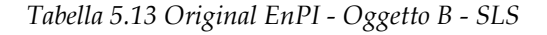

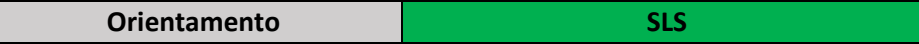

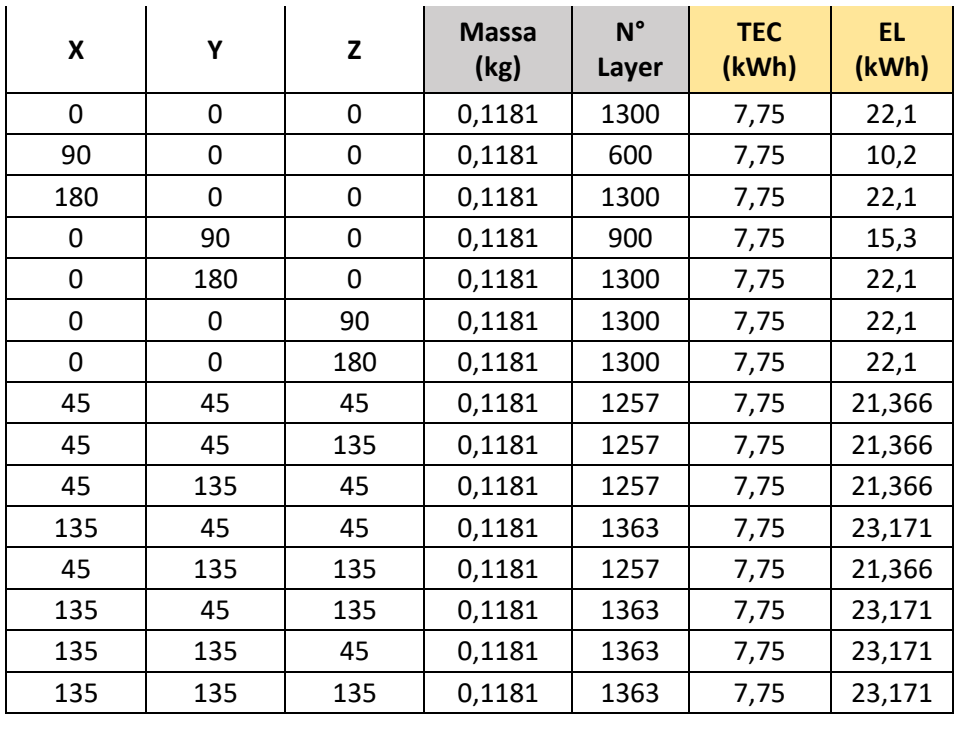

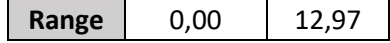

<span id="page-76-0"></span>Si ricavano poi i normalized EnPI, [Tabella 5.14:](#page-76-0)

|     | Orientamento |     |            | <b>SLS</b> |
|-----|--------------|-----|------------|------------|
| X   | Υ            | Z   | <b>TEC</b> | EL         |
| 0   | 0            | 0   |            | 0,082569   |
| 90  | 0            | 0   |            | 1          |
| 180 | 0            | 0   |            | 0,082569   |
| 0   | 90           | 0   |            | 0,606815   |
| 0   | 180          | 0   |            | 0,082569   |
| 0   | 0            | 90  |            | 0,082569   |
| 0   | 0            | 180 |            | 0,082569   |
| 45  | 45           | 45  |            | 0,139187   |
| 45  | 45           | 135 |            | 0,139187   |
| 45  | 135          | 45  |            | 0,139187   |
| 135 | 45           | 45  |            | ი          |
| 45  | 135          | 135 |            | 0,139187   |
| 135 | 45           | 135 |            | 0          |
| 135 | 135          | 45  |            | 0          |
| 135 | 135          | 135 |            | 0          |

*Tabella 5.14 Normalized EnPI - Oggetto B - SLS*

<span id="page-77-0"></span>Infine per gli aggregated EnPI e la direzione migliore, [Tabella 5.15:](#page-77-0)

|     | <b>Orientamento</b> |     |            | <b>SLS</b> |             |
|-----|---------------------|-----|------------|------------|-------------|
| X   | Υ                   | Z   | <b>TEC</b> | EL.        | <b>Sum</b>  |
| 0   | 0                   | 0   | $\prime$   | 0,01651376 | 0,016513761 |
| 90  | 0                   | 0   |            | 0,2        | 0,2         |
| 180 | 0                   | 0   | $\prime$   | 0,01651376 | 0,016513761 |
| 0   | 90                  | 0   | T          | 0,12136304 | 0,121363041 |
| 0   | 180                 | 0   | T          | 0,01651376 | 0,016513761 |
| 0   | 0                   | 90  | $\prime$   | 0,01651376 | 0,016513761 |
| 0   | 0                   | 180 | I          | 0,01651376 | 0,016513761 |
| 45  | 45                  | 45  | $\prime$   | 0,02783748 | 0,027837484 |
| 45  | 45                  | 135 | $\prime$   | 0,02783748 | 0,027837484 |
| 45  | 135                 | 45  |            | 0,02783748 | 0,027837484 |
| 135 | 45                  | 45  |            | 0          | 0           |
| 45  | 135                 | 135 |            | 0,02783748 | 0,027837484 |
| 135 | 45                  | 135 | 7          | 0          | 0           |
| 135 | 135                 | 45  | $\prime$   | 0          | 0           |
| 135 | 135                 | 135 |            | 0          | 0           |

*Tabella 5.15 Direzione migliore - Oggetto B - SLS*

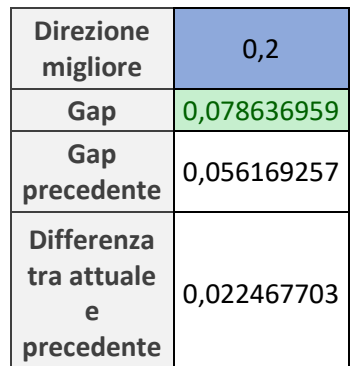

In questo caso la direzione migliore risulta essere (90°, 0°, 0°), uguale a quella ottenuta da [26].

Qui la migliore direzione è stata trovata con una precisione inferiore rispetto a quella con cui è stata trovata da [26], come è possibile notare infatti, il gap tra la prima migliore direzione e la seconda migliore è maggiore rispetto a quello della tesi precedente.

#### *5.2.2 FDM*

<span id="page-78-0"></span>Si ricavano gli original EnPI, [Tabella 5.16:](#page-78-0)

|                           | Orientamento |     |            | <b>FDM</b> |                  |          |
|---------------------------|--------------|-----|------------|------------|------------------|----------|
| $\boldsymbol{\mathsf{x}}$ | Υ            | Z   | Massa (kg) | N° Layer   | <b>TEC (kWh)</b> | EL (kWh) |
| 0                         | 0            | 0   | 0,3007     | 650        | 52,539           | 116,285  |
| 90                        | 0            | 0   | 0,3591     | 300        | 62,745           | 53,67    |
| 180                       | 0            | 0   | 0,3916     | 650        | 68,424           | 116,285  |
| 0                         | 90           | 0   | 0,4344     | 450        | 75,910           | 80,505   |
| 0                         | 180          | 0   | 0,3916     | 650        | 68,426           | 116,285  |
| 0                         | 0            | 90  | 0,3007     | 650        | 52,539           | 116,285  |
| 0                         | 0            | 180 | 0,3007     | 650        | 52,539           | 116,285  |
| 45                        | 45           | 45  | 0,3007     | 628        | 52,539           | 112,4208 |
| 45                        | 45           | 135 | 0,1974     | 628        | 34,497           | 112,4208 |
| 45                        | 135          | 45  | 0,1974     | 628        | 34,496           | 112,4208 |
| 135                       | 45           | 45  | 0,1974     | 682        | 34,498           | 121,9204 |
| 45                        | 135          | 135 | 0,1974     | 628        | 34,497           | 112,4208 |
| 135                       | 45           | 135 | 0,1621     | 682        | 28,322           | 121,9204 |
| 135                       | 135          | 45  | 0,1621     | 682        | 28,321           | 121,9204 |
| 135                       | 135          | 135 | 0,1974     | 682        | 34,496           | 121,9204 |

*Tabella 5.16 Original EnPI - Oggetto B - FDM*

**Range** 47,59 68,25

<span id="page-78-1"></span>Si ricavano poi i normalized EnPI, [Tabella 5.17:](#page-78-1)

|     | <b>Orientamento</b> |     | <b>FDM</b> |          |
|-----|---------------------|-----|------------|----------|
| X   | Υ                   | Z   | <b>TEC</b> | EL       |
| 0   | 0                   | 0   | 0,491116   | 0,082569 |
| 90  | 0                   | Ω   | 0,276643   | 1        |
| 180 | 0                   | 0   | 0,157315   | 0,082569 |
| 0   | 90                  | Ω   | O          | 0,606815 |
| 0   | 180                 | Ω   | 0,157279   | 0,082569 |
| 0   | ი                   | 90  | 0,491116   | 0,082569 |
| 0   | 0                   | 180 | 0,491116   | 0,082569 |
| 45  | 45                  | 45  | 0,491112   | 0,139187 |
| 45  | 45                  | 135 | 0,870223   | 0,139187 |

*Tabella 5.17 Normalized EnPI - Oggetto B - FDM*

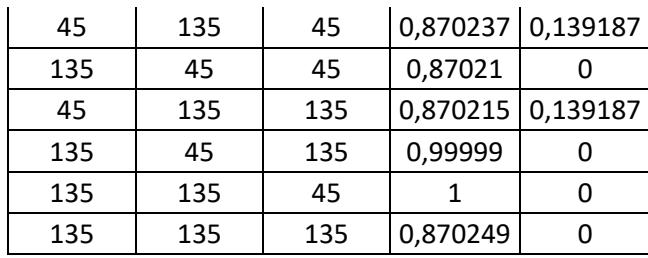

<span id="page-79-0"></span>Infine per gli aggregated EnPI e la direzione migliore si ha, [Tabella 5.18:](#page-79-0)

|     | <b>Orientamento</b> |     |            | <b>FDM</b>  |             |
|-----|---------------------|-----|------------|-------------|-------------|
| X   | Υ                   | Z   | <b>TEC</b> | EL          | <b>Sum</b>  |
| 0   | 0                   | 0   | 0,29467    | 0,016513761 | 0,311183409 |
| 90  | 0                   | 0   | 0,165986   | 0,2         | 0,36598556  |
| 180 | 0                   | 0   | 0,094389   | 0,016513761 | 0,110903049 |
| 0   | 90                  | 0   | 0          | 0,121363041 | 0,121363041 |
| 0   | 180                 | 0   | 0,094368   | 0,016513761 | 0,110881283 |
| 0   | 0                   | 90  | 0,29467    | 0,016513761 | 0,311183409 |
| 0   | 0                   | 180 | 0,29467    | 0,016513761 | 0,311183409 |
| 45  | 45                  | 45  | 0,294667   | 0,027837484 | 0,32250484  |
| 45  | 45                  | 135 | 0,522134   | 0,027837484 | 0,549971488 |
| 45  | 135                 | 45  | 0,522142   | 0,027837484 | 0,549979965 |
| 135 | 45                  | 45  | 0,522126   | 0           | 0,522125756 |
| 45  | 135                 | 135 | 0,522129   | 0,027837484 | 0,549966677 |
| 135 | 45                  | 135 | 0,599994   | 0           | 0,599994043 |
| 135 | 135                 | 45  | 0,6        | 0           | 0,6         |
| 135 | 135                 | 135 | 0,522149   | 0           | 0,522149126 |

*Tabella 5.18 Direzione migliore - Oggetto B - FDM*

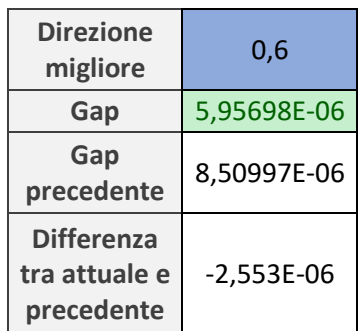

La direzione migliore risulta essere (135°, 135°, 45°), uguale a quella ottenuta in [26].

In questo caso il gap è minore del precedente, quindi la direzione è stata ricavata con una precisione maggiore. Inoltre, essendo il gap calcolato estremamente piccolo, significa che la migliore direzione ottenuta è estremamente precisa.

Questo vuol dire che anche effettuando nuovamente una valutazione della miglior direzione di stampa con un angolo di accuratezza inferiore, ovvero con maggiore precisione, quindi considerando un numero più elevato rispetto alle 15 direzioni che sono state prese in questo caso studio, ci si aspetta di ottenere una direzione molto simile a (135°, 135°, 45°).

#### *5.2.3 SLM*

<span id="page-80-0"></span>Si ricavano gli original EnPI, [Tabella 5.19:](#page-80-0)

|              | <b>Orientamento</b> |             | <b>SLM</b> |          |                                                         |           |          |          |
|--------------|---------------------|-------------|------------|----------|---------------------------------------------------------|-----------|----------|----------|
| X            | Υ                   | Z           | Massa (kg) | N° Layer | Area proiettata nel<br>piatto di stampa<br>$\text{m}^2$ | TEC (kWh) | EL (kWh) | ES (kWh) |
| $\mathbf 0$  | $\mathbf 0$         | $\mathbf 0$ | 1,3059     | 4333     | 4295,41                                                 | 169,559   | 286      | 0,003256 |
| 90           | 0                   | $\mathbf 0$ | 1,3979     | 2000     | 11332                                                   | 181,504   | 132      | 0,00859  |
| 180          | 0                   | $\mathbf 0$ | 1,4491     | 4333     | 4295,39                                                 | 188,150   | 286      | 0,003256 |
| $\mathbf{0}$ | 90                  | 0           | 1,5166     | 3000     | 5457,67                                                 | 196,912   | 198      | 0,004137 |
| $\mathbf 0$  | 180                 | $\mathbf 0$ | 1,4491     | 4333     | 4295,41                                                 | 188,152   | 286      | 0,003256 |
| 0            | $\mathbf{0}$        | 90          | 1,3059     | 4333     | 4295,41                                                 | 169,559   | 286      | 0,003256 |
| 0            | 0                   | 180         | 1,3059     | 4333     | 4295,41                                                 | 169,559   | 286      | 0,003256 |
| 45           | 45                  | 45          | 1,3059     | 4189     | 10291,99                                                | 169,559   | 276,496  | 0,007801 |
| 45           | 45                  | 135         | 1,0609     | 4189     | 10291,99                                                | 137,750   | 276,496  | 0,007801 |
| 45           | 135                 | 45          | 1,0609     | 4189     | 10292,7                                                 | 137,750   | 276,496  | 0,007802 |
| 135          | 45                  | 45          | 1,0609     | 4543     | 9208,19                                                 | 137,750   | 299,86   | 0,00698  |
| 45           | 135                 | 135         | 1,0609     | 4189     | 10292,65                                                | 137,750   | 276,496  | 0,007802 |
| 135          | 45                  | 135         | 1,0484     | 4543     | 9208,25                                                 | 136,125   | 299,86   | 0,00698  |
| 135          | 135                 | 45          | 1,0486     | 4543     | 9210,99                                                 | 136,153   | 299,86   | 0,006982 |
| 135          | 135                 | 135         | 1,0609     | 4543     | 9211,04                                                 | 137,746   | 299,86   | 0,006982 |
|              |                     |             |            |          |                                                         |           |          |          |

*Tabella 5.19 Original EnPI - Oggetto B - SLM*

**Range** 160.79 167.86 0.01

Si ricavano i normalized EnPI, [Tabella 5.20:](#page-81-0)

<span id="page-81-0"></span>

|     | <b>Orientamento</b> |     | <b>SLM</b> |          |           |  |
|-----|---------------------|-----|------------|----------|-----------|--|
| X   | Υ                   | Z   | <b>TEC</b> | EL       | <b>ES</b> |  |
| 0   | 0                   | 0   | 0,449978   | 0,082569 | 0,999997  |  |
| 90  | 0                   | 0   | 0,25347    | 1        | 0         |  |
| 180 | 0                   | 0   | 0,144138   | 0,082569 | 1         |  |
| 0   | 90                  | 0   | 0          | 0,606815 | 0,834824  |  |
| 0   | 180                 | 0   | 0,144105   | 0,082569 | 0,999997  |  |
| 0   | 0                   | 90  | 0,449978   | 0,082569 | 0,999997  |  |
| 0   | 0                   | 180 | 0,449978   | 0,082569 | 0,999997  |  |
| 45  | 45                  | 45  | 0,449975   | 0,139187 | 0,1478    |  |
| 45  | 45                  | 135 | 0,973277   | 0,139187 | 0,1478    |  |
| 45  | 135                 | 45  | 0,973277   | 0,139187 | 0,147699  |  |
| 135 | 45                  | 45  | 0,973276   | 0        | 0,301823  |  |
| 45  | 135                 | 135 | 0,973273   | 0,139187 | 0,147706  |  |
| 135 | 45                  | 135 | 1          | 0        | 0,301814  |  |
| 135 | 135                 | 45  | 0,999539   | 0        | 0,301425  |  |
| 135 | 135                 | 135 | 0,973331   | 0        | 0,301418  |  |

*Tabella 5.20 Normalized EnPI - Oggetto B - SLM*

<span id="page-81-1"></span>Infine per gli aggregated EnPI e la direzione migliore, [Tabella 5.21:](#page-81-1)

|              | <b>Orientamento</b> |     |             |             | <b>SLM</b>  |             |
|--------------|---------------------|-----|-------------|-------------|-------------|-------------|
| $\mathsf{x}$ | Υ                   | Z   | <b>TEC</b>  | EL.         | <b>ES</b>   | <b>Sum</b>  |
| 0            | 0                   | 0   | 0,269987    | 0,016514    | 0,199999432 | 0,486500262 |
| 90           | 0                   | 0   | 0,152082    | 0,2         | 0           | 0,352082018 |
| 180          | 0                   | 0   | 0,086483    | 0,016514    | 0,2         | 0,302996666 |
| $\mathbf 0$  | 90                  | 0   | $\mathbf 0$ | 0,121363    | 0,166964774 | 0,288327815 |
| 0            | 180                 | 0   | 0,086463    | 0,016514    | 0,199999432 | 0,302976155 |
| 0            | 0                   | 90  | 0,269987    | 0,016514    | 0,199999432 | 0,486500262 |
| 0            | 0                   | 180 | 0,269987    | 0,016514    | 0,199999432 | 0,486500262 |
| 45           | 45                  | 45  | 0,269985    | 0,027837    | 0,029559973 | 0,327382426 |
| 45           | 45                  | 135 | 0,583966    | 0,027837    | 0,029559973 | 0,641363732 |
| 45           | 135                 | 45  | 0,583966    | 0,027837    | 0,029539793 | 0,641343551 |
| 135          | 45                  | 45  | 0,583966    | 0           | 0,060364579 | 0,644330434 |
| 45           | 135                 | 135 | 0,583964    | 0,027837    | 0,029541214 | 0,641342453 |
| 135          | 45                  | 135 | 0,6         | 0           | 0,060362874 | 0,660362874 |
| 135          | 135                 | 45  | 0,599724    | $\mathbf 0$ | 0,060284995 | 0,660008526 |
| 135          | 135                 | 135 | 0,583999    | 0           | 0,060283574 | 0,644282177 |

*Tabella 5.21 Direzione migliore - Oggetto B - SLM*

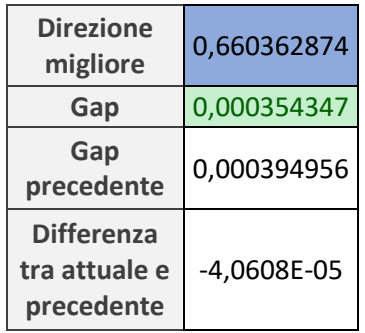

La migliore direzione è (135°, 45°, 135°) e coincide con quella ottenuta da [26]. Il gap è inferiore, anche se di poco, rispetto a quello trovato nella precedente tesi.

#### *5.2.4 DED*

<span id="page-82-0"></span>Si ricavano gli original EnPI, [Tabella 5.22:](#page-82-0)

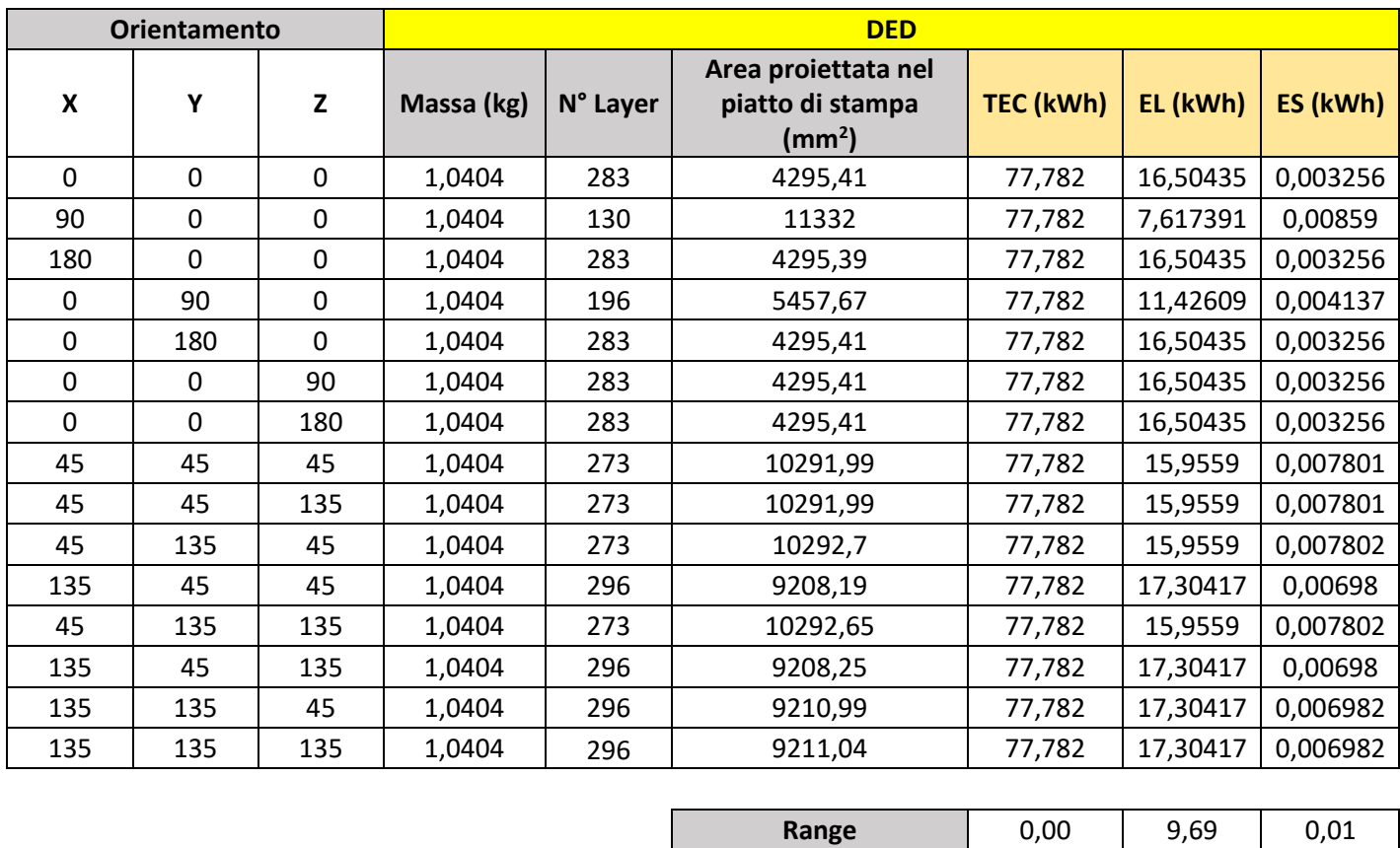

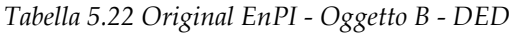

Si ricavano poi i normalized EnPI, [Tabella 5.23:](#page-83-0)

<span id="page-83-0"></span>

|     | <b>Orientamento</b> |     |            | <b>DED</b> |              |
|-----|---------------------|-----|------------|------------|--------------|
| X   | Υ                   | z   | <b>TEC</b> | <b>EL</b>  | <b>ES</b>    |
| 0   | 0                   | 0   |            | 0,082569   | 0,999997     |
| 90  | 0                   | 0   |            | 1          | 0            |
| 180 | 0                   | 0   |            | 0,082569   | $\mathbf{1}$ |
| 0   | 90                  | 0   | 7          | 0,606815   | 0,834824     |
| 0   | 180                 | 0   | I          | 0,082569   | 0,999997     |
| 0   | 0                   | 90  | 7          | 0,082569   | 0,999997     |
| 0   | 0                   | 180 | 7          | 0,082569   | 0,999997     |
| 45  | 45                  | 45  |            | 0,139187   | 0,1478       |
| 45  | 45                  | 135 | $\prime$   | 0,139187   | 0,1478       |
| 45  | 135                 | 45  | $\prime$   | 0,139187   | 0,147699     |
| 135 | 45                  | 45  | 7          | O          | 0,301823     |
| 45  | 135                 | 135 | 7          | 0,139187   | 0,147706     |
| 135 | 45                  | 135 | $\prime$   | 0          | 0,301814     |
| 135 | 135                 | 45  |            | 0          | 0,301425     |
| 135 | 135                 | 135 |            | 0          | 0,301418     |

*Tabella 5.23 Normalized EnPI - Oggetto B - DED*

<span id="page-83-1"></span>Infine per gli aggregated EnPI e la direzione migliore, [Tabella 5.24:](#page-83-1)

|     | <b>Orientamento</b> |     |            |            | <b>DED</b>  |             |
|-----|---------------------|-----|------------|------------|-------------|-------------|
| X   | Υ                   | Z   | <b>TEC</b> | EL.        | <b>ES</b>   | <b>Sum</b>  |
| 0   | $\mathbf 0$         | 0   |            | 0,01651376 | 0,199999432 | 0,216513193 |
| 90  | 0                   | 0   |            | 0,2        | 0           | 0,2         |
| 180 | $\Omega$            | 0   |            | 0,01651376 | 0,2         | 0,216513761 |
| 0   | 90                  | 0   |            | 0,12136304 | 0,166964774 | 0,288327815 |
| 0   | 180                 | 0   |            | 0,01651376 | 0,199999432 | 0,216513193 |
| 0   | 0                   | 90  |            | 0,01651376 | 0,199999432 | 0,216513193 |
| 0   | $\mathbf 0$         | 180 |            | 0,01651376 | 0,199999432 | 0,216513193 |
| 45  | 45                  | 45  |            | 0,02783748 | 0,029559973 | 0,057397456 |
| 45  | 45                  | 135 |            | 0,02783748 | 0,029559973 | 0,057397456 |
| 45  | 135                 | 45  |            | 0,02783748 | 0,029539793 | 0,057377276 |
| 135 | 45                  | 45  |            | 0          | 0,060364579 | 0,060364579 |
| 45  | 135                 | 135 |            | 0,02783748 | 0,029541214 | 0,057378697 |
| 135 | 45                  | 135 |            | 0          | 0,060362874 | 0,060362874 |
| 135 | 135                 | 45  |            | 0          | 0,060284995 | 0,060284995 |
| 135 | 135                 | 135 |            | 0          | 0,060283574 | 0,060283574 |

*Tabella 5.24 Direzione migliore - Oggetto B - DED*

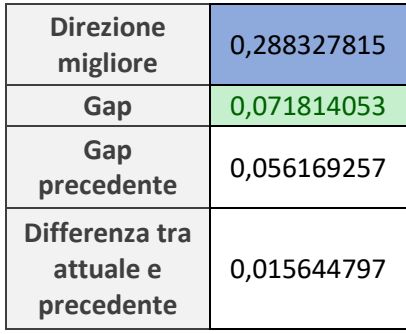

La direzione migliore è (0°, 90°, 0°) e differisce da quella ottenuta in [26] che è (90°, 0°, 0°). Il gap è maggiore rispetto a quello trovato dalla tesi precedente.

## **5.3 Oggetto C**

Infine l'oggetto C è rappresentato in [Figura 4.1,](#page-54-0) e i suoi orientamenti studiati sono indicati in [Tabella 4.7.](#page-61-0)

I passaggi necessari per ricavare la miglior direzione di stampa sono identici in tutto e per tutto a quelli presentati per l'oggetto A nel sotto-capitolo [5.1.](#page-65-1)

#### *5.3.1 SLS*

<span id="page-84-0"></span>Si ricavano gli original EnPI, [Tabella 5.25:](#page-84-0)

|             | <b>Orientamento</b> |             | <b>SLS</b> |          |                  |          |  |  |  |
|-------------|---------------------|-------------|------------|----------|------------------|----------|--|--|--|
| X           | Υ                   | Z           | Massa (kg) | N° Layer | <b>TEC (kWh)</b> | EL (kWh) |  |  |  |
| 0           | 0                   | 0           | 0,0038     | 393,3    | 0,25             | 6,6861   |  |  |  |
| 90          | 0                   | 0           | 0,0038     | 380      | 0,25             | 6,46     |  |  |  |
| 180         | 0                   | 0           | 0,0038     | 393      | 0,25             | 6,6861   |  |  |  |
| 0           | 90                  | 0           | 0,0038     | 379      | 0,25             | 6,4498   |  |  |  |
| $\mathbf 0$ | 180                 | $\mathbf 0$ | 0,0038     | 393      | 0,25             | 6,6861   |  |  |  |
| 0           | 0                   | 90          | 0,0038     | 393      | 0,25             | 6,6861   |  |  |  |
| 0           | 0                   | 180         | 0,0038     | 393      | 0,25             | 6,6861   |  |  |  |
| 45          | 45                  | 45          | 0,0038     | 422      | 0,25             | 7,171    |  |  |  |
| 45          | 45                  | 135         | 0,0038     | 422      | 0,25             | 7,171    |  |  |  |
| 45          | 135                 | 45          | 0,0038     | 398      | 0,25             | 6,766    |  |  |  |

*Tabella 5.25 Original EnPI - Oggetto C - SLS*

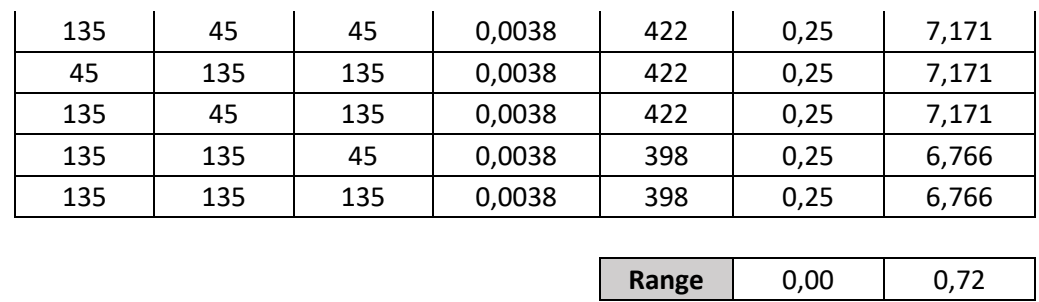

#### <span id="page-85-0"></span>Si ricavano i normalized EnPI, [Tabella 5.26:](#page-85-0)

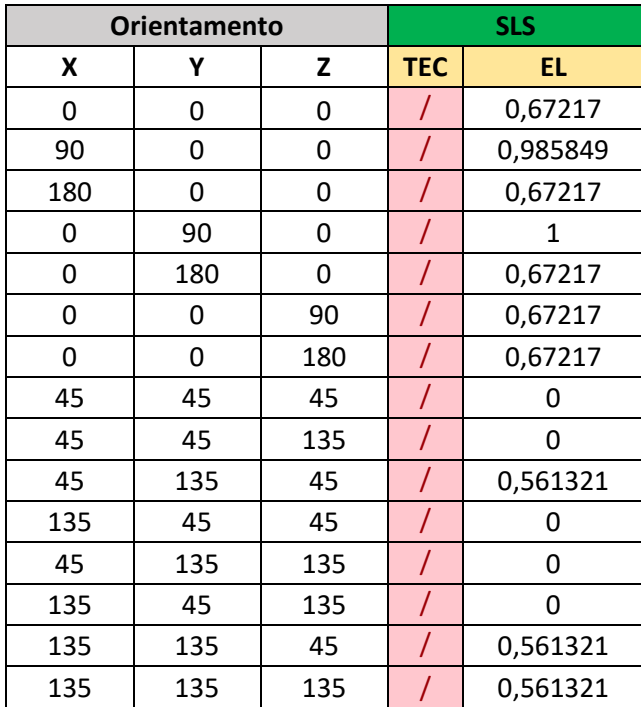

*Tabella 5.26 Normalized EnPI - Oggetto C - SLS*

<span id="page-85-1"></span>Infine per gli aggregated EnPI e la direzione migliore, [Tabella 5.27:](#page-85-1)

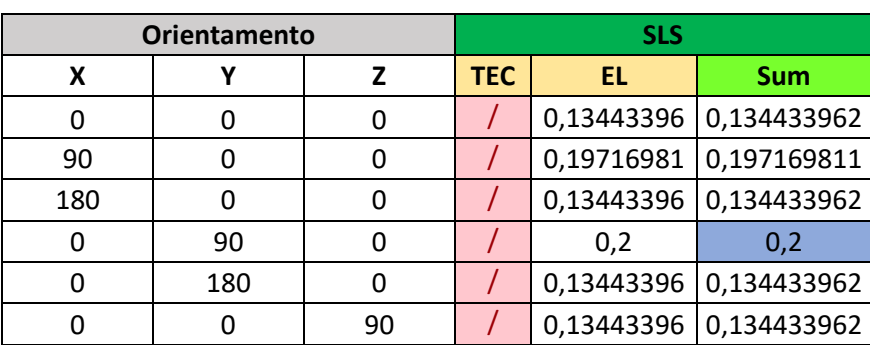

*Tabella 5.27 Direzione migliore - Oggetto C - SLS*

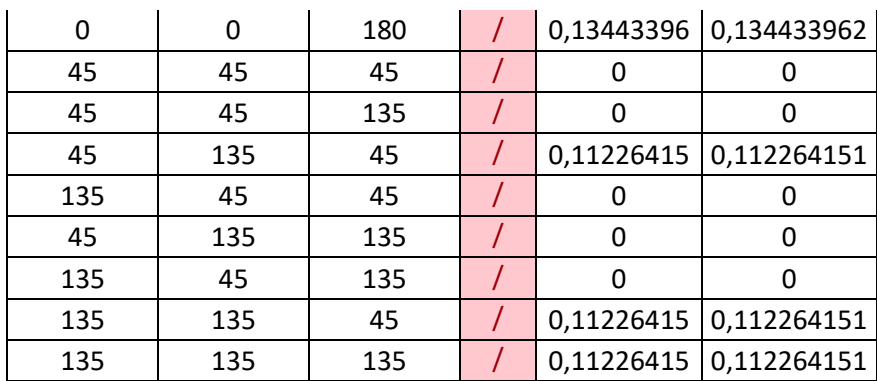

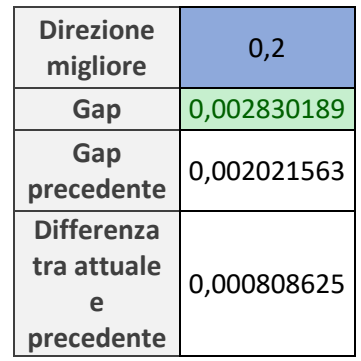

La direzione migliore è (0°, 90°, 0°), uguale a quella ricavata da [26]. In questo caso il gap è leggermente maggiore rispetto a quello trovato in [26].

#### <span id="page-86-1"></span>*5.3.2 FDM*

<span id="page-86-0"></span>Si ricavano gli original EnPI, [Tabella 5.28:](#page-86-0)

|             | <b>Orientamento</b> |     | <b>FDM</b>    |          |                  |          |  |  |
|-------------|---------------------|-----|---------------|----------|------------------|----------|--|--|
| X           | Υ                   | Z   | Massa (kg)    | N° Layer | <b>TEC (kWh)</b> | EL (kWh) |  |  |
| 0           | $\mathbf{0}$        | 0   | 0,0133        | 197      | 2,318            | 35,18069 |  |  |
| 90          | 0                   | 0   | 0,0045        | 190      | 0,786            | 33,991   |  |  |
| 180         | 0                   | 0   | 0,0132<br>197 |          | 2,313            | 35,18069 |  |  |
| 0           | 90                  | 0   | 0,0153        | 190      | 2,677            | 33,93733 |  |  |
| 0           | 180                 | 0   | 0,0132        | 197      | 2,313            | 35,18069 |  |  |
| $\mathbf 0$ | 0                   | 90  | 0,0133        | 197      | 2,318            | 35,18069 |  |  |
| $\mathbf 0$ | 0                   | 180 | 0,0133        | 197      | 2,318            | 35,18069 |  |  |
| 45          | 45                  | 45  | 0,0145        | 211      | 2,528            | 37,73001 |  |  |
| 45          | 45                  | 135 | 0,0145        | 211      | 2,528            | 37,73001 |  |  |
| 45          | 135                 | 45  | 0,0146        | 199      | 2,551            | 35,6011  |  |  |

*Tabella 5.28 Original EnPI - Oggetto C - FDM*

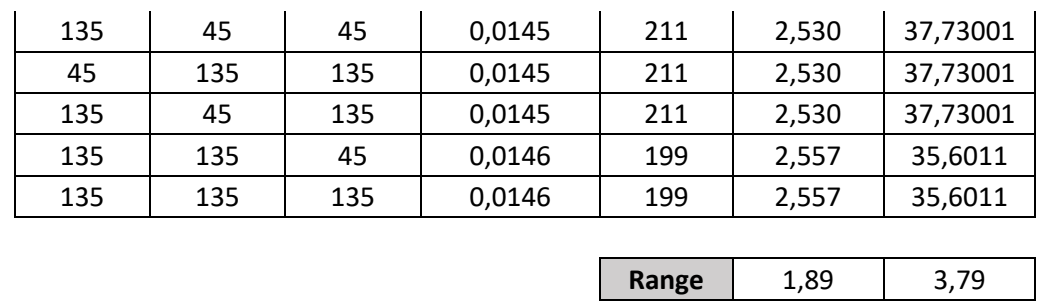

<span id="page-87-0"></span>Per i normalized EnPI si ha, [Tabella 5.29:](#page-87-0)

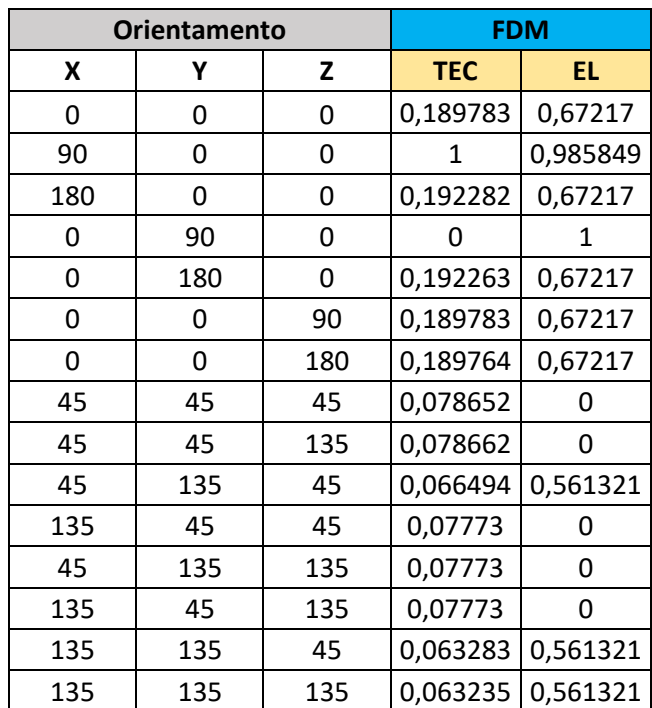

*Tabella 5.29 Normalized EnPI - Oggetto C - FDM*

<span id="page-87-1"></span>Infine per gli aggregated EnPI e la direzione migliore, [Tabella 5.30:](#page-87-1)

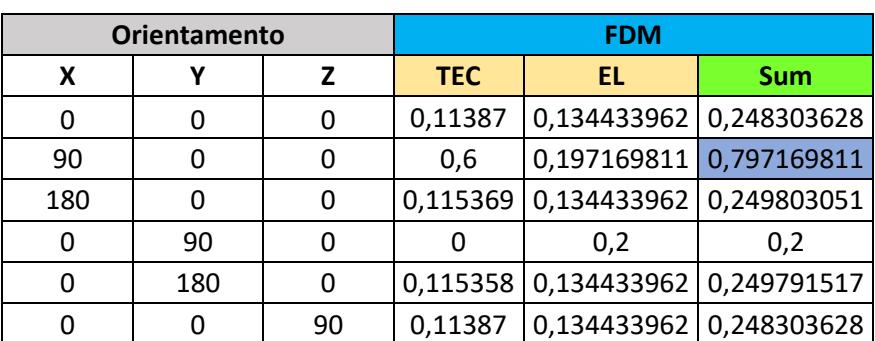

*Tabella 5.30 Direzione migliore - Oggetto C - FDM*

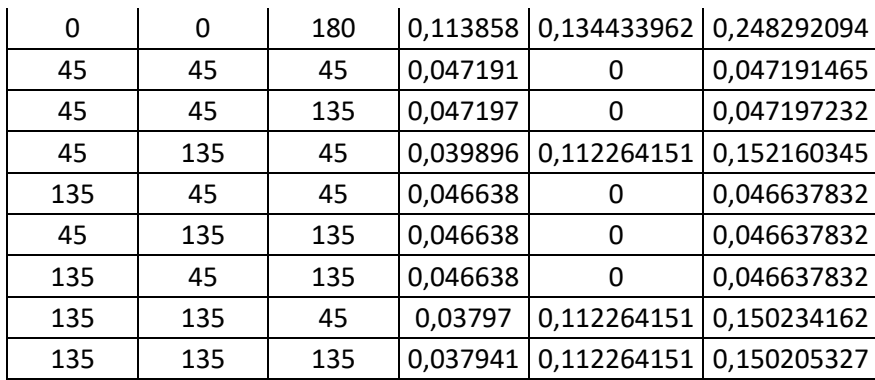

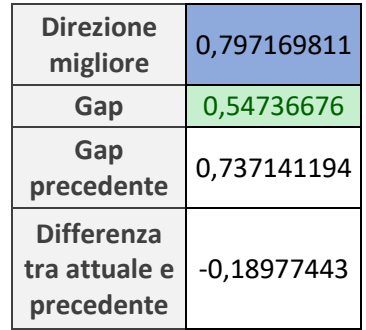

La direzione migliore è (90°, 0°, 0°) e coincide con quella ottenuta da [26]. In questo caso il gap è ampiamente più basso rispetto a quello trovato in [26], ciò significa che qui la miglior direzione è stata ottenuta con una precisione notevolmente più elevata.

#### *5.3.3 SLM*

<span id="page-88-0"></span>Si ricavano gli original EnPI, [Tabella 5.31:](#page-88-0)

|          | <b>Orientamento</b> |              | <b>SLM</b> |          |                                                        |                  |          |          |  |  |  |
|----------|---------------------|--------------|------------|----------|--------------------------------------------------------|------------------|----------|----------|--|--|--|
| X        | Υ                   | Z            | Massa (kg) | N° Layer | Larghezza su piatto<br><b>Dimesione minore</b><br>(mm) | <b>TEC (kWh)</b> | EL (kWh) | ED (kWh) |  |  |  |
| $\Omega$ | 0                   | 0            | 0,0478     | 1311     | 37,94                                                  | 6,207            | 86,526   | 6,409584 |  |  |  |
| 90       | 0                   | 0            | 0,0340     | 1267     | 37,94                                                  | 4,414            | 83,6     | 6,409584 |  |  |  |
| 180      | 0                   | 0            | 0,0478     | 1311     | 37,94                                                  | 6,201            | 86,526   | 6,409584 |  |  |  |
| 0        | 90                  | $\mathbf{0}$ | 0,0510     | 1265     | 38                                                     | 6,627            | 83,468   | 6,41972  |  |  |  |
| $\Omega$ | 180                 | $\mathbf{0}$ | 0,0478     | 1311     | 37,94                                                  | 6,201            | 86,526   | 6,409584 |  |  |  |
| $\Omega$ | $\Omega$            | 90           | 0,0478     | 1311     | 37,94                                                  | 6,207            | 86,526   | 6,409584 |  |  |  |
| 0        | $\Omega$            | 180          | 0,0478     | 1311     | 37,94                                                  | 6,207            | 86,526   | 6,409584 |  |  |  |
| 45       | 45                  | 45           | 0,0497     | 1406     | 38,95                                                  | 6,453            | 92,796   | 6,580213 |  |  |  |
| 45       | 45                  | 135          | 0,0497     | 1406     | 38,95                                                  | 6,453            | 92,796   | 6,580213 |  |  |  |

*Tabella 5.31 Original EnPI - Oggetto C - SLM*

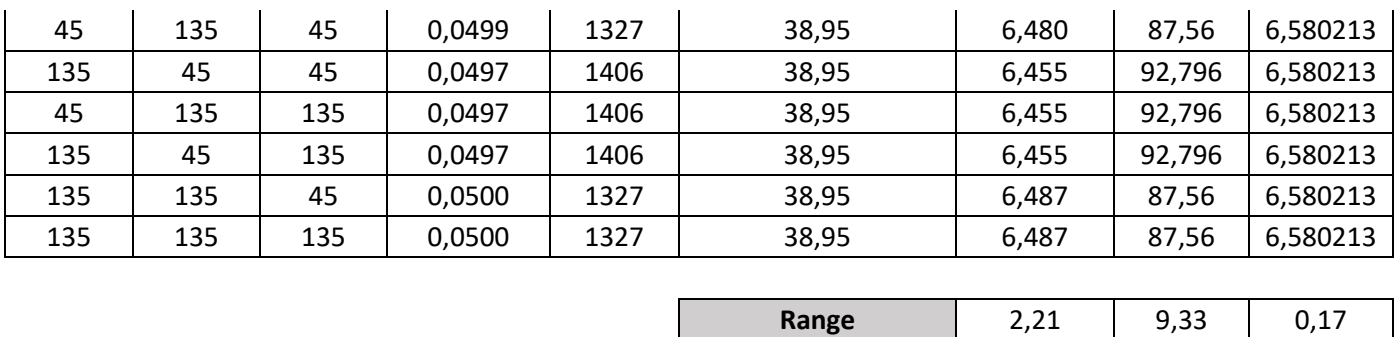

#### <span id="page-89-0"></span>Per i normalized EnPI si ha, [Tabella 5.32:](#page-89-0)

|     | <b>Orientamento</b> |     |            | <b>SLM</b> |              |  |  |
|-----|---------------------|-----|------------|------------|--------------|--|--|
| X   | Υ                   | Z   | <b>TEC</b> | EL.        | <b>ED</b>    |  |  |
| 0   | 0                   | 0   | 0,189783   | 0,67217    | 1            |  |  |
| 90  | 0                   | 0   | 1          | 0,985849   | 1            |  |  |
| 180 | 0                   | 0   | 0,192282   | 0,67217    | 1            |  |  |
| 0   | 90                  | 0   | 0          | 1          | 0,940594     |  |  |
| 0   | 180                 | 0   | 0,192263   | 0,67217    | 1            |  |  |
| 0   | 0                   | 90  | 0,189783   | 0,67217    | $\mathbf{1}$ |  |  |
| 0   | 0                   | 180 | 0,189764   | 0,67217    | $\mathbf{1}$ |  |  |
| 45  | 45                  | 45  | 0,078652   | 0          | 0            |  |  |
| 45  | 45                  | 135 | 0,078662   | 0          | 0            |  |  |
| 45  | 135                 | 45  | 0,066494   | 0,561321   | 0            |  |  |
| 135 | 45                  | 45  | 0,07773    | 0          | 0            |  |  |
| 45  | 135                 | 135 | 0,07773    | 0          | 0            |  |  |
| 135 | 45                  | 135 | 0,07773    | 0          | 0            |  |  |
| 135 | 135                 | 45  | 0,063283   | 0,561321   | 0            |  |  |
| 135 | 135                 | 135 | 0,063235   | 0,561321   | 0            |  |  |

*Tabella 5.32 Normalized EnPI - Oggetto C - SLM*

<span id="page-89-1"></span>Si ricavano infine gli aggregated EnPI e la direzione migliore, [Tabella 5.33:](#page-89-1)

|     | <b>Orientamento</b> | <b>SLM</b> |                   |           |                         |  |  |
|-----|---------------------|------------|-------------------|-----------|-------------------------|--|--|
|     |                     | <b>TEC</b> | EL                | <b>ED</b> | <b>Sum</b>              |  |  |
|     |                     | 0,11387    | 0,134434          | 0,2       | 0,448303628             |  |  |
| 90  |                     | 0,6        | 0,19717           | 0,2       | 0,997169811             |  |  |
| 180 |                     | 0,115369   | 0,134434          | 0,2       | 0,449803051             |  |  |
|     | 90                  |            | 0,2               |           | 0,188118812 0,388118812 |  |  |
|     | 180                 |            | 0,115358 0,134434 | 0,2       | 0,449791517             |  |  |

*Tabella 5.33 Direzione migliore - Oggetto C - SLM*

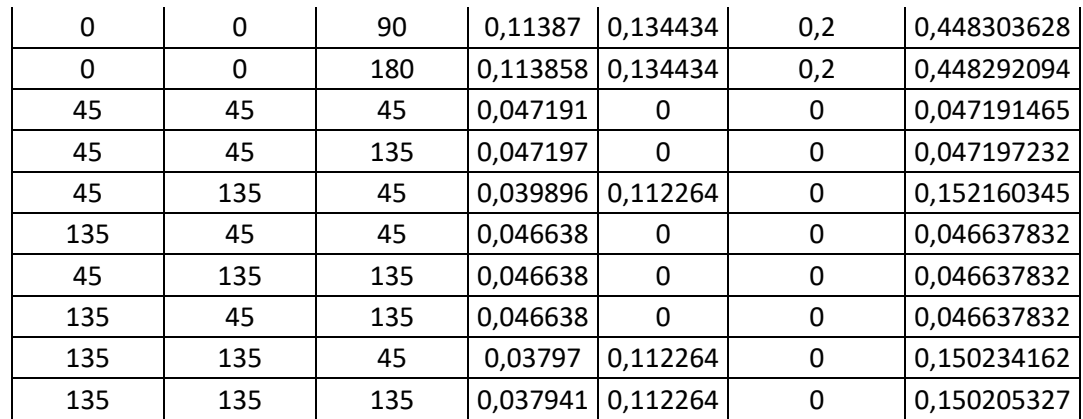

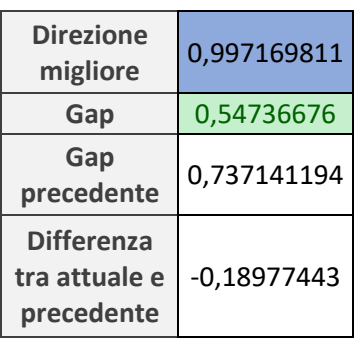

La direzione migliore è (90°, 0°, 0°) e coincide con quella trovata in [26]. Anche in questo caso, come nel [5.3.2,](#page-86-1) il gap ottenuto è ampiamente minore rispetto a quello della precedente tesi.

#### *5.3.4 DED*

<span id="page-90-0"></span>Si ricavano gli original EnPI, [Tabella 5.34:](#page-90-0)

|                           | <b>Orientamento</b> |     | <b>DED</b> |          |                                                        |                  |          |          |  |  |  |
|---------------------------|---------------------|-----|------------|----------|--------------------------------------------------------|------------------|----------|----------|--|--|--|
| $\boldsymbol{\mathsf{x}}$ | Υ                   | Z   | Massa (kg) | N° Layer | Larghezza su piatto<br><b>Dimesione minore</b><br>(mm) | <b>TEC (kWh)</b> | EL (kWh) | ED (kWh) |  |  |  |
| 0                         | 0                   | 0   | 0,0328     | 86       | 37,94                                                  | 2,453            | 4,9932   | 6,409584 |  |  |  |
| 90                        | 0                   | 0   | 0,0328     | 83       | 37,94                                                  | 2,453            | 4,824348 | 6,409584 |  |  |  |
| 180                       | 0                   | 0   | 0,0328     | 86       | 37,94                                                  | 2,453            | 4,9932   | 6,409584 |  |  |  |
| 0                         | 90                  | 0   | 0,0328     | 82       | 38                                                     | 2,453            | 4,81673  | 6,41972  |  |  |  |
| $\mathbf{0}$              | 180                 | 0   | 0,0328     | 86       | 37,94                                                  | 2,453            | 4,9932   | 6,409584 |  |  |  |
| $\mathbf{0}$              | 0                   | 90  | 0,0328     | 86       | 37,94                                                  | 2,453            | 4,9932   | 6,409584 |  |  |  |
| 0                         | 0                   | 180 | 0,0328     | 86       | 37,94                                                  | 2,453            | 4,9932   | 6,409584 |  |  |  |
| 45                        | 45                  | 45  | 0,0328     | 92       | 38,95                                                  | 2,453            | 5,355026 | 6,580213 |  |  |  |

*Tabella 5.34 Original EnPI - Oggetto C - DED*

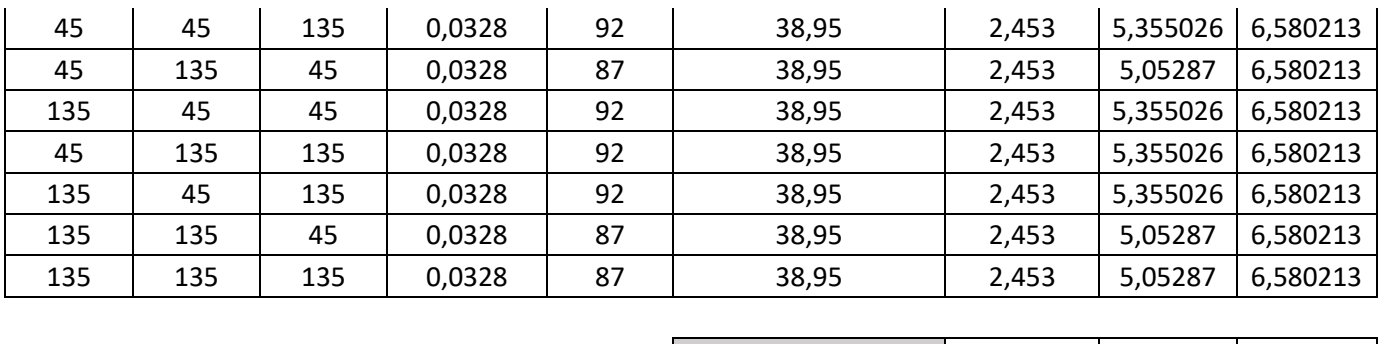

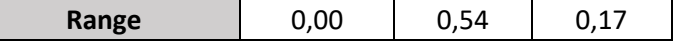

#### <span id="page-91-0"></span>Si ricavano poi i normalized EnPI, [Tabella 5.35:](#page-91-0)

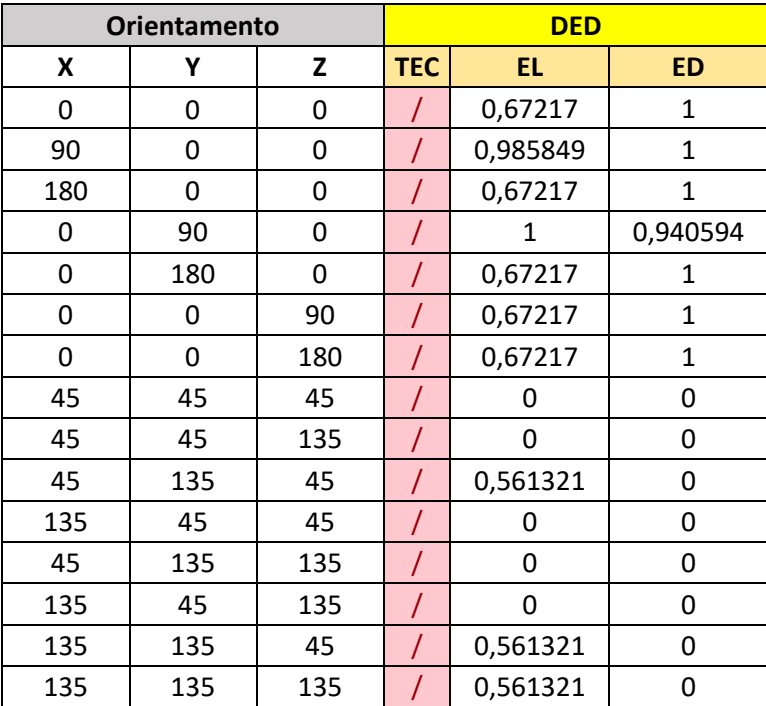

*Tabella 5.35 Normalized EnPI - Oggetto C - DED*

<span id="page-91-1"></span>Infine si ricavano gli aggregated EnPI e la direzione migliore, [Tabella 5.36:](#page-91-1)

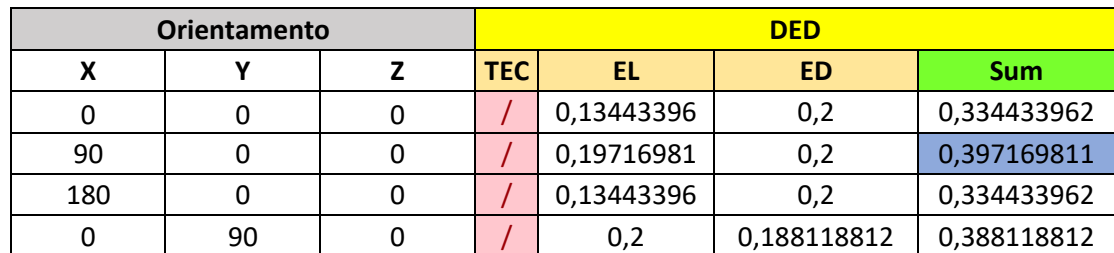

*Tabella 5.36 Direzione migliore - Oggetto C - DED*

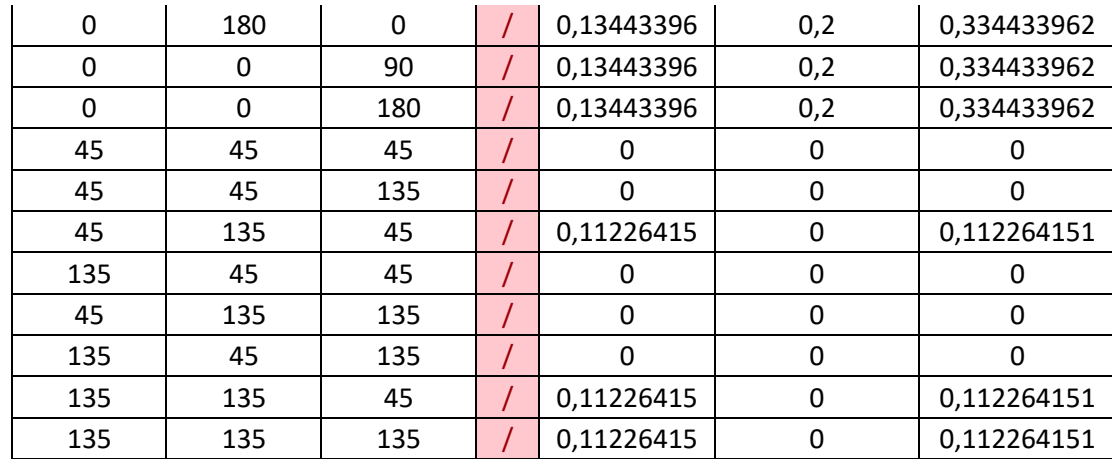

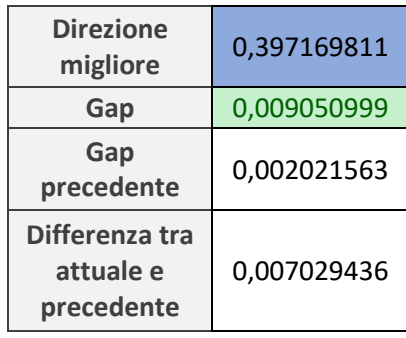

La direzione migliore è (90°, 0°, 0°) e differisce da quella ottenuta da [26] che è (0°, 90°, 0°). Il gap è leggermente maggiore rispetto a quello trovato dalla precedente tesi.

### **5.4 Riepilogo dei risultati**

In [Tabella 5.37](#page-93-0) vengono riportati per chiarezza i risultati ottenuti per ciascun oggetto e ciascuna tecnologia.

In particolare per ogni migliore direzione di stampa è stato riportato il consumo energetico totale in kWh, ricavato semplicemente sommando i valori degli original EnPI, che per l'oggetto A e C sono dati dagli indicatori TEC, EL ed ED, mentre per l'oggetto B sono dati da TEC, EL ed ES.

I valori dell'energia totale consumata per ciascuna direzione migliore sono stati inoltre suddivisi nelle tre principali fasi studiate, ovvero in produzione di materiale, processo di stampa in sé e post processing. Nello specifico:

- Produzione di materiale: valore ottenuto moltiplicando la massa di ciascuna direzione per il valore del SEC (kWh/kg), preso dalla [Tabella 4.2,](#page-55-0) necessario per produrre il determinato materiale esaminato
- Processo di stampa: valore ottenuto moltiplicando la massa di ciascuna direzione per il valore del SEC (kWh/kg), preso dalla [Tabella 4.1,](#page-55-1) necessario alla macchina per stampare l'oggetto, e sommando poi il valore dell'EL (kWh) di ogni direzione
- Post processing: valore ottenuto dall'ED o dall'ES, a seconda dell'operazione effettuata, di ciascuna direzione

<span id="page-93-0"></span>Di queste tre fase, per ciascuna direzione migliore ne è stata evidenziata la più energivora, ovvero quella che consuma più energia.

| <b>Direzione migliore</b> |                   |                           |             |             |                                         |                                               |                                          |                                    |                        |
|---------------------------|-------------------|---------------------------|-------------|-------------|-----------------------------------------|-----------------------------------------------|------------------------------------------|------------------------------------|------------------------|
| Oggetto                   | <b>Tecnologia</b> | $\boldsymbol{\mathsf{x}}$ | Y           | Z           | Energia<br>totale<br>consumata<br>(kWh) | <b>Produzione</b><br>di<br>materiale<br>(kWh) | <b>Processo</b><br>di<br>stampa<br>(kWh) | <b>Post</b><br>processing<br>(kWh) | Fase più<br>energivora |
|                           | <b>SLS</b>        | 90                        | $\mathbf 0$ | $\pmb{0}$   | 7,35                                    | 2,624                                         | 4,725                                    | $\sqrt{2}$                         | Stampa                 |
|                           | <b>FDM</b>        | 90                        | $\mathbf 0$ | 0           | 30,34                                   | 2,502                                         | 27,833                                   |                                    | Stampa                 |
|                           | <b>SLM</b>        | 45                        | 45          | 45          | 301,67                                  | 66,079                                        | 224,756                                  | 10,838                             | Stampa                 |
| <b>Oggetto</b><br>A       | <b>DED</b>        | $\mathbf 0$               | $\mathbf 0$ | 0           | 63,41                                   | 5,000                                         | 55,873                                   | 2,534                              | Stampa                 |
|                           |                   | 90                        | $\mathbf 0$ | $\mathbf 0$ | 66,98                                   | 5,000                                         | 45,082                                   | 16,894                             | Stampa                 |
|                           |                   | 180                       | $\mathbf 0$ | 0           | 63,41                                   | 5,000                                         | 55,873                                   | 2,534                              | Stampa                 |
|                           |                   | $\mathbf 0$               | 90          | 0           | 63,41                                   | 5,000                                         | 55,873                                   | 2,534                              | Stampa                 |
|                           |                   | $\mathbf 0$               | 180         | 0           | 63,41                                   | 5,000                                         | 55,873                                   | 2,534                              | Stampa                 |
|                           |                   | $\mathbf 0$               | $\mathbf 0$ | 90          | 63,41                                   | 5,000                                         | 55,873                                   | 2,534                              | Stampa                 |
|                           |                   | $\mathbf 0$               | $\mathbf 0$ | 180         | 63,41                                   | 5,000                                         | 55,873                                   | 2,534                              | Stampa                 |
|                           |                   |                           |             |             |                                         |                                               |                                          |                                    |                        |
|                           | <b>SLS</b>        | 90                        | $\mathbf 0$ | 0           | 17,95                                   | 4,237                                         | 18,811                                   | $\prime$                           | Stampa                 |
| <b>Oggetto</b>            | <b>FDM</b>        | 135                       | 135         | 45          | 150,24                                  | 4,189                                         | 146,053                                  |                                    | Stampa                 |
| B                         | <b>SLM</b>        | 135                       | 45          | 135         | 435,99                                  | 105,302                                       | 330,683                                  | 0,007                              | Stampa                 |
|                           | <b>DED</b>        | $\mathbf 0$               | 90          | 0           | 89,21                                   | 8,072                                         | 81,136                                   | 0,004                              | Stampa                 |
|                           |                   |                           |             |             |                                         |                                               |                                          |                                    |                        |
|                           | <b>SLS</b>        | $\pmb{0}$                 | 90          | $\pmb{0}$   | 6,70                                    | 0,137                                         | 6,563                                    |                                    | Stampa                 |

*Tabella 5.37 Riepilogo dei risultati ottenuti*

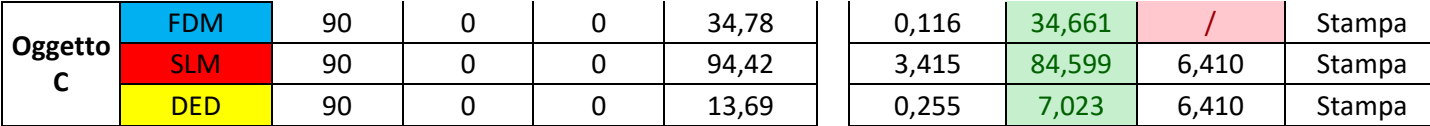

È possibile notare che per tutti e tre gli oggetti la tecnologia che richiede un consumo energetico minore è la SLS.

In particolare la fase più energivora è per tutti i casi quella relativa al processo di stampa.

Non è presente nessun caso in cui la fase più energivora è il post processing. Questo perché i pezzi da rimuovere dal piatto di stampa hanno tutti superfici di contatto o larghezze sul piatto ridotte. Qualora invece fosse necessario staccare un pezzo con una superficie di contatto con il piatto o con una larghezza molto grande, allora in quel caso la fase di post processing potrebbe rivelarsi la più energivora.

Anche per quanto riguarda la fase di produzione di materiale, non è presente nessun caso in cui questa sia la più energivora. Qualora si dovesse produrre un materiale che richieda un elevato contributo energetico, la fase di produzione del materiale potrebbe rivelarsi la più energivora.

Va sottolineato poi, che l'energia totale consumata relativa a ciascuna direzione migliore di stampa identificata, potrebbe non essere la minore tra quelle delle 15 direzioni considerate per ogni caso studio. Questo perché, come già spiegato nel paragrafo [4.4,](#page-63-0) essendo la direzione migliore identificata attraverso dei pesi, ovvero gli weighting factors (WF), si ha che il risultato dipenderà dalla priorità scelta dall'utente per ogni indicatore EnPI.

Se invece fosse stato associato un peso uguale a ciascun EnPI, rendendo quindi inutile l'aggregazione, si sarebbe potuta trovare la direzione di stampa che effettivamente avrebbe avuto consumo energetico totale minore, semplicemente calcolando la minor somma dei normalized EnPI per ogni caso.

Vengono infine riportate in [Tabella 5.38,](#page-95-0) per ciascun oggetto con relative tecnologie e materiali associati, le immagini illustrative delle migliori direzioni di stampa riassunte in [Tabella 5.37:](#page-93-0)

<span id="page-95-0"></span>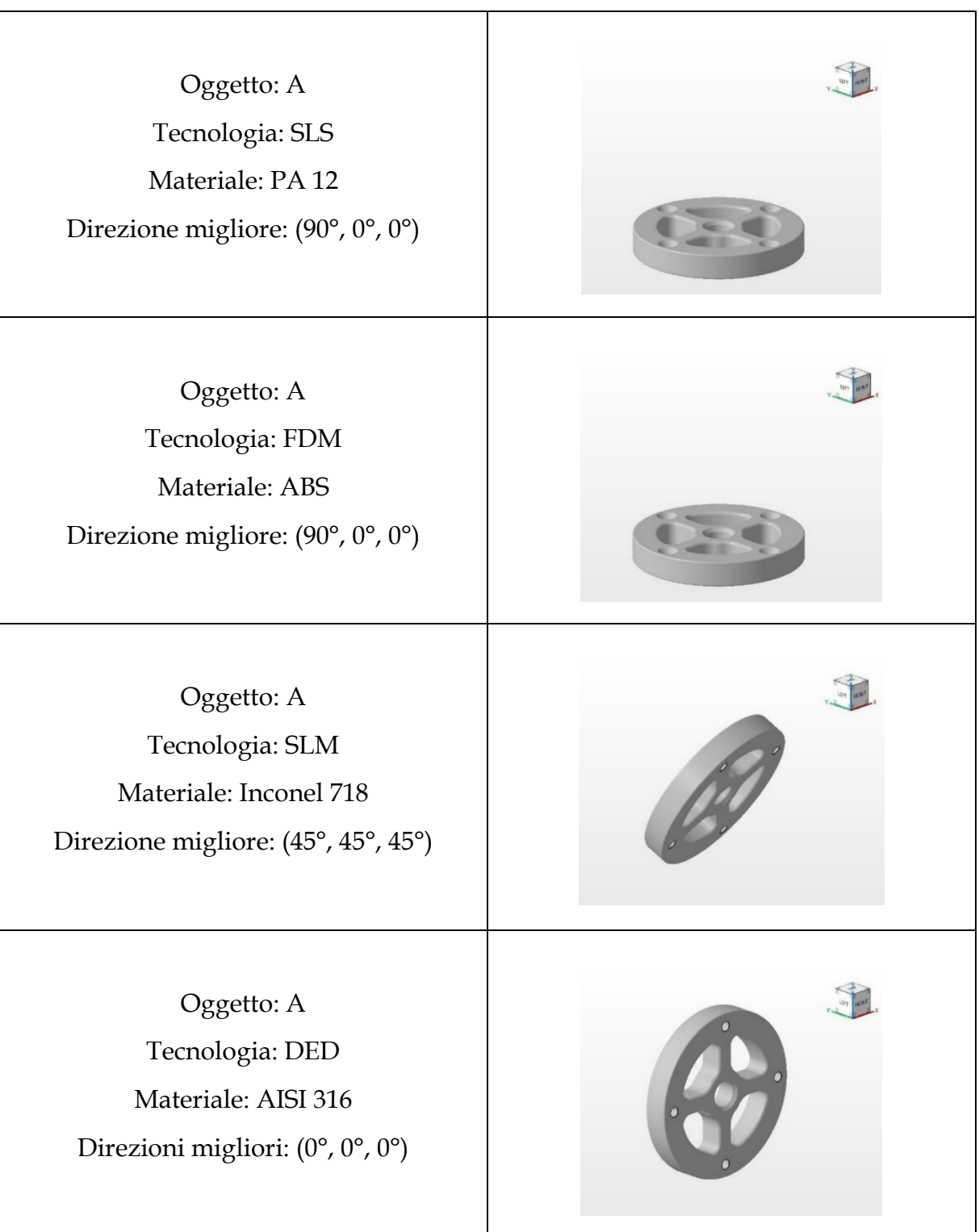

*Tabella 5.38 Migliori direzioni di stampa per ciascun caso studio*

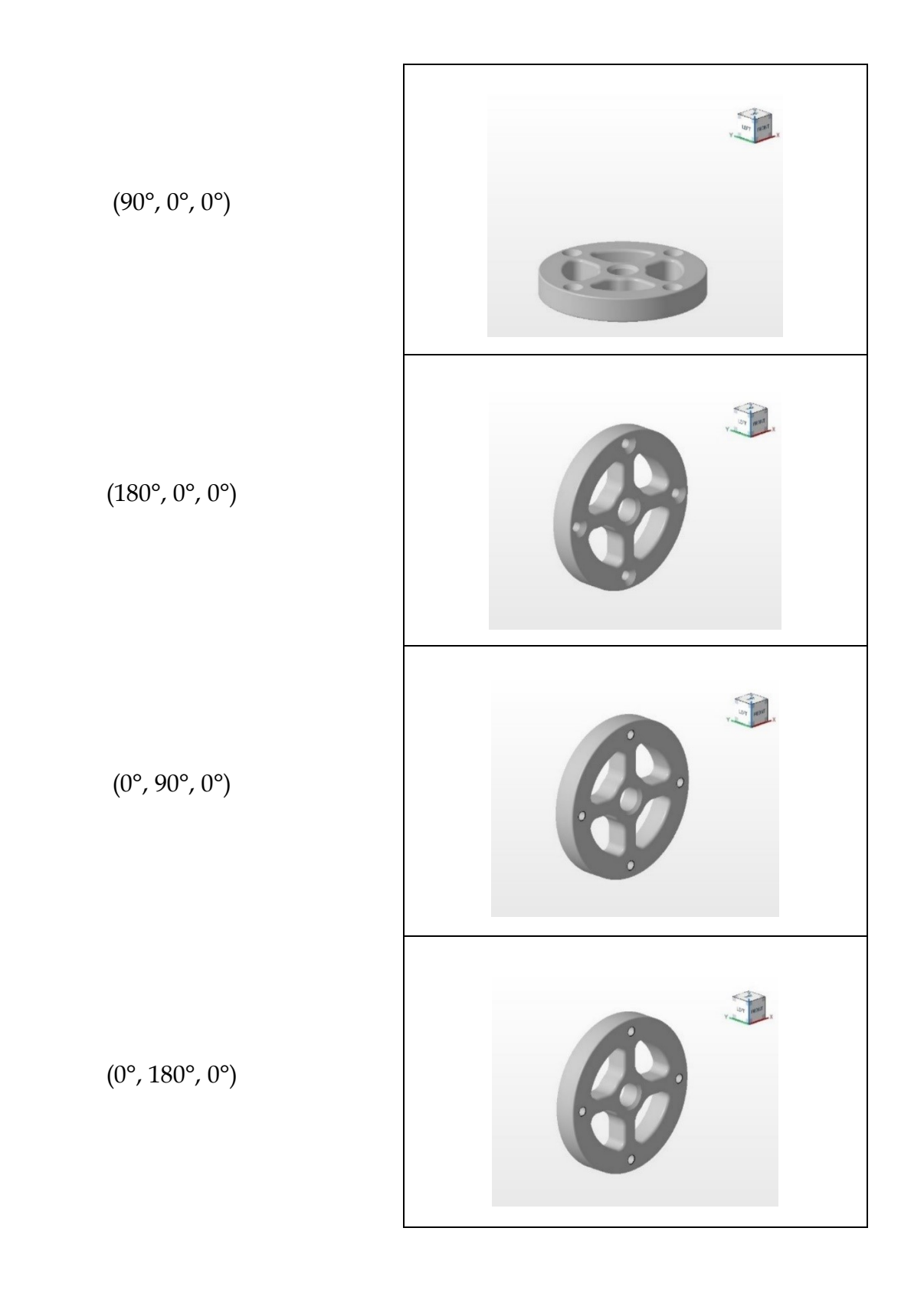

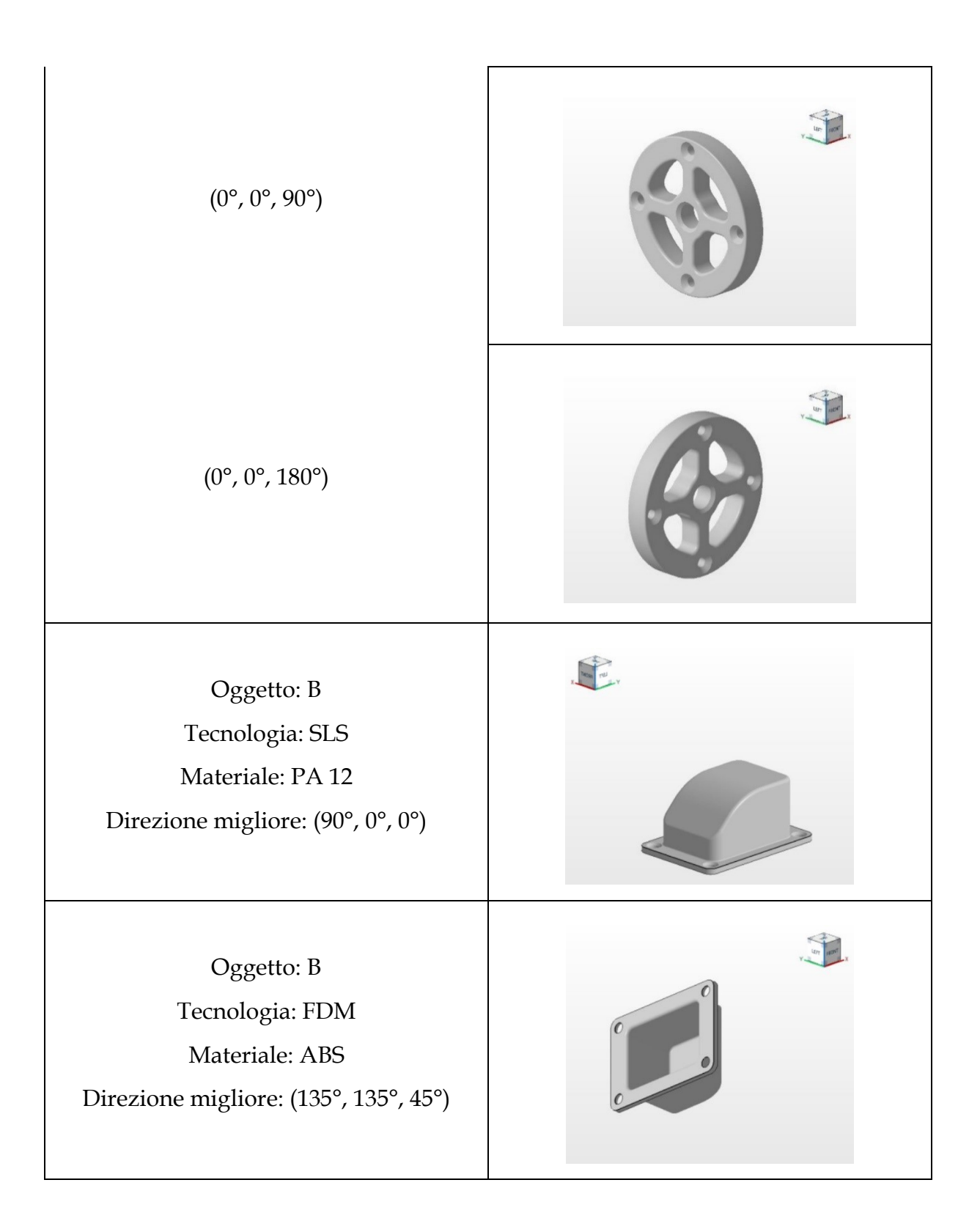

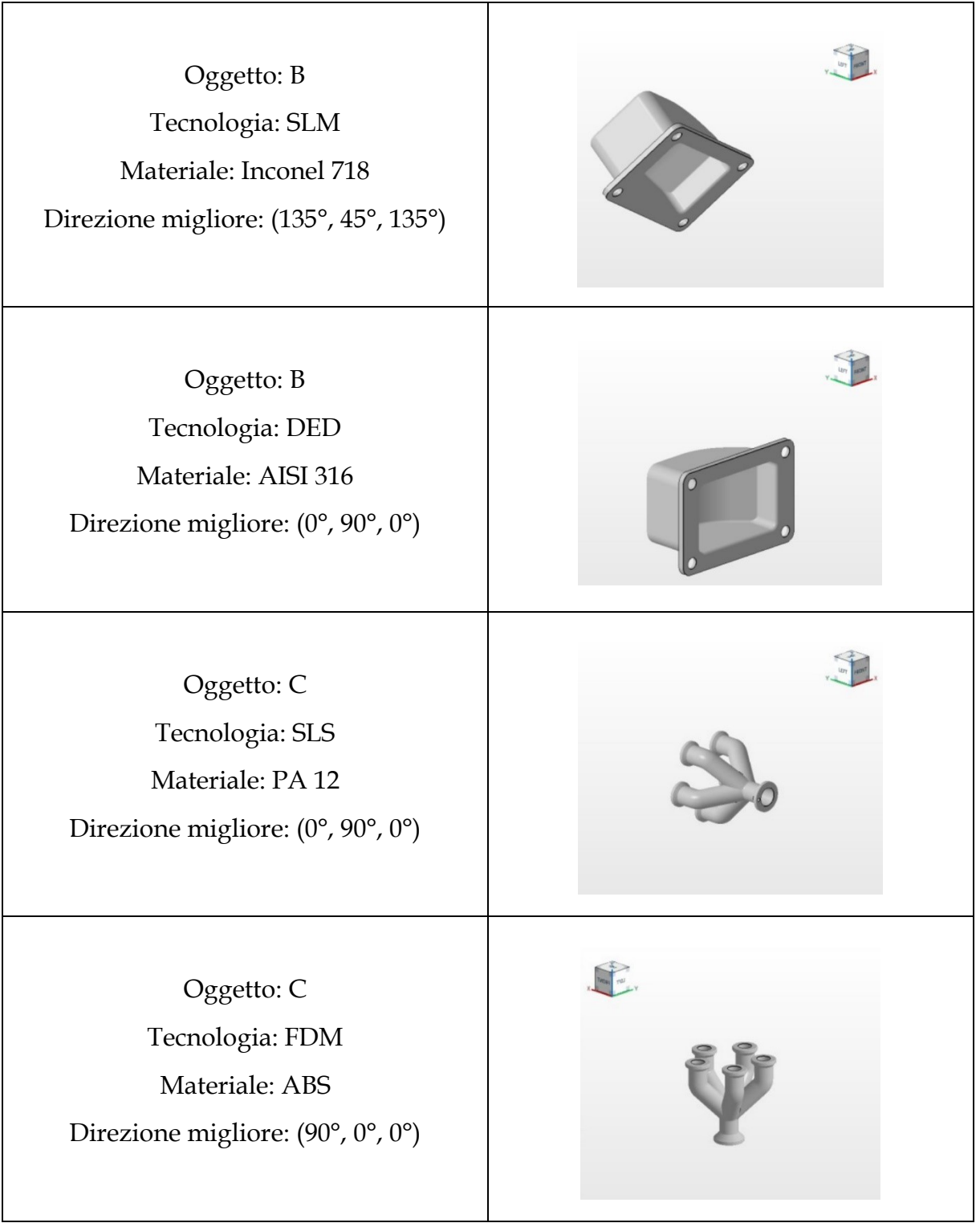

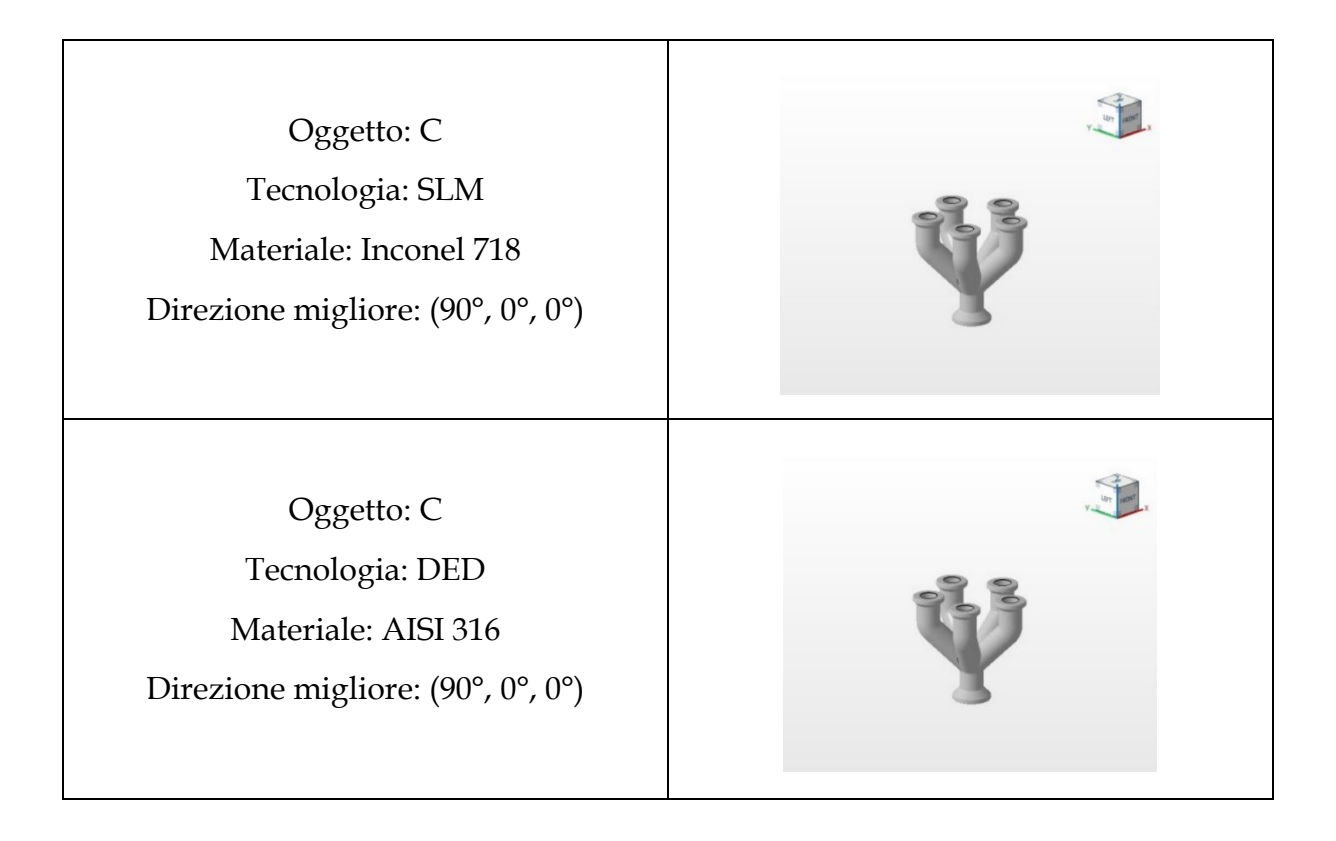

# **6 Opportunità e sviluppi futuri**

Durante l'analisi della letteratura, oltre ai metodi per la valutazione dell'impatto ambientale come LCA ed EPA, ne sono stati individuati altri per la valutazione dell'impatto sociale, tra questi il più noto è la S-LCA (social life cycle assessment).

In questo capitolo verrà presentata la S-LCA e come questa potrebbe essere applicata in un contesto più ampio rispetto quello trattato in questa tesi, dove magari l'obiettivo sia quello di confrontare diverse tecnologie produttive o anche diverse aree geografiche di produzione, e quindi dove potrebbe essere utile considerare aspetti sociali oltre a quelli ambientali.

Inoltre verranno proposti degli indicatori sociali che potrebbero essere utilizzati nel contesto specifico di questo lavoro di tesi, ovvero per la valutazione da un punto di vista sociale delle diverse direzioni di stampa.

### **6.1 Panoramica della S-LCA**

La S-LCA è una metodologia che può essere utilizzata da sola o per complementare analisi ambientali ed anche economiche. Questa permette di valutare l'impatto sociale di un prodotto dal punto di vista del suo ciclo di vita. [75]

Esistono diversi tipi di S-LCA, il più popolare ed usato tra gli autori, è quello che si basa sulle linee guida UNEP/SETAC [76].

Le linee guida definiscono cinque principali categorie di soggetti interessati da impatti sociali: lavoratori, comunità locali, società, attori della catena di valore, e consumatori.

A loro volta le categorie di soggetti interessati sono divise in sottocategorie, e a ciascuna sottocategoria sono associati degli indicatori per valutarla.

Ogni indicatore è rappresentativo del dato che deve essere raccolto, e può essere di tipo quantitativo, semi-quantitativo o qualitativo. Gli indicatori sono scelti sulla base dell'obiettivo posto per l'analisi, e possono essere trovati nelle schede dell'UNEP/SETAC, che presentano una lista molto ampia di indicatori per ogni sottocategoria.

In [75] è presentato un framework basato sulla S-LCA, i principali passaggi per eseguire questo tipo di analisi sono simili a quelli di una tipica LCA:

- 1. Definizione dell'obiettivo
- 2. Selezione dei soggetti interessati, sottocategorie e indicatori
- 3. Raccolta dei dati
- 4. Aggregazione degli indicatori
- 5. Interpretazione dei risultati

In particolare [75] valuta l'impatto sociale del ciclo di vita di un prodotto realizzato tramite additive manufacturing, e ne individua i più significativi indicatori tra quelli dell'UNEP/SETAC, aggiungendone anche altri di propria creazione. Questi indicatori sono riportati a scopo dimostrativo in [Tabella 9.2.](#page-116-0)

Per ciascuno di questi indicatori viene poi proposto un metodo di calcolo, con il quale quantificarli per poterne associare un punteggio.

In modo simile a quello utilizzato in questo lavoro di tesi, [75] propone un metodo basato su normalizzazione ed aggregazione dei valori degli indicatori, per ottenere un punteggio complessivo del prodotto studiato, tramite il quale ne si valuta l'impatto sociale.

Nello specifico, si parte col normalizzare i valori degli indicatori a seconda del peso scelto per ciascuno di essi. Successivamente si aggregano prima gli indicatori a livello di sottocategoria, sommando i valori normalizzati di ciascun indicatore per ciascuna sottocategoria. Si continua con l'aggregazione a livello di soggetti interessati, quindi i valori aggregati delle sottocategorie di ciascun soggetto interessato sono sommati. Poi si effettua un'aggregazione a livello di fase del ciclo di vita, quindi si sommano i valori aggregati dei soggetti interessati per ciascuna fase. Infine i valori aggregati delle fasi del ciclo di vita vengono sommati per ottenere il punteggio complessivo del prodotto.

Tramite questo tipo di analisi si può per esempio individuare il gruppo di soggetti interessati che sono più influenzati dal prodotto e in quale fase del ciclo di vita, dal punto di vista dell'impatto sociale. Si può inoltre determinare se un certo tipo di impatto, dato da un qualsiasi argomento di studio, sia positivo o negativo sui differenti soggetti analizzati.

Per fornire un esempio, si potrebbe valutare come l'utilizzo dell'additive manufacturing vada ad influire sui lavoratori per quanto riguarda la sottocategoria "salute e sicurezza", e l'indicatore "tasso di incidenti non fatali", riportato in [Tabella](#page-116-0)  [9.2](#page-116-0), rispetto magari l'utilizzo di una tecnologia di manifattura convenzionale.

Il risultato di questo confronto potrebbe essere che l'AM sia meno pericolosa, avendo quindi un impatto sociale positivo sui lavoratori, per quando riguarda l'indicatore considerato.

Un altro esempio, potrebbe essere riguardante l'analisi dell'impatto sociale di un oggetto prodotto in diverse aree geografiche, come proposto a inizio capitolo.

Si potrebbe trovare quindi che magari in Italia, la produzione di un certo oggetto sia meno pericolosa, a livello di salute e sicurezza, rispetto a quella di un altro paese, risultando quindi come nell'esempio precedente in un impatto positivo sui lavoratori. Tuttavia lo stipendio potrebbe risultare minore rispetto quello in altri paesi, quindi l'impatto sull'indicatore "retribuzione mensile media dei dipendenti" della sottocategoria "salario equo", sempre riportato in [Tabella 9.2,](#page-116-0) sarà negativo.

L'utilizzo della maggior parte degli indicatori ricavati in [Tabella 9.2](#page-116-0) tuttavia non è adatto al contesto molto specifico in cui è situato questo lavoro di tesi, dove infatti tali indicatori risulterebbero essere costanti. Per eseguire analisi di impatti sociali riguardanti le direzioni di stampa sarà quindi necessario ideare nuovi indicatori particolari, come spiegato nel paragrafo successivo.

## **6.2 Indicatori riguardanti la direzione di stampa**

Nell'ambito di questa tesi è stato possibile individuare indicatori sociali con i quali sarebbe interessante effettuare, in lavori futuri, una valutazione dell'impatto non solo ambientale ma anche sociale delle diverse direzioni di stampa.

Facendo riferimento alle categorie di soggetti interessati, di cui si è precedentemente parlato, ci si potrebbe focalizzare sui lavoratori, e nello specifico sulla sottocategoria "salute e sicurezza". Come è stato infatti consigliato da [77], uno dei problemi da non sottovalutare è quello della tossicità delle polveri, in particolare metalliche, utilizzate per la stampa, e le emissioni gassose o di particolati, soprattutto quando queste assumono la forma di nano particelle.

È stato quindi individuato come indicatore, l'incapsulamento della polvere o anche della resina. Questo perché a seconda delle direzioni considerate, con ipotesi di avere un oggetto di forma geometrica complessa e intricata, si potrebbe avere un accumulo diverso di polvere, con la possibilità che questa rimanga intrappolata per esempio tra supporto e pezzo stesso, e potenzialmente liberata quando l'operatore va a staccare l'oggetto, costituendo pericolo di inalazione.

Un altro indicatore che potrebbe essere considerato è l'emissione di nano particolato dovuta alla stampa. Essendo l'emissione dovuta, per esempio in tecnologie che fanno uso di estrusori di filamento, alla temperatura dell'estrusore, a seconda delle diverse direzioni di stampa si potrebbe magari verificare un aumento anomalo della temperatura, portando a tassi di emissioni elevati. Essendo le tecnologie AM sempre più popolari, il pericolo diventa elevato nel caso in cui la stampa sia eseguita da amatori che non possiedono sofisticati sistemi di ventilazione e di controllo delle emissioni. I rischi invece sono praticamente nulli nel caso si faccia utilizzo di ambienti isolati di stampa e opportuni filtri come l'HEPA.

# **7 Conclusioni**

L'obiettivo posto per questo lavoro di tesi era l'analisi delle direzioni di stampa di un oggetto al fine di ricavare quella migliore, dimostrando che oltre alla fase di processo di stampa in sé dei pezzi, anche le fasi di produzione di materiale di partenza e di post processing incidevano in modo visibile sul consumo energetico finale, e quindi sulla migliore direzione di stampa.

Si può affermare che l'obiettivo iniziale è stato raggiunto, in quanto è stato possibile ottenere dei risultati diversi per quanto riguarda le direzioni migliori, rispetto a quelle trovate in [26].

In particolare dei 12 casi che sono stati analizzati, 4 per ogni oggetto, 3 hanno restituito diverse direzioni migliori, mentre 9 hanno restituito direzioni uguali a quelle ricavate da [26]. Di questi 9 casi, in 6 le nuove direzioni migliori sono state comunque ottenute con una precisione maggiore, dato che il gap indicativo tra la prima e la seconda miglior direzione era inferiore a quello trovato in [26], mentre 3 hanno restituito una precisione minore, essendo il gap maggiore.

Tutto questo dimostra che le fasi antecedenti e successive alla stampa in sé di un oggetto non sono trascurabili, e comportano un notevole consumo energetico aggiuntivo, soprattutto per la fase di produzione del materiale. Dunque un'analisi di questo tipo fornisce all'utente una visione completa e lo guida a una scelta più consapevole della miglior direzione di stampa.

Le maggiori difficoltà sono state riscontrate nella raccolta degli inventari necessari per eseguire la valutazione, principalmente nella raccolta dei consumi energetici di produzione di materiale di partenza e di quelle delle operazioni di post processo. Questo perché in letteratura spesso questi passaggi sono trascurati, e viene data maggiore importanza alla fase della stampa in sé.

Inoltre gli autori che hanno indicato i consumi energetici per la produzione di materiale, sono spesso poco chiari nell'indicare se i valori proposti sono relativi al materiale pronto all'uso ed utilizzabile nelle macchine AM, o se sono necessari ulteriori processi di raffinamento.

Anche per quanto riguarda le operazioni di post processo, gli autori sono spesso vaghi nell'indicare a quali di queste effettivamente si riferiscono i valori dei consumi proposti. Per queste operazioni, ancor di più che per quelle di produzione di materiale, la letteratura è estremamente scarsa di informazioni relative ai consumi energetici.

Per risolvere queste difficoltà, è stata necessaria un'analisi molto più approfondita al fine di verificare e in caso complementare le informazioni relative alla produzione di materiale. Per le operazioni di post processo invece, si è dovuto fare assunzioni e ipotesi al fine di poter utilizzare i valori ricavati.

Possibili sviluppi futuri sono, sicuramente l'arricchire gli inventari relativi alla produzione di materiali, e ancora più importante quelli relativi alle operazioni di post processo, anche magari sperimentalmente, rilevando i valori dei consumi.

Inoltre si potrebbe estendere la valutazione delle direzioni di stampa non solo tenendo in considerazione aspetti energetici, ma anche aspetti economici e sociali. Si potrebbero infatti implementare per esempio indicatori di costo, che permetterebbero all'utente di avere un quadro più ampio a livello di spesa. Infine potrebbero essere inseriti indicatori sociali, che tengano in considerazione la salute dell'operatore a contatto con le macchine di stampa.

# **8 Bibliografia**

- [1] V. May, «The History Of Additive Manufacturing: From The 1980s to Today | Prototal UK». Consultato: 23 settembre 2023. [Online]. Disponibile su: https://prototaluk.com/blog/history-of-additive-manufacturing/
- [2] «La nostra storia | 3D Systems». Consultato: 23 settembre 2023. [Online]. Disponibile su: https://it.3dsystems.com/our-story
- [3] C. W. Hull, «Apparatus for production of three-dimensional objects by stereolithography», US4575330A, 11 marzo 1986 Consultato: 23 settembre 2023. [Online]. Disponibile su: https://patents.google.com/patent/US4575330A/en
- [4] «3D Systems' First 3D Printer named Historic Mechanical Engineering Landmark by ASME». Consultato: 23 settembre 2023. [Online]. Disponibile su: https://www.asme.org/about-asme/media-inquiries/Press-Releases/3D-Systems-First-3D-Printer-named-Historic-Mechani
- [5] «STL (STereoLithography) File Format Family». Consultato: 23 settembre 2023. [Online]. Disponibile su: https://www.loc.gov/preservation/digital/formats/fdd/fdd000504.shtml
- [6] 14:00-17:00, «ISO/ASTM 52900:2015», ISO. Consultato: 24 settembre 2023.
- [Online]. Disponibile su: https://www.iso.org/standard/69669.html
- [7] A. Al Rashid, W. Ahmed, M. Y. Khalid, e M. Koç, «Vat photopolymerization of polymers and polymer composites: Processes and applications», Additive Manufacturing, vol. 47, p. 102279, nov. 2021, doi: 10.1016/j.addma.2021.102279.
- [8] «VAT Photopolymerisation | Additive Manufacturing Research Group | Loughborough University». Consultato: 24 settembre 2023. [Online]. Disponibile su:

https://www.lboro.ac.uk/research/amrg/about/the7categoriesofadditiveman ufacturing/vatphotopolymerisation/

- [9] I. Gibson, D. Rosen, B. Stucker, e M. Khorasani, Additive Manufacturing Technologies. Cham: Springer International Publishing, 2021. doi: 10.1007/978-3- 030-56127-7.
- [10] «Powder Bed Fusion | Additive Manufacturing Research Group Loughborough University». Consultato: 24 settembre 2023. [Online]. Disponibile su:

https://www.lboro.ac.uk/research/amrg/about/the7categoriesofadditiveman ufacturing/powderbedfusion/

- [11] «What is Selective Laser Sintering (SLS)?» Consultato: 24 settembre 2023. [Online]. Disponibile su: https://markforged.com/it/resources/learn/3dprinting-basics/3d-printing-processes/what-is-selective-laser-sintering-sls
- [12] N. A, «Sinterizzazione laser selettiva (SLS): tutto quello che c'è da sapere», 3Dnatives. Consultato: 24 settembre 2023. [Online]. Disponibile su: https://www.3dnatives.com/it/sinterizzazione-laser-selettiva-301020219/
- [13] «EBM vs. SLM: differenze e confronto», Dassault Systèmes. Consultato: 24 settembre 2023. [Online]. Disponibile su: https://www.3ds.com/it/make/solutions/blog/ebm-vs-slm-differences-andcomparison
- [14] X. Europe, «Stampa 3D con sinterizzazione laser diretta del metallo (DMLS): Presentazione della tecnologia», Xometry Europe. Consultato: 24 settembre 2023. [Online]. Disponibile su: https://xometry.eu/it/stampa-3d-con-sinterizzazionelaser-diretta-del-metallo-dmls-presentazione-della-tecnologia/
- [15] «Directed Energy Deposition | Additive Manufacturing Research Group | Loughborough University». Consultato: 25 settembre 2023. [Online]. Disponibile su:

https://www.lboro.ac.uk/research/amrg/about/the7categoriesofadditiveman ufacturing/directedenergydeposition/

- [16] «What is DED? DED fully explained by the RAMLAB knowledge hub», RAMLAB. Consultato: 25 settembre 2023. [Online]. Disponibile su: https://www.ramlab.com/resources/ded-101/
- [17] Y. L. Yap, C. Wang, S. L. Sing, V. Dikshit, W. Y. Yeong, e J. Wei, «Material jetting additive manufacturing: An experimental study using designed metrological benchmarks», Precision Engineering, vol. 50, pp. 275–285, ott. 2017, doi: 10.1016/j.precisioneng.2017.05.015.
- [18] «Material Jetting | Additive Manufacturing Research Group | Loughborough University». Consultato: 25 settembre 2023. [Online]. Disponibile su: https://www.lboro.ac.uk/research/amrg/about/the7categoriesofadditiveman ufacturing/materialjetting/
- [19] «Binder Jetting | Additive Manufacturing Research Group | Loughborough University». Consultato: 25 settembre 2023. [Online]. Disponibile su: https://www.lboro.ac.uk/research/amrg/about/the7categoriesofadditiveman ufacturing/binderjetting/
- [20] «Material Extrusion | Additive Manufacturing Research Group | Loughborough University». Consultato: 25 settembre 2023. [Online]. Disponibile su: https://www.lboro.ac.uk/research/amrg/about/the7categoriesofadditiveman ufacturing/materialextrusion/
- [21] «Material Extrusion | Siemens Software», Siemens Digital Industries Software. Consultato: 25 settembre 2023. [Online]. Disponibile su: https://www.plm.automation.siemens.com/global/it/ourstory/glossary/material-extrusion/53981
- [22] «FDM vs. FFF: Differences and Comparison». Consultato: 25 settembre 2023. [Online]. Disponibile su: https://www.xometry.com/resources/3dprinting/fdm-vs-fff-3d-printing/
- [23] «What is Sheet Lamination?», Engineering Product Design. Consultato: 25 settembre 2023. [Online]. Disponibile su: https://engineeringproductdesign.com/knowledge-base/sheet-lamination/
- [24] «Sheet Lamination | Additive Manufacturing Research Group | Loughborough University». Consultato: 25 settembre 2023. [Online]. Disponibile su:

https://www.lboro.ac.uk/research/amrg/about/the7categoriesofadditiveman ufacturing/sheetlamination/

- [25] L. Yi et al., «An eco-design for additive manufacturing framework based on energy performance assessment», Additive Manufacturing, vol. 33, p. 101120, mag. 2020, doi: 10.1016/j.addma.2020.101120.
- [26] L. Aliaj, «Sviluppo di un metodo per il calcolo semplificato della sostenibilità ambientale di un processo di stampa 3D», Università Politecnica delle Marche, Ancona, 2023.
- [27] W. Davis, V. Lunetto, P. C. Priarone, D. Centea, e L. Settineri, «An appraisal on the sustainability payback of additively manufactured molds with conformal cooling», Procedia CIRP, vol. 90, pp. 516–521, 2020, doi: 10.1016/j.procir.2020.01.064.
- [28] P. C. Priarone, G. Ingarao, R. di Lorenzo, e L. Settineri, «Influence of Material-Related Aspects of Additive and Subtractive Ti-6Al-4V Manufacturing on Energy Demand and Carbon Dioxide Emissions», Journal of Industrial Ecology, vol. 21, fasc. S1, pp. S191–S202, 2017, doi: 10.1111/jiec.12523.
- [29] R. Lyons, A. Newell, P. Ghadimi, e N. Papakostas, «Environmental impacts of conventional and additive manufacturing for the production of Ti-6Al-4V knee implant: a life cycle approach», Int J Adv Manuf Technol, vol. 112, fasc. 3, pp. 787– 801, gen. 2021, doi: 10.1007/s00170-020-06367-7.
- [30] P. Priarone, V. Lunetto, E. Atzeni, e A. Salmi, «Laser powder bed fusion (L-PBF) additive manufacturing: On the correlation between design choices and process sustainability», Procedia CIRP, vol. 78, pp. 85–90, gen. 2018, doi: 10.1016/j.procir.2018.09.058.
- [31] J. Faludi, M. Baumers, I. Maskery, e R. Hague, «Environmental Impacts of Selective Laser Melting: Do Printer, Powder, Or Power Dominate?», Journal of Industrial Ecology, vol. 21, fasc. S1, pp. S144–S156, 2017, doi: 10.1111/jiec.12528.
- [32] P. C. Priarone, E. Pagone, F. Martina, A. R. Catalano, e L. Settineri, «Multi-criteria environmental and economic impact assessment of wire arc additive manufacturing», CIRP Annals, vol. 69, fasc. 1, pp. 37–40, gen. 2020, doi: 10.1016/j.cirp.2020.04.010.
- [33] J. Kwon, N. Kim, e J. Ma, «Environmental sustainability evaluation of additive manufacturing using the NIST test artifact», J Mech Sci Technol, vol. 34, fasc. 3, pp. 1265–1274, mar. 2020, doi: 10.1007/s12206-020-0225-1.
- [34] F. Cerdas, M. Juraschek, S. Thiede, e C. Herrmann, «Life Cycle Assessment of 3D Printed Products in a Distributed Manufacturing System», Journal of Industrial Ecology, vol. 21, fasc. S1, pp. S80–S93, 2017, doi: 10.1111/jiec.12618.
- [35] P. C. Priarone, G. Campatelli, A. R. Catalano, e F. Baffa, «Life-cycle energy and carbon saving potential of Wire Arc Additive Manufacturing for the repair of mold inserts», CIRP Journal of Manufacturing Science and Technology, vol. 35, pp. 943–958, nov. 2021, doi: 10.1016/j.cirpj.2021.10.007.
- [36] C. Fredriksson, «Sustainability of metal powder additive manufacturing», Procedia Manufacturing, vol. 33, pp. 139–144, gen. 2019, doi: 10.1016/j.promfg.2019.04.018.
- [37] S. Guarino, G. S. Ponticelli, e S. Venettacci, «Environmental assessment of Selective Laser Melting compared with Laser Cutting of 316L stainless steel: A case study for flat washers' production», CIRP Journal of Manufacturing Science and Technology, vol. 31, pp. 525–538, nov. 2020, doi: 10.1016/j.cirpj.2020.08.004.
- [38] P. C. Priarone e G. Ingarao, «Towards criteria for sustainable process selection: On the modelling of pure subtractive versus additive/subtractive integrated manufacturing approaches», Journal of Cleaner Production, vol. 144, pp. 57–68, feb. 2017, doi: 10.1016/j.jclepro.2016.12.165.
- [39] T. Peng, Y. Wang, Y. Zhu, Y. Yang, Y. Yang, e R. Tang, «Life cycle assessment of selective-laser-melting-produced hydraulic valve body with integrated design and manufacturing optimization: A cradle-to-gate study», Additive Manufacturing, vol. 36, p. 101530, dic. 2020, doi: 10.1016/j.addma.2020.101530.
- [40] D. Böckin e A.-M. Tillman, «Environmental assessment of additive manufacturing in the automotive industry», Journal of Cleaner Production, vol. 226, pp. 977–987, lug. 2019, doi: 10.1016/j.jclepro.2019.04.086.
- [41] H. Paris, H. Mokhtarian, E. Coatanéa, M. Museau, e I. F. Ituarte, «Comparative environmental impacts of additive and subtractive manufacturing technologies», CIRP Annals, vol. 65, fasc. 1, pp. 29–32, 2016, doi: 10.1016/j.cirp.2016.04.036.
- [42] G. Ingarao e P. C. Priarone, «A comparative assessment of energy demand and life cycle costs for additive- and subtractive-based manufacturing approaches», Journal of Manufacturing Processes, vol. 56, pp. 1219–1229, ago. 2020, doi: 10.1016/j.jmapro.2020.06.009.
- [43] V. T. Le e H. Paris, «A life cycle assessment-based approach for evaluating the influence of total build height and batch size on the environmental performance of electron beam melting», Int J Adv Manuf Technol, vol. 98, fasc. 1, pp. 275–288, set. 2018, doi: 10.1007/s00170-018-2264-7.
- [44] S. Peng et al., «Toward a Sustainable Impeller Production: Environmental Impact Comparison of Different Impeller Manufacturing Methods», Journal of Industrial Ecology, vol. 21, fasc. S1, pp. S216–S229, 2017, doi: 10.1111/jiec.12628.
- [45] S. Yang, W. Min, J. Ghibaudo, e Y. F. Zhao, «Understanding the sustainability potential of part consolidation design supported by additive manufacturing», Journal of Cleaner Production, vol. 232, pp. 722–738, set. 2019, doi: 10.1016/j.jclepro.2019.05.380.
- [46] Z. Liu, Q. Jiang, W. Cong, T. Li, e H.-C. Zhang, «Comparative study for environmental performances of traditional manufacturing and directed energy deposition processes», Int. J. Environ. Sci. Technol., vol. 15, fasc. 11, pp. 2273–2282, nov. 2018, doi: 10.1007/s13762-017-1622-6.
- [47] K. Kellens, E. Yasa, W. Dewulf, J. P. Kruth, J. R. Duflou, e K. U. Leuven, «Energy and resource efficiency of SLS/ SLM processes».
- [48] S. Torres-Carrillo, H. R. Siller, C. Vila, C. López, e C. A. Rodríguez, «Environmental analysis of selective laser melting in the manufacturing of aeronautical turbine blades», Journal of Cleaner Production, vol. 246, p. 119068, feb. 2020, doi: 10.1016/j.jclepro.2019.119068.
- [49] F. Le Bourhis, O. Kerbrat, L. Dembinski, J. Hascoet, e P. Mognol, «Predictive Model for Environmental Assessment in Additive Manufacturing Process», Procedia CIRP, vol. 15, pp. 26–31, dic. 2014, doi: 10.1016/j.procir.2014.06.031.
- [50] M. Baumers, C. Tuck, R. Wildman, I. Ashcroft, e R. Hague, «Energy inputs to additive manufacturing: does capacity utilization matter?».
- [51] H. P. N. Nagarajan e K. R. Haapala, «Characterizing the influence of resourceenergy-exergy factors on the environmental performance of additive manufacturing systems», Journal of Manufacturing Systems, vol. 48, pp. 87–96, lug. 2018, doi: 10.1016/j.jmsy.2018.06.005.
- [52] V. T. Le, H. Paris, e G. Mandil, «Environmental impact assessment of an innovative strategy based on an additive and subtractive manufacturing combination», Journal of Cleaner Production, vol. 164, pp. 508–523, ott. 2017, doi: 10.1016/j.jclepro.2017.06.204.
- [53] V. Lunetto, P. C. Priarone, S. Kara, e L. Settineri, «A comparative LCA method for environmentally friendly manufacturing: Additive manufacturing versus Machining case», Procedia CIRP, vol. 98, pp. 406–411, gen. 2021, doi: 10.1016/j.procir.2021.01.125.
- [54] A. Dolganov, M. T. Bishop, M. Tomatis, G. Z. Chen, e D. Hu, «Environmental assessment of the near-net-shape electrochemical metallisation process and the Kroll-electron beam melting process for titanium manufacture», Green Chem., vol. 22, fasc. 6, pp. 1952–1967, mar. 2020, doi: 10.1039/C9GC04036F.
- [55] A. C. M. Bekker e J. C. Verlinden, «Life cycle assessment of wire + arc additive manufacturing compared to green sand casting and CNC milling in stainless steel», Journal of Cleaner Production, vol. 177, pp. 438–447, mar. 2018, doi: 10.1016/j.jclepro.2017.12.148.
- [56] F. L. Bourhis, O. Kerbrat, J.-Y. Hascoet, e P. Mognol, «Sustainable manufacturing: evaluation and modeling of environmental impacts in additive manufacturing», Int J Adv Manuf Technol, vol. 69, fasc. 9, pp. 1927–1939, dic. 2013, doi: 10.1007/s00170-013-5151-2.
- [57] Q. Jiang, Z. Liu, T. Li, W. Cong, e H.-C. Zhang, «Emergy-based life-cycle assessment (Em-LCA) for sustainability assessment: a case study of laser additive manufacturing versus CNC machining», Int J Adv Manuf Technol, vol. 102, fasc. 9, pp. 4109–4120, giu. 2019, doi: 10.1007/s00170-019-03486-8.
- [58] J. M. Wilson, C. Piya, Y. C. Shin, F. Zhao, e K. Ramani, «Remanufacturing of turbine blades by laser direct deposition with its energy and environmental impact analysis», Journal of Cleaner Production, vol. 80, pp. 170–178, ott. 2014, doi: 10.1016/j.jclepro.2014.05.084.
- [59] J. R. Gouveia et al., «Life Cycle Assessment and Cost Analysis of Additive Manufacturing Repair Processes in the Mold Industry», Sustainability, vol. 14, fasc. 4, Art. fasc. 4, gen. 2022, doi: 10.3390/su14042105.
- [60] M. B. London, G. M. Lewis, e G. A. Keoleian, «Life Cycle Greenhouse Gas Implications of Multi Jet Fusion Additive Manufacturing», ACS Sustainable Chem. Eng., vol. 8, fasc. 41, pp. 15595–15602, ott. 2020, doi: 10.1021/acssuschemeng.0c04845.
- [61] Y. Shi e J. Faludi, «Using life cycle assessment to determine if high utilization is the dominant force for sustainable polymer additive manufacturing», Additive Manufacturing, vol. 35, p. 101307, ott. 2020, doi: 10.1016/j.addma.2020.101307.
- [62] Y. Tang, K. Mak, e Y. F. Zhao, «A framework to reduce product environmental impact through design optimization for additive manufacturing», Journal of Cleaner Production, vol. 137, pp. 1560–1572, nov. 2016, doi: 10.1016/j.jclepro.2016.06.037.
- [63] B. DeBoer, N. Nguyen, F. Diba, e A. Hosseini, «Additive, subtractive, and formative manufacturing of metal components: a life cycle assessment comparison», Int J Adv Manuf Technol, vol. 115, fasc. 1, pp. 413–432, lug. 2021, doi: 10.1007/s00170-021-07173-5.
- [64] M. Mele, G. Campana, e G. D'Avino, «Life cycle impact assessment of desktop stereolithography», Journal of Cleaner Production, vol. 244, p. 118743, gen. 2020, doi: 10.1016/j.jclepro.2019.118743.
- [65] L. Krishna e P. J. Srikanth, «Evaluation of environmental impact of additive and subtractive manufacturing processes for sustainable manufacturing», Materials Today: Proceedings, vol. 45, gen. 2021, doi: 10.1016/j.matpr.2020.12.060.
- [66] A. Cseke, M. Haines-Gadd, P. Mativenga, F. Charnley, B. Thomas, e J. Perry, «Modelling of environmental impacts of printed self-healing products», Science of The Total Environment, vol. 807, p. 150780, feb. 2022, doi: 10.1016/j.scitotenv.2021.150780.
- [67] S. Junk e S. Côté, «A practical approach to comparing energy effectiveness of rapid prototyping technologies», 2012.
- [68] H. Ma et al., «Comprehensive Assessment of the Environmental Impact of Fused Filament Fabrication Products Produced Under Various Performance Requirements», J. Inst. Eng. India Ser. C, vol. 102, fasc. 1, pp. 59–73, feb. 2021, doi: 10.1007/s40032-020-00637-9.
- [69] M. Mohammad, E. Masad, e S. G. Al-Ghamdi, «3D Concrete Printing Sustainability: A Comparative Life Cycle Assessment of Four Construction Method Scenarios», Buildings, vol. 10, fasc. 12, Art. fasc. 12, dic. 2020, doi: 10.3390/buildings10120245.
- [70] F. L. Garcia et al., «Comparative LCA of conventional manufacturing vs. additive manufacturing: the case of injection moulding for recycled polymers», International Journal of Sustainable Engineering, vol. 14, fasc. 6, pp. 1604–1622, nov. 2021, doi: 10.1080/19397038.2021.1990435.
- [71] H. Alhumayani, M. Gomaa, V. Soebarto, e W. Jabi, «Environmental assessment of large-scale 3D printing in construction: A comparative study between cob and concrete», Journal of Cleaner Production, vol. 270, p. 122463, ott. 2020, doi: 10.1016/j.jclepro.2020.122463.
- [72] I. Muñoz et al., «Life cycle assessment of integrated additive–subtractive concrete 3D printing», Int J Adv Manuf Technol, vol. 112, fasc. 7, pp. 2149–2159, feb. 2021, doi: 10.1007/s00170-020-06487-0.
- [73] J. M. Paricio-Sánchez, R. Miralbés-Buil, J. A. Peña-Baquedano, e A. Casas-Albiñana, «Comparative Analysis of Ecodesign in the Design and Manufacturing Methods for Mechanical Parts Made of Nylon PA6», in Advances in Design

Engineering, F. Cavas-Martínez, F. Sanz-Adan, P. Morer Camo, R. Lostado Lorza, e J. Santamaría Peña, A c. di, in Lecture Notes in Mechanical Engineering. Cham: Springer International Publishing, 2020, pp. 40–48. doi: 10.1007/978-3-030-41200- 5\_5.

- [74] F. Spadoni, «Sviluppo di un metodo per l'ottimizzazione della direzione di stampa in processi additivi», Università Politecnica delle Marche, Ancona, 2021.
- [75] B. Naghshineh, F. Lourenço, R. Godina, C. Jacinto, e H. Carvalho, «A Social Life Cycle Assessment Framework for Additive Manufacturing Products», Applied Sciences, vol. 10, fasc. 13, Art. fasc. 13, gen. 2020, doi: 10.3390/app10134459.
- [76] Guidelines for social life cycle assessment of products: Lignes directrices pour l'analyse sociale du cycle de vie des produits. Canadian Electronic Library, 2009.
- [77] D. Rejeski, F. Zhao, e Y. Huang, «Research needs and recommendations on environmental implications of additive manufacturing», Additive Manufacturing, vol. 19, pp. 21–28, gen. 2018, doi: 10.1016/j.addma.2017.10.019.

## **9 Appendice**

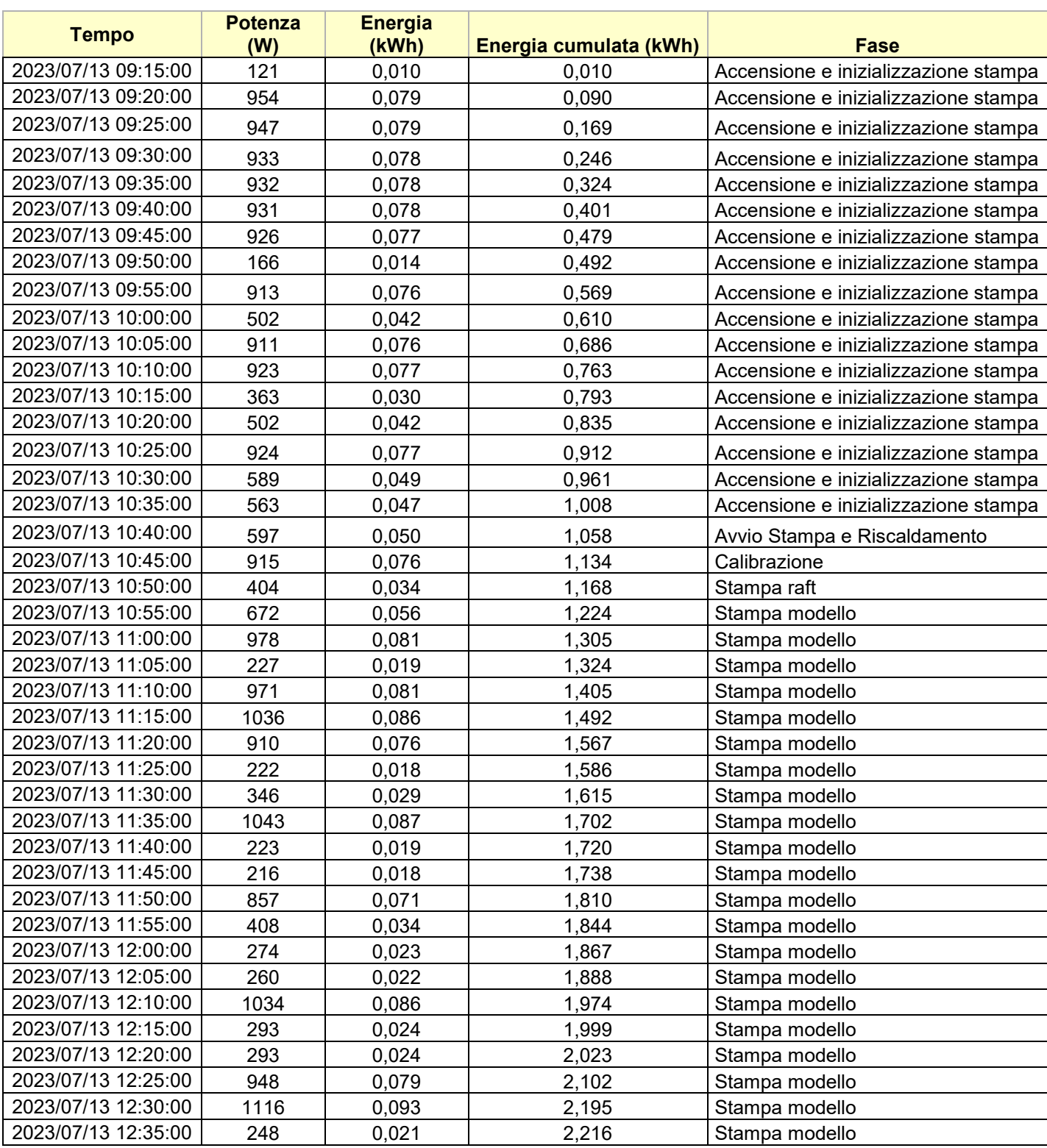

*Tabella 9.1 Informazioni relative alla stampa del case di una GoPro*

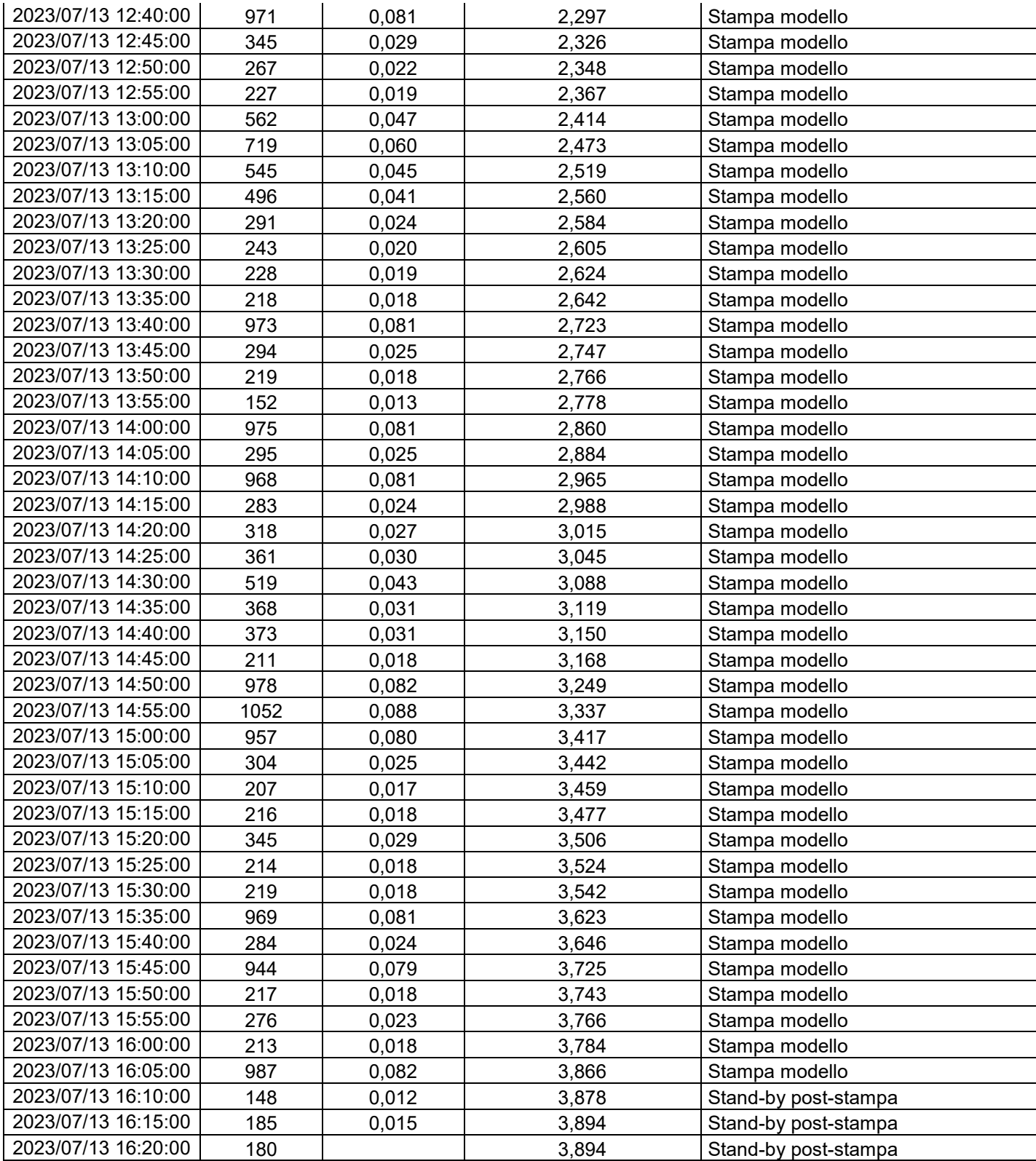

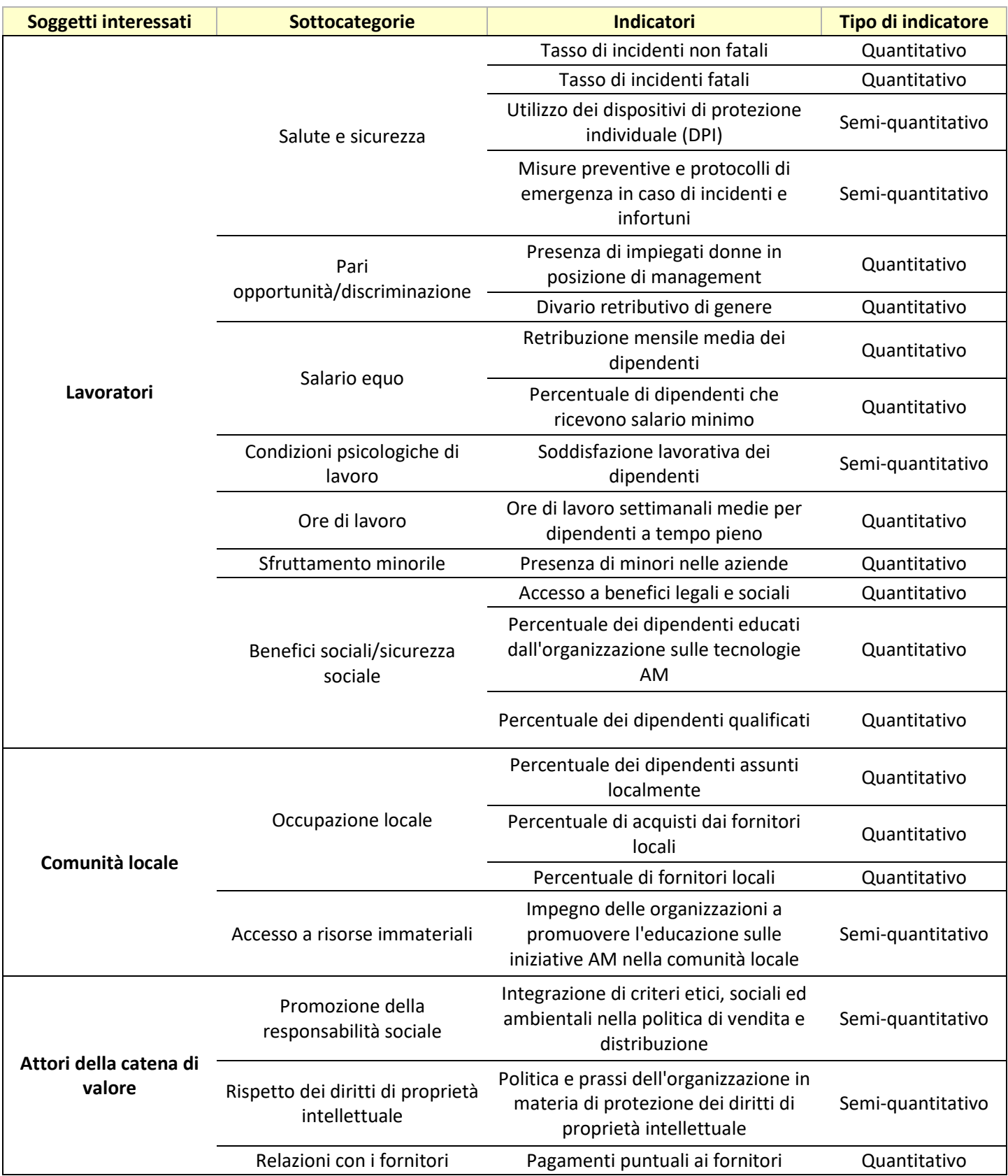

*Tabella 9.2 Indicatori sociali, riadattati da [75]*

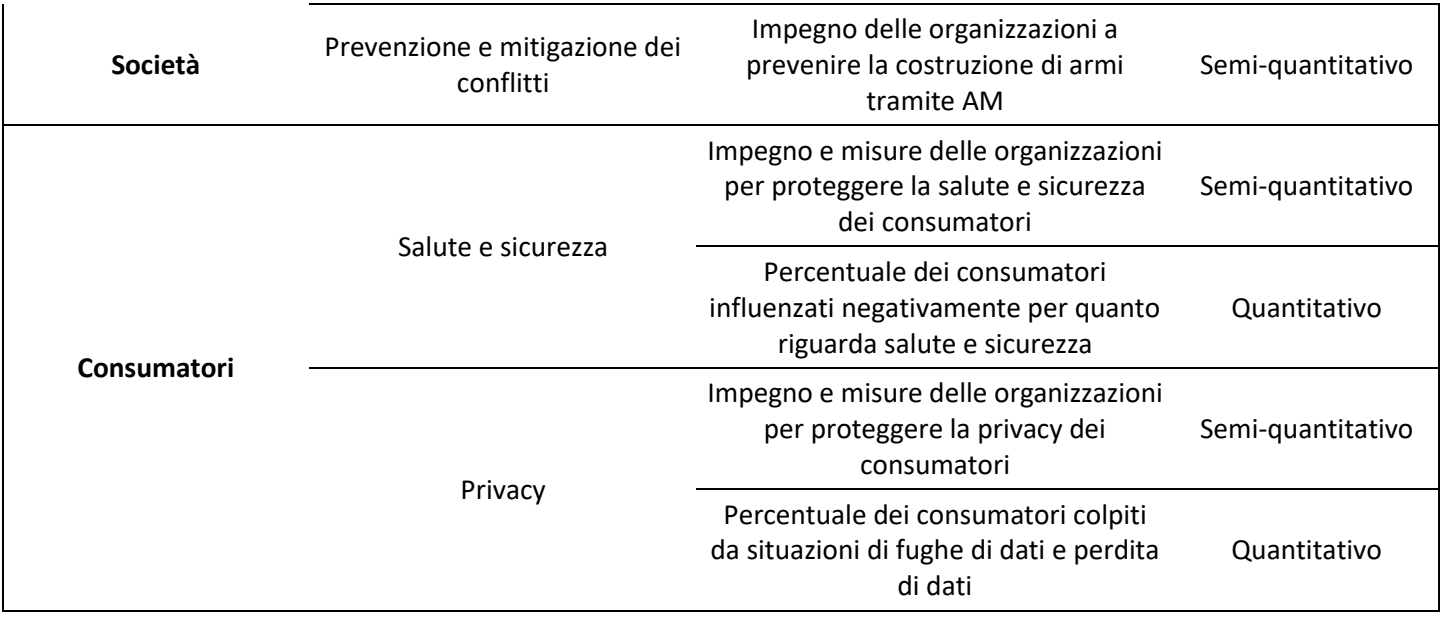